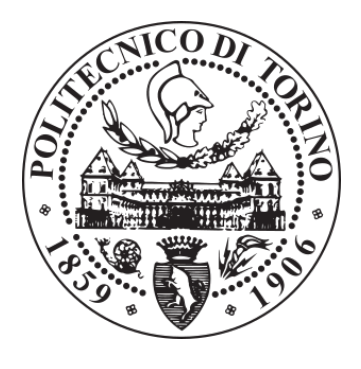

#### POLITECNICO DI TORINO Repository ISTITUZIONALE

Rilevazione automatica di microtubuli astrali in immagini di microscopia a fluorescenza

Rilevazione automatica di microtubuli astrali in immagini di microscopia a fluorescenza / Olmo, Gabriella. - STAMPA. - (2016), pp. 1-147. **Original** 

Availability: This version is available at: 11583/2706719 since: 2018-05-09T09:02:06Z

Publisher:

Published DOI:

Terms of use: openAccess

This article is made available under terms and conditions as specified in the corresponding bibliographic description in the repository

Publisher copyright

(Article begins on next page)

# UNIVERSITA DEGLI STUDI DI TORINO `

Dipartimento di Scienze Mediche Corso di Laurea in Medicina e Chirurgia

Tesi di Laurea

# Rilevazione automatica di microtubuli astrali in immagini di microscopia a fluorescenza

Relatore: prof. Ferdinando Di Cunto

> Candidata: Gabriella Olmo

Settembre 2016

# Ringraziamenti

Si ringrazia la Dott. Marta Gai per aver fornito i dati di test e di controllo, e per le utilissime discussioni sull'argomento.

### Sommario

Questa tesi si colloca nel contesto dell'elaborazione automatica di immagini di microscopia a fluorescenza, e si propone di studiare algoritmi utili per identificare e seguire automaticamente l'evoluzione dei microtubuli astrali. L'uso di metodiche di elaborazione e analisi di immagini sta assumendo un ruolo sempre più importante nelle scienze biomediche, in quanto è possibile generare enormi masse di dati che contengono informazioni dinamiche su strutture subcellulari in vivo. Lo studio dell'evoluzione dinamica di tali strutture (di cui i microtubuli rappresentano un significativo esempio) permette di ottenere informazioni di fondamentale importanza nei campi della biologia molecolare e della medicina. Per esempio, è noto come il corretto orientamento del fuso mitotico sia un fattore importante che regola la differenziazione cellulare durante l'embriogenesi, e che quindi mutazioni in geni che interessano tale processo (ASPM - abnormal spindle-like microcephaly associated, CIT - citron kinase) siano responsabili di casi di microcefalia [1]. Entrambi questi geni sono coinvolti nell'organizzazione dei microtubuli astrali, e interagiscono tra loro in maniera non completamente compresa. Il presente lavoro si colloca quindi nell'ambito di un'attività di ricerca volta a chiarire aspetti legati ad anormale nucleazione e instabilità dei microtubuli astrali in cellule in cui questi geni siano stati soppressi tramite specifici siRNA. Tale attività è sponsorizzata dall'associazione Telethon (grant n. 12095) e dall'Associazione Italiana per la Ricerca sul Cancro (AIRC - grant n. IG 17527), il che testimonia le grandi ricadute mediche, attuali e potenziali, di questo tipo di ricerca.

L'analisi manuale volta a rilevare la presenza in immagini di determinate strutture e la loro evoluzione in fotogrammi successivi rappresenta un lavoro lungo e pesante, caratterizzato da un basso livello di riproducibilit`a. Di fatto, esso costituisce un collo di bottiglia, che limita nella pratica la possibilit`a di analizzare i tantissimi dati che si possono produrre ad ogni esperimento. Di conseguenza, la necessità di algoritmi che permettano di automatizzare tale lavoro si fa sempre più impellente. D'altro canto, se i problemi di target detection e pattern recognition sono ben noti e studiati da tempo in campi quali l'analisi radar o sonar, l'aeronautica, il telerilevamento, gli algoritmi sviluppati per tali applicazioni sono difficili da applicare nel settore della microscopia ottica a fluorescenza. Infatti, in questo caso ci si trova di fronte a immagini affette da elevati tassi di rumore, in cui si devono identificare "oggetti" di dimensioni inferiori al limite di risoluzione dello strumento, e quindi percepibili come "macchie" luminose, senza che sia possibile fare affidamento su informazioni morfologiche. Inoltre, nel caso in cui sia necessario seguire l'evoluzione nel tempo di macromolecole (come i microtubuli), queste spesso sono caratterizzate da modelli di movimento non lineari, inclusa la possibilità che l'oggetto da identificare sparisca in una determinata immagine per poi eventualmente ricomparire successivamente, e ciò rende complesso seguirne l'evoluzione nel tempo.

L'organizzazione di questo lavoro di tesi è la seguente.

- Innanzitutto, si è analizzato lo stato dell'arte relativo al problema della identificazione e dell'inseguimento di oggetti in immagini di microscopia a fluorescenza, con particolare attenzione agli algoritmi aventi come oggetto l'analisi di microtubuli.
- Sono stati evidenziati i punti critici del rilevamento di oggetti di interesse in ciascuna singola immagine, e del successivo inseguimento dei medesimi nelle immagini acquisite a istanti di tempo successivi. Sono stati sottolineati gli aspetti che rendono il problema differente rispetto ad applicazioni simili in altri settori: il fatto di tracciare oggetti di dimensioni al di sotto del limite di risoluzione dello strumento in immagini affette da basso rapporto segnalerumore, il che rende spesso gli oggetti significativi quasi indistinguibili dallo sfondo; il fatto che il rumore sia diverso dal classico rumore additivo gaussiano bianco, ma modellabile piuttosto come poissoniano, legato all'intrinseco processo di rilevamento di una sorgente discreta con basso numero di fotoni emesso. Inoltre, le particelle presentano un movimento complesso, e possono apparire, scomparire, apparire nuovamente in immagini successive. Gli oggetti da inseguire possono essere estremamente numerosi, il che può portare a traiettorie che si incrociano o si fondono e poi successivamente separano, situazione normalmente non gestita nelle comuni applicazioni.
- Per ciascuno dei principali problemi elencati, sono state analizzate le soluzioni proposte in letteratura, evidenziandone aspetti positivi e aspetti critici in termini di prestazioni e robustezza. Sono state selezionate le seguenti tecniche:
	- Per il rilevamento: *Laplacian of Gaussian, Difference of Gaussians*, analisi multiscala (trasformata wavelet), trasformata di Anscombe per la regolarizzazione della varianza del rumore impulsivo seguita da filtraggio di Wiener.

Per l'inseguimento: filtro di Kalman e sue varianti.

• E stata svolta un'analisi statistica dei dati a disposizione, relativi a esperimenti ` condotti con microscopio confocale, per valutare il rapporto segnale-rumore ed evidenziare la natura del rumore presente nelle immagini. Sulla base di questa analisi, sono stati identificati gli algoritmi di rilevamento e inseguimento che più sembrano adatti al caso specifico di studio.

- È stata svolta una ricerca di strumenti software disponibili per poter sperimentare gli algoritmi selezionati. A tale fine, è stato identificato un  $toolbox$ MATLAB denominato U-track, sviluppato e reso disponibile dalla Harvard Medical School, che include alcune opzioni di rilevamento e di inseguimento, e numerose funzioni ausiliarie per la visualizzazione e il calcolo di statistiche relative ai risultati ottenuti. Tale  $toolbox \;$ è stato installato, sono stati risolti alcuni problemi tecnici e lo si è portato a un livello di funzionamento stabile.
- Sono state svolte campagne sperimentali di analisi dei dati reali a disposizione, usando diversi algoritmi di rilevamento e diversi parametri (dai quali si `e riscontrata una forte dipendenza). Vale la pena di notare come la maggior parte degli algoritmi proposti in letteratura siano stati validati principalmente su dati sintetici, o su sottoinsiemi limitati di dati reali. Di conseguenza, le prestazioni riportate in letteratura frequentemente non sono ritrovate quando si lavora con dati relativi a esperimenti complessi.
- Sono state apportate modifiche agli algoritmi esistenti, specialmente relative alla parte di rilevamento, che si è rivelata la più critica. In particolare, si sono pre-elaborate le immagini mediante la trasformata di Anscombe seguita da filtro di Wiener, per limitare l'impatto del rumore di Poisson. Si è aggiunto uno stadio di deconvoluzione specifico per rumore poissoniano, facente uso dell'algoritmo di Lucy-Richardson, e si è eseguito il confronto con il più generale metodo di deconvoluzione blind.
- I risultati ottenuti sono stati valutati sia qualitativamente che numericamente, mediante confronto con i numeri medi di "comete" e di tracce rilevate manualmente dal personale del Laboratorio, e delle relative informazioni statistiche (velocit`a, durata, lunghezza media delle tracce).
- Sono state tratte valutazioni conclusive, ed è stato tracciato un possibile sviluppo futuro per un'attivit`a che naturalmente va ben al di l`a degli orizzonti di una tesi di laurea, sia per la complessità della tematica sia per il numero crescente di applicazioni promettenti che possono beneficiare della disponibilità di un supporto software.

# Indice

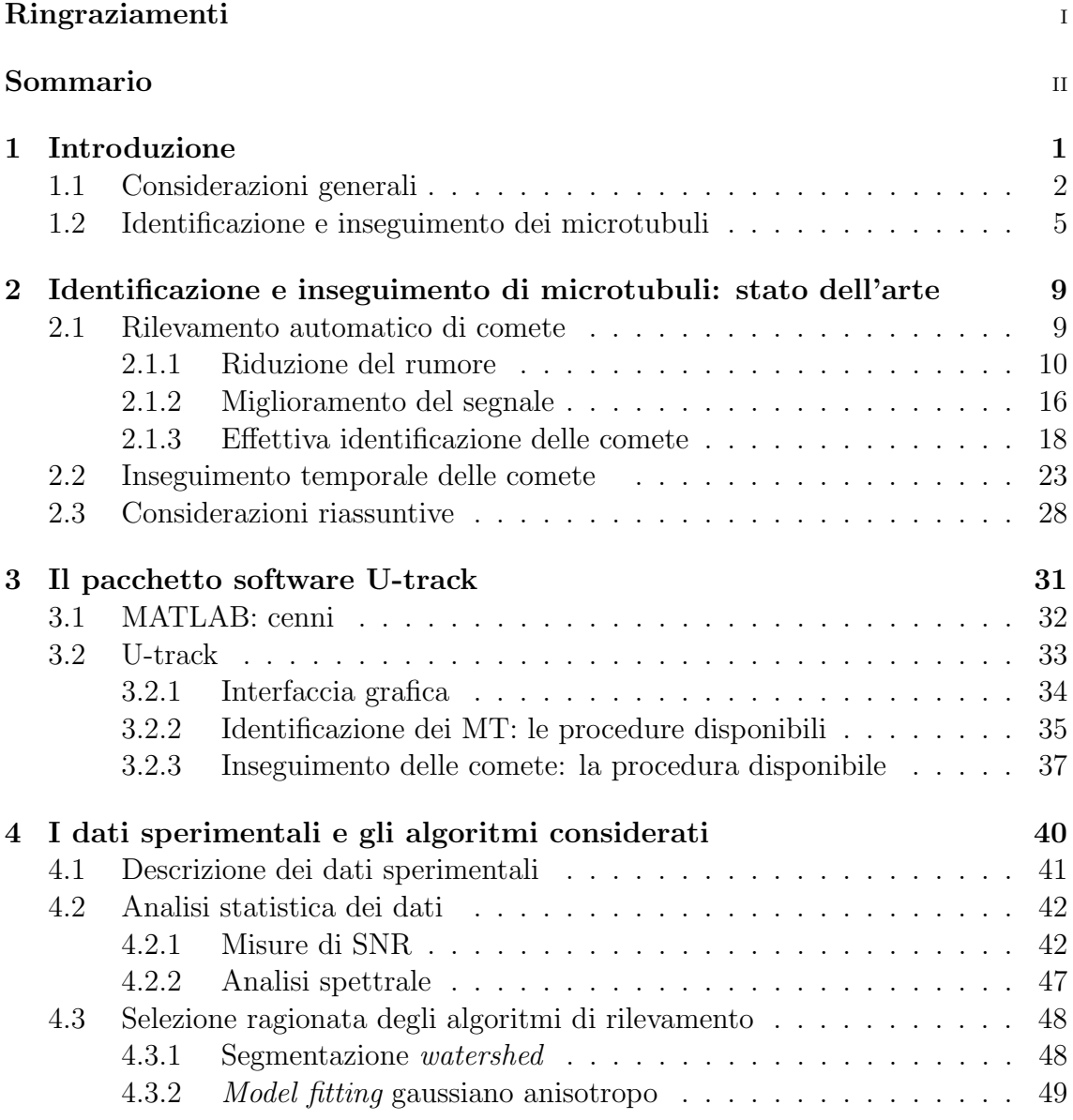

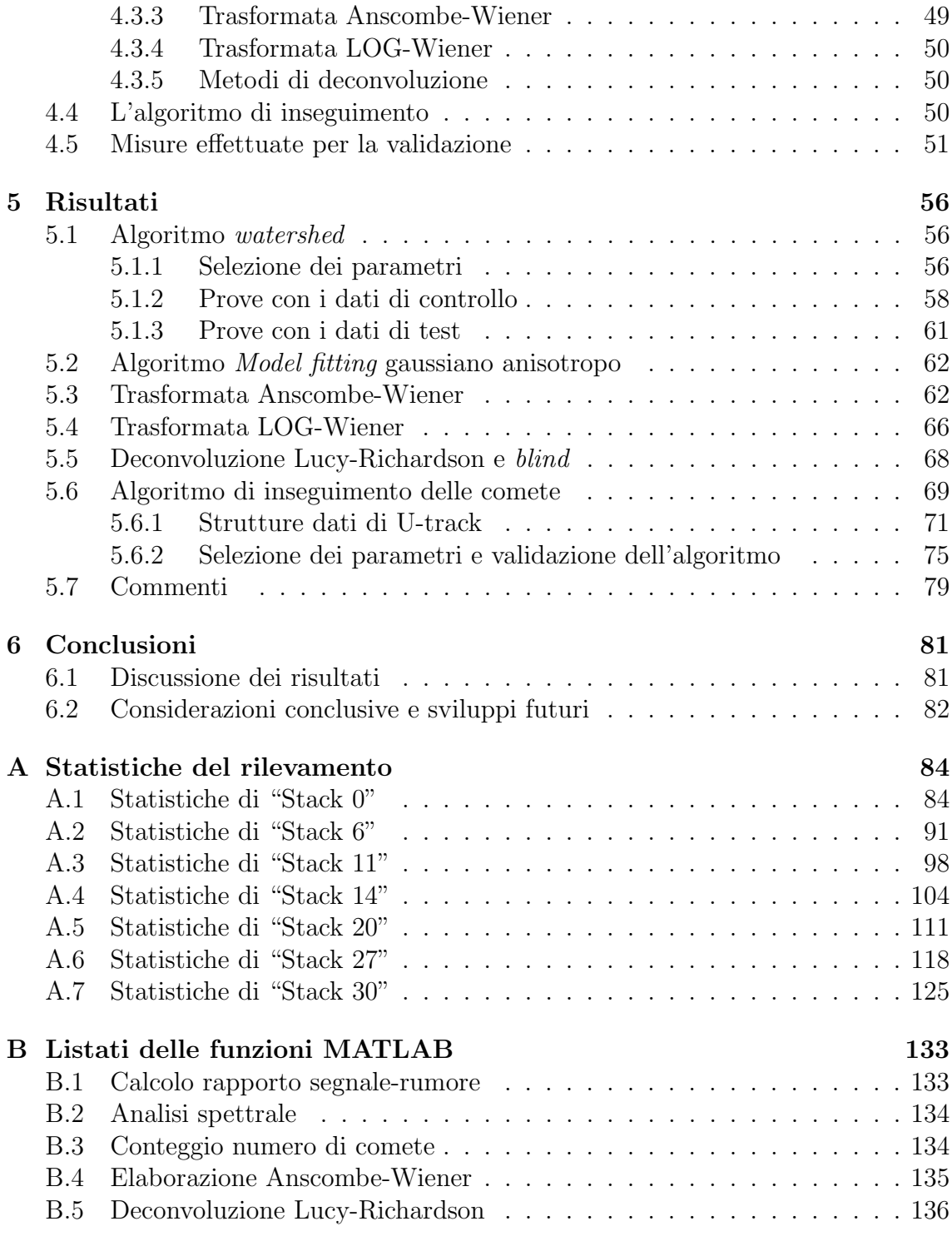

#### Bibliografia 138

# Capitolo 1 Introduzione

Il rilevamento di oggetti di interesse in immagini digitali (detection), e l'analisi del loro movimento in sequenze temporali di immagini prese a istanti di tempo successivi  $(racking)$ , è sempre stato un argomento importante di ricerca, con enormi ricadute in settori quali la videosorveglianza, il posizionamento globale (GPS), la guida assistita di veicoli, il telerilevamento per applicazioni sia militari che civili, il controllo della deforestazione o delle coltivazioni da immagini satellitari ottiche o radar. Sono inoltre importanti le applicazioni multimediali, l'analisi di immagini mediche e di biologia molecolare. Quest'ultimo settore di applicazione, a cui fa riferimento il presente lavoro di tesi, è da una parte estremamente importante e ricco di potenziali ricadute sia scientifiche che sociali ed economiche in termini di miglioramento della salute umana, dall'altra molto complesso, con caratteristiche peculiari che rendono molto problematica l'estensione a questo tipo di applicazione delle tecniche sviluppate in settori differenti.

Attualmente, lo strumento di gran lunga più importante per studiare sistemi sub cellulari dinamici in vivo è ancora la microscopia ottica  $[2]$ . Le moderne tecniche di microscopia consentono la visualizzazione di tessuti, cellule e strutture macromolecolari in vivo, attraverso la fusione di proteine specifiche con marcatori fluorescenti come la GFP (green fluorescent protein), e rendendo possibile l'analisi dinamica di queste strutture. Esprimendo una specifica proteina di interesse fusa con una FP  $(huorescent protein)$ , è possibile associare una fluorescenza nel campo del visibile a uno specifico gene, consentendo quindi di visualizzare otticamente virtualmente qualsiasi proteina di interesse in una cellula vitale. Marcando proteine diverse con varianti diverse di FP, attive a diversi spettri di assorbimento ed emissione, è possibile effettuare il rilevamento simultaneo di molte proteine, rimarcando così la loro eventuale interazione. Infatti, i sistemi biomolecolari sono essenzialmente sistemi dinamici, e la ricerca è sempre maggiormente orientata a rivelare le relazioni sia spaziali che temporali che sussistono tra proteine e complessi macromolecolari, e fornire metodi per manipolarle [2]. Questi studi generano masse ingenti di dati, la cui elaborazione sta diventando il collo di bottiglia dell'intero processo. Di conseguenza, la capacità di gestire questi dati e sfruttarne appieno le potenzialità per descrivere i processi biologici sottostanti a livello quantitativo oltre che qualitativo, costruendo modelli accurati delle strutture dinamiche, sta diventando essenziale e di grande significato biologico. Si noti come attualmente buona parte dell'analisi delle immagini generate dalla microscopia ottica a fluorescenza venga effettuata manualmente. Si tratta di un lavoro gravoso e tedioso, che sottrae energie ad attività di maggiore rilevanza, e che per giunta non è generalmente ben riproducibile, essendo affetto da una polarizzazione dovuta all'esperienza dell'operatore. Questo è uno dei motivi che rendono difficoltoso il confronto dei risultati di esperimenti condotti da diversi gruppi di ricerca, unitamente alle numerose diversit`a di condizioni sperimentali, molto difficili da uniformare dato l'elevato numero di variabili in gioco.

#### 1.1 Considerazioni generali

Come accennato in precedenza, l'elaborazione di immagini di biologia molecolare pone una serie di difficolt`a specifiche.

La prima difficoltà è l'intrinseca, limitata risoluzione spaziale del microscopio ottico. Infatti, nonostante i notevoli progressi tecnologici, la risoluzione spaziale anche dei migliori microscopi odierni è piuttosto scadente, e si aggira intorno ai 100 nm [3], assai maggiore delle dimensioni tipiche delle strutture sub-cellulari di interesse (decine di nm). Di conseguenza, tali strutture presenteranno un aspetto "limitato dalla diffrazione", ovvero si presenteranno come macchie indistinte, essendo le loro dimensioni al di sotto del limite di risoluzione spaziale del microscopio. Come conseguenza, un algoritmo di riconoscimento automatico non potrà sfruttare le informazioni morfologiche, ossia legate alla forma dell'oggetto da identificare, per distinguere il medesimo da strutture irrilevanti che costituiscono lo sfondo, oppure da locali picchi di rumore. Se si applicano algoritmi tipici di rilevamento automatico all'analisi di immagini di microscopia a fluorescenza, in assenza di provvedimenti correttivi ci si deve aspettare di conseguire un elevato tasso di falsi positivi (FPR, false positive rate), dovuti al frantendimento di oggetti irrilevanti o picchi di rumore che vengono interpretati come oggetti di interesse, oppure, se l'algoritmo viene tarato in modo da limitare FPR, da un'elevata probabilità di mancato rilevamento, dovuta al fatto che l'algoritmo risulta polarizzato verso il riconoscimento degli oggetti più chiaramente distinguibili dallo sfondo [3]. La risoluzione di un microscopio `e misurata mediante la sua risposta all'impulso, o point spread function (PSF), che assume il significato della forma d'onda bidimensionale o tridimensionale, a seconda della dimensionalità del problema<sup>1</sup>, che viene rappresentata nell'immagine quando

<sup>&</sup>lt;sup>1</sup>In questa tesi, per semplicità di notazione e ove non diversamente specificato, ci si riferirà al caso di immagini bidimensionali.

il microscopio illumina un oggetto puntiforme. Nel caso di un microscopio confocale con apertura circolare, la PSF si può rappresentare come [2]

$$
PSF(r,z) = \left| \int_0^1 2J_0(\alpha r \rho) exp(-2j\gamma z \rho^2) \rho d\rho \right|^2
$$

dove

$$
\overline{e}
$$

$$
\alpha = \frac{2\pi NA}{\lambda}
$$

$$
\gamma = \frac{\pi NA^2}{2\lambda}
$$

con  $r = \sqrt{x^2 + y^2}$  che rappresenta la distanza radiale dall'asse ottico, z la distanza assiale dal piano focale,  $J_0$  la funzione di Bessel del primo tipo di ordine zero,  $NA$ l'apertura numerica della lente, e  $\lambda$  la lunghezza d'onda della luce emessa dall'oggetto sotto esame. Questa funzione, nella maggior parte delle applicazioni pratiche, si può approssimare con una forma d'onda gaussiana bidimensionale [3]. Questo fatto ha ripercussioni dirette sugli algoritmi di rilevamento oggetti, come sarà discusso nei prossimi capitoli.

Un secondo problema è dovuto al fatto che la qualità delle immagini è generalmente scadente, con un rapporto segnale-rumore (SNR, signal-to-noise ratio) molto basso. Questo problema `e particolarmente acuto nelle applicazioni che coinvolgono acquisizione di immagini *in vivo*, situazioni in cui l'intensità dell'illuminazione è ridotta al minimo per limitare il danneggiamento della cellula e il fenomeno del photobleaching, ovvero la progressiva perdita di fluorescenza a seguito della stimolazione dei fluorofori da parte della sorgente laser di eccitazione, che ne comporta modificazioni covalenti. Per lo stesso motivo, ovvero per evitare i suddetti fenomeni di danneggiamento e photobleaching, la frequenza di acquisizione delle immagini o frame rate è mantenuta bassa, specie se confrontata con la dinamica tipica degli oggetti di dimensioni nanometriche. Infatti, da una parte è necessario acquisire immagini per un intervallo di tempo sufficientemente lungo da consentire l'inseguimento di oggetti così piccoli, dall'altra è necessario preservare l'integrità della cellula e limitare il photobleaching, e di conseguenza sarà necessario rallentare il frame rate [4]. Questo fatto è in contrasto con la necessità di affidarsi principalmente alla conoscenza del moto dell'oggetto per poterlo inseguire, dal momento che non è possibile sfruttare il suo profilo spaziale. Gli oggetti nanometrici spesso presentano dinamiche di movimento molto complesse ed erratiche, il che implica il fatto che oggetti possano eventualmente scomparire (per esempio, perch´e il loro movimento li ha portati fuori dal piano focale del microscopio), ricomparire, invertire la direzione di movimento, incrociare le proprie traiettorie ecc. Inoltre, il numero di oggetti presenti nella singola immagine pu`o essere assai elevato, rendendo il problema ancora maggiormente complesso.

Per quanto concerne la statistica del processo di rumore, mentre nella maggior parte delle applicazioni esso si pu`o considerare come rumore additivo gaussiano bianco (AWGN, additive white gaussian noise) dovuto all'agitazione termica degli elettroni di conduzione dell'elettronica di rilevamento, nel caso in questione invece si deve parlare di rumore fotonico intrinseco, dovuto alla natura casuale del processo di emissione dei fotoni, e indipendente dal rilevatore. Data la sua natura, intrinsecamente legata al processo di emissione dei fotoni, il rumore fotonico (anche detto rumore granulare, rumore shot, rumore di Poisson in quanto segue una distribuzione poissoniana) è dipendente dal segnale.

Il rumore *shot* è quindi dovuto alla natura particellare della luce, per cui qualunque dispositivo atto a contare il numero di fotoni in arrivo (fotomoltiplicatore, fotodiodo a valanga) sar`a affetto da questo tipo di rumore. In condizioni normali, il numero di fotoni emesso da un laser per generare una macchia luminosa è così grande che l'effetto di quantizzazione è trascurabile, ovvero il numero di fotoni che genera una macchia di una data intensità non è costante, ma comunque fluttua in maniera trascurabile tra un esperimento e l'altro. Ciò non è più vero se il laser viene mantenuto a livelli di emissione molto bassi, come nelle applicazioni di microscopia a fluorescenza per le ragioni precedentemente descritte. In questo caso, il rumore shot può essere dominante. Va da sé che questo rumore possa essere diminuito solamente aumentando l'intensità luminosa. Infatti, l'ampiezza del rumore *shot* cresce mente aumentando l'intensita luminosa. Infatti, l'ampiezza del rumore *snot* cresce<br>come la radice quadrata del numero di fotoni emessi per unità di tempo, √N. Tuttavia, siccome l'intensità del segnale utile cresce come  $N$ , ne deriva che il rapporto segnale-rumore aumenta all'aumentare di N:

$$
SNR = \frac{N}{\sqrt{N}} = \sqrt{N}
$$

Tuttavia, come già discusso, aumentare N non è possibile se non a spese di un'aumentata fototossicità o di un maggiore effetto di *photobleaching*.

Per valori grandi di N, la distribuzione di Poisson tende a una distribuzione gaussiana; i singoli fotoni non sono più osservati individualmente, e il rumore *shot* diventa indistinguibile dal rumore gaussiano. Infatti, se  $N$  è molto grande, anche SNR è molto grande, e altre sorgenti di rumore (come il rumore termico) dominano rispetto alle fluttuazioni relative di N. Bisogna notare come l'elettronica di rilevamento a sua volta aggiunger`a rumore AWGN, dando come risultato il rumore misto gaussiano e di Poisson, che costituisce il modello più realistico di rumore che colpisce le immagini di microscopia ottica [5]. Qualora N sia grande, il processo di rumore dominante sar`a il rumore gaussiano bianco, e quindi si potranno usare le tecniche di miglioramento di SNR comunemente adottate in questa situazione.

Infine, un terzo fattore che complica l'analisi automatica di queste immagini `e la loro spiccata variabilit`a, dovuta da una parte alla intrinseca eterogeneit`a dei sistemi biologici, dall'altra a una mancanza di standardizzazione dei processi di acquisizione. Questo comporta che immagini relative allo stesso fenomeno fisico di interesse possano essere caratterizzate da livelli di qualit`a molto differenti [2].

#### 1.2 Identificazione e inseguimento dei microtubuli

I microtubuli (MT) sono polimeri del citoscheletro rigidi, labili e polari, caratterizzati da un comportamento dinamico molto caratteristico. Essi infatti alternano fasi di polimerizzazione (crescita), di depolimerizzazione (shrinkage), di pausa, e molte delle funzioni cellulari associate ai MT dipendono dallo scambio dinamico tra una fase e l'altra.

Le unità elementari che costituiscono i MT sono eterodimeri di due polipeptidi globulari di dimensioni  $4 \times 5 \times 8$  nm e peso molecolare 55 kDa. Ciascun dimero è costituito da una subunità di  $\alpha$ -tubulina e una di β-tubulina, entrambe facenti parte della famiglia delle tubuline [6]. I dimeri polimerizzano in tredici protofilamenti, affiancati e sfasati a spirale, formanti un tubulo cavo con diametri esterno e interno di 25 nm e 15 nm rispettivamente. La polimerizzazione segue uno schema polare, con la subunità  $\alpha$  orientata verso la cosiddetta estremità minus (-), e la subunità β verso l'estremità plus  $(+)$ . Le due estremità presentano quindi diversità strutturali e chimiche, nonch´e di funzione. I MT polimerizzano e depolimerizzano in continuazione all'interno della cellula, dando origine a un fenomeno di rinnovamento continuo chiamato treadmilling. Questo è causato dall'affinità dei MT per la tubulina libera nel citoplasma. La tubulina polimerizzata è legata a un ribonucleotide guaninico. Man mano che avanzano verso l'estremità minus, le molecole di tubulina idrolizzano la molecola di GTP, a maggior affinità, in GDP a minore affinità. L'equilibrio tra le due estremit`a determina la velocit`a di crescita o decrescita. Sebbene l'evento sia sostanzialmente autonomo, diversi fattori posso influenzare la polimerizzazione o depolimerizzazione dei MT, tra cui la concentrazione di Ca2+ e la temperatura. Inoltre, alcuni composti favoriscono uno sfaldamento dei microtubuli, mentre altri sono capaci di stabilizzarli. Una terza proteina, la  $\gamma$ -tubulina, interagisce con la  $\beta$ -tubulina in un processo detto *nucleazione*, inducendo la polimerizzazione del MT. Tale processo di nucleazione avviene nei cosiddetti microtubules organization center (MTOC), che tipicamente coincidono con i centrosomi.

I MT svolgono moltissime funzioni essenziali per la cellula, tra cui l'organizzazione e trasporto intracellulare e funzioni di stabilit`a meccanica. Essi costituiscono l'impalcatura interna di flagelli e ciglia, e regolano il transito di organuli e vescicole all'interno della cellula. Essi inoltre svolgono un ruolo importante nella secrezione degli ormoni della tiroide e del pancreas.

Durante la divisione cellulare, i MT presiedono alla costituzione del fuso mitotico. Durante la profase, dai due centrosomi si dipartono MT che si dispongono a raggiera, con le estremità *plus* rivolte verso la periferia e le estremità minus in vicinanza del centrosoma (microtubuli astrali). Quando le due coppie di centrioli si allontano tra di loro durante la fase M in profase, in mezzo a loro si formano fasci di microtubuli che costituiscono il fuso mitotico; alcuni di questi si legheranno ai cromosomi (microtubuli cinetocorici), mentre gli altri, detti microtubuli polari, hanno la funzione di allontanare i due poli del fuso mitotico durante l'anafase B, una volta che tutti i cromosomi sono stati legati dai MT cinetocorici.

Le diversità funzionali dei MT sono dovute a diverse caratteristiche, fra le quali la presenza di numerose proteine associate ai microtubuli (MAP, microtubule associated protein), che convertono la rete instabile di MT in una ossatura relativamente permanente con proteine che incapsulano l'estremità crescente della tubulina impedendone la depolimerizzazione. Alcune di queste differenze predominano in certe cellule tumorali ed alcune sono associate allo sviluppo della resistenza al farmaco. Vi sono pure diverse proteine motrici che regolano il trasporto di vescicole e organelli lungo i MT: la dineina, che permette il moto lungo i MT verso il centro della cellula, e la chinesina, che promuove il movimento ameboide lungo il MT verso la periferia cellulare. Alcuni farmaci agiscono alterando la dinamica dei MT; essi comprendono i farmaci antineoplastici della classe del taxolo, quali ad esempio il paclitaxel. La colchicina induce una completa depolimerizzazione dei MT, e ciò provoca un potente effetto antimitotico nella cellula in quanto non viene generato il fuso mitotico. Questo farmaco, eccessivamente tossico per consentirne un uso antineoplastico, viene utilizzato per il trattamento della gotta e delle pericarditi per il suo potente effetto anti-infiammatorio e per bloccare l'attivit`a di fagocitosi. Il mebendazolo danneggia e impedisce lo sviluppo dei microtubuli in alcune famiglie di vermi; per questo appartiene ai farmaci antielmintici, ed è stato sperimentato anche nella lotta contro il carcinoma del polmone e il carcinoma adrenocorticale [7].

Il corretto orientamento del fuso mitotico durante l'embriogenesi è anch'esso ottenuto grazie a una corretta organizzazione dei MT astrali. Questi, a loro volta, subiscono processi di nucleazione e stabilizzazione regolati da geni quali ASPM (abnormal spindle-like microcephaly associated, MCPH5) [1], il gene maggiormente coinvolto nella genesi della microcefalia umana primaria autosomica recessiva (human primary microcephaly, MCPH), che interagisce in modo non completamente chiaro con la citron kinase (CITK), un'altra proteina filogeneticamente conservata responsabile di microcefalia severa. La corteccia cerebrale embrionale è inizialmente composta da un singolo strato di cellule neuroepiteliali pluripotenti, che si espandono tramite un processo di divisione simmetrica. Successivamente, esse danno origine a cellule della glia radiale, che a loro volta possono continuare a dividersi in modo simmetrico, oppure possono dividersi in modo asimmetrico, dando origine a una cellula figlia destinata alla differenziazione terminale. È noto come queste cellule pluripotenti si dividano secondo un piano di clivaggio perpendicolare alla superficie del neuro-epitelio, mentre l'evoluzione verso la differenziazione terminale sia accompagnata da una deviazione di questo asse di clivaggio. Chiaramente, un troppo precoce instaurarsi della differenziazione cellulare comporta una scarsa massa cerebrale definitiva, e quindi una microcefalia, patologia che si manifesta con uno scarso diametro del cranio, accompagnato da ritardo mentale lieve o moderato. Il posizionamento del fuso mitotico dipende dalla formazione di legami molecolari tra la corteccia cellulare, ricca di actina, e i MT astrali, la cui nucleazione è per l'appunto regolata dai summenzionati geni ASPM e CITK (oltre che da molte altre proteine). Non è chiaro se la relazione tra scorretto orientamento del fuso mitotico e differenziazione terminale sia di tipo causale, o semplicemente correlativa. Tuttavia, il coinvolgimento di questi geni nella microcefalia è appurato. Il lavoro nell'ambito del quale si colloca questa tesi è volto a chiarire aspetti legati ad anormale nucleazione e instabilità dei microtubuli astrali in cellule in cui questi geni siano stati soppressi tramite specifici siRNA. Tale attività è sponsorizzata dall'associazione Telethon (grant n. 12095) e dall'Associazione Italiana per la Ricerca sul Cancro (AIRC - grant n. IG 17527). I materiali e i metodi usati per ottenere e trattare le colture cellulari sono descritti in [1]. Si tratta comunque di colture di cellule HeLa che esprimono proteine CITK e ASPM marcate GFP, sottoposte a una transfezione con sequenze siRNA adeguate. Inoltre, neuroblasti di Drosophila con allele dck mutante [1] opportunamente preparate, sono usate per studiare l'orientamento del fuso in mitosi. Per quanto riguarda le immagini, si `e usato un microscopio confocale Leica TCS SP5-AOBS a 5 canali (Leica Microsystems) attrezzato con un diodo fotorilevatore a 205 nm e un laser DPSS a 561 nm. Le sequenze sono state acquisite ad intervalli di cinque minuti usando un obiettivo con immersione in olio e una risoluzione di  $0.108 \cdot 0.108 \mu$ m.

Per quanto riguarda la misura del comportamento dinamico dei MT in immagini di microscopia a fluorescenza, è possibile operare mediante tubulina marcata da fluorofori e iniettata o espressa in cellule viventi [8]. Tuttavia, stante la densità elevatissima di MT nel corpo cellulare, in questo modo risulta possibile soltanto analizzare il comportamento dei MT alla periferia delle cellule. Più recentemente, si sono sviluppate tecniche che permettono la visualizzazione dell'estremit`a in crescita dei MT, grazie all'espressione di proteine quali EB1 o EB3 che legano l'estremità plus del polimero, fuse con proteine fluorescenti [9] (Fig. 1.1). In questo modo, le fasi di crescita del MT sono evidenziate come "comete" che si generano e propagano lungo la traiettoria di crescita del MT. Le proteine +TIP sono un sottoinsieme delle MAP, e si legano direttamente alle estremità plus del MT in fase di crescita. Di conseguenza, uno svantaggio di analizzare i MT usando immagini marcate  $+TIP$  è che è possibile rilevare direttamente solo le fasi di crescita, e non quelle di pausa o di shrinkage, che possono solo essere inferite dall'analisi delle traiettorie evidenziate durante le fasi di crescita. Ad esempio, se due traiettorie risultano collineari e separate da un breve intervallo di tempo, è assai probabile che appartengano allo stesso MT che ha subito una pausa. Di conseguenza, le traiettorie complete del MT possono essere ricostruite da immagini di comete relative alla sola fase di crescita mediante opportuni algoritmi software, come sarà discusso nei prossimi capitoli.

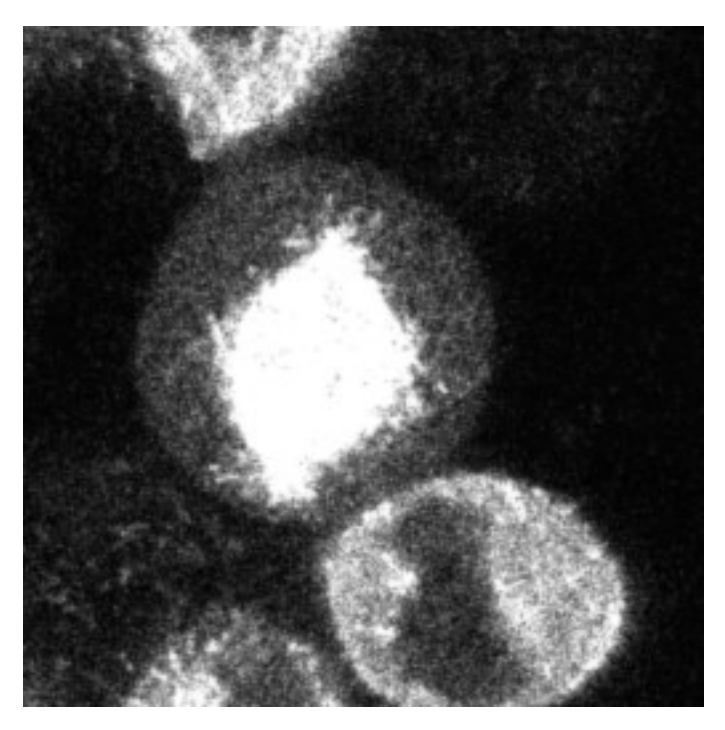

Figura 1.1. Immagine da microscopio confocale rappresentante cellula in mitosi, con MT marcati con proteina fluorescente EB3

## Capitolo 2

## Identificazione e inseguimento di microtubuli: stato dell'arte

In questo capitolo si descriveranno gli algoritmi proposti in letteratura per rivelare la presenza di microtubuli in immagini di microscopia a fluorescenza e inseguirne l'evoluzione temporale, identificandone la traiettoria e comprendendo le fasi di crescita, di  $shrinkage$  e di pausa. Si ipotizzerà, ove non diversamente specificato, che le immagini siano ottenute marcando l'estremità plus del MT con proteine fluorescenti  $+TIP$ , come EB1-GFP o EB3-dtTomato [9]. Di conseguenza, un software di analisi automatica comporta innanzitutto l'identificazione delle "comete" in ciascuna singola immagine della pila temporale di immagini che costituiscono l'esperimento (elaborazione spaziale), e successivamente l'inseguimento delle comete rilevate attraverso immagini successive (elaborazione temporale). In tutti gli articoli pubblicati fino ad ora sull'argomento, questi due stadi, che chiameremo rispettivamente rilevamento e inseguimento, sono mantenuti distinti, ed eventualmente ripetuti iterativamente. Di conseguenza, nel seguito riassumeremo lo stato dell'arte separatamente per questi due argomenti.

#### 2.1 Rilevamento automatico di comete

Le estremità dei MT marcate con  $+TIP$  fluorescenti appaiono come comete, o particelle luminose di dimensioni confrontabili con o inferiori al limite di risoluzione del microscopio, che variano in dimensioni, in intensità e in morfologia sia nel tempo che in regioni differenti della cellula. Anche lo sfondo delle immagini è soggetto a fluttuazioni spaziali e temporali. A causa di tutto ciò, e considerato il basso SNR, le comete sono spesso difficilmente distinguibili dallo sfondo. Questo fa sì che l'operazione di rilevamento delle comete non si possa ricondurre a operazioni banali quale per esempio l'applicazione di una soglia sull'intensità luminosa dei pixel (sopra soglia: oggetto rilevato; sotto soglia: rumore o oggetto spurio dovuto a variazioni casuali dello sfondo). Un approccio di questo genere darebbe certamente un tasso inaccettabile di falsi positivi, o al contrario di falsi negativi a seconda dell'impostazione del valore di soglia.

La maggior parte dei lavori presentati in letteratura scompongono concettualmente il problema in un certo numero di passi, che non necessariamente sono realizzati separatamente ma possono essere integrati nelle realizzazioni pratiche:

- 1. Riduzione del rumore.
- 2. Miglioramento del segnale.
- 3. Effettiva identificazione delle comete.

#### 2.1.1 Riduzione del rumore

Come discusso nel capitolo 1, le immagini sono generate da un sistema ottico seguito da un fotorivelatore, che converte il flusso di fotoni incidenti in un flusso di elettroni, e dalla circuiteria elettronica associata a quest'ultimo. Di conseguenza, i processi di rumore che disturbano queste immagini sono almeno due: il rumore additivo gaussiano bianco (AWGN) indotto dalla circuiteria elettronica, e il processo di Poisson, proporzionale al numero dei fotoni ricevuti nell'unit`a di spazio e di tempo. Quest'ultima sorgente di rumore è *dipendente dal segnale*, e quindi non può essere gestita da approcci tradizionali, che normalmente assumono un modello gaussiano additivo. Infatti, anche se il primo metodo per trattare rumore moltiplicativo è stato l'uso di un filtro lineare, ovvero il filtro di Wiener che verrà descritto successivamente, si è osservato come un filtraggio lineare applicato in questo contesto induca un'eccessiva limitazione del segnale. In particolare i dettagli risultano esageratamente smussati, dato che il segnale utile risulta legato al processo di rumore in modo non lineare. Si deve quindi ricorrere a un'elaborazione equiparabile a un filtraggio non lineare.

#### Metodi basati sulla stabilizzazione della varianza

Un approccio è quello di trasformare il rumore moltiplicativo in rumore additivo, e successivamente sfruttare le metodiche utili per rumore gaussiano additivo (AWGN). Per esempio, la conversione logaritmica, valida per il rumore speckle<sup>1</sup> [10] oppure la

<sup>&</sup>lt;sup>1</sup>Il rumore speckle, o granulare, degrada la qualità dei segnali laser a elevata intensità, radar, radar ad apertura sintetica, ultrasuoni o tomografici, ed `e presente qualora una superficie, illuminata a una certa lunghezza d'onda  $\lambda$ , presenti irregolarità alla stessa scala di  $\lambda$ . Immagini ottenute da tali superfici mediante un sistema di illuminazione coerente, quale laser o ultrasuoni, sono affette da rumore dovuto all'interferenza dell'onda di ritorno all'apertura del trasduttore; si tratta di una

trasformata di Anscombe [11] conseguono questo scopo. Infatti, se si modella il segnale osservato (per semplicità considerato monodimensionale) come

$$
x[n] = s[n] \cdot \eta[n],
$$

dove  $s[n]$  è il segnale utile e  $\eta[n]$  è il rumore moltiplicativo, applicando un operatore logaritmico si ottiene

$$
log{x[n])} = log{s[n]} + log{\eta[n]}.
$$

Il nuovo processo di rumore,  $log\{\eta[n]\}\$ , risulta quindi additivo. Per quanto riguarda la sua statistica, sovente si assume che essa sia gaussiana. Tuttavia, è stato dimostrato come questa ipotesi non sia realistica, in particolare nel caso in cui  $\eta[n]$ sia un processo di Poisson [12]. Di conseguenza, l'applicazione di metodiche adatte per processi AWGN non è teoricamente giustificata, anche se rimane comunque un'approssimazione usata con buoni risultati nel caso di rumore speckle.

Un metodo più adatto al caso di rumore di Poisson è l'uso della trasformata di Anscombe, che fa parte dei cosiddetti metodi di stabilizzazione della varianza. Questi consistono nell'applicare una trasformazione opportuna, in modo che i dati trasformati abbiano una varianza che non dipende dal valore atteso ("stabilizzata"). Nel caso di distribuzione di Poisson, la varianza  $\sigma^2$  è uguale al valore atteso  $\mu$ , e quindi aumenta all'aumentare dell'intensità del segnale. Questo fa sì che l'applicazione di soglie fisse o filtri lineari per la riduzione del rumore non sia un procedimento corretto. La trasformata di Anscombe esegue la seguente operazione:

$$
x \to y = 2\sqrt{x + \frac{3}{8}}.
$$

Si pu`o dimostrare come questa operazione trasformi dati con statistica di Poisson in dati approssimativamente gaussiani, con valore atteso

$$
m = 2\sqrt{\mu + \frac{3}{8}} - \frac{1}{4\sqrt{\mu}}
$$

e deviazione standard unitaria. Di conseguenza, è possibile applicare ai dati questa trasformazione, operare una soppressione di rumore gaussiano additivo, e quindi ritornare al dominio originario applicando la trasformazione inversa algebrica<sup>2</sup>:

$$
y \to \frac{y^2}{2} - \frac{3}{8}.
$$

trama di interferenza costruttiva o distruttiva che risulta in punti chiari o scuri nell'immagine. Questo processo di rumore è moltiplicativo, ed è descritto da una distribuzione di Rayleigh.

 ${}^{2}$ L'inversione della trasformata di Anscombe non è scevra da complicazioni di carattere matematico, come l'introduzione di una polarizzazione non desiderata sul valore atteso dei dati. Esistono versioni della trasformata inversa di Anscombe volte a mitigare questo problema, ma per semplicità non verranno prese in considerazione in questo lavoro.

Se il segnale è affetto da un rumore misto gaussiano e di Poisson, esiste una generalizzazione della trasformata di Anscombe adatta a questa situazione [13]. La trasformata di Fisz consegue uno scopo simile [14] .

Metodi di questo tipo, che differiscono per i dettagli dello stadio di stabilizzazione della varianza e per la susseguente eliminazione del rumore gaussiano additivo, sono descritti in [13], [15], [16], [17]. I metodi di stabilizzazione della varianza danno buoni risultati quando l'intensità di segnale è "adeguata" [5]. Se il numero di fotoni incidenti per unità di spazio e di tempo è molto limitato, un metodo diretto, che considera la statistica del rumore di Poisson e adotta un approccio bayesiano che tenga conto di tale statistica, è generalmente considerato più efficace. C'è comunque da aggiungere che il concetto di "intensità adeguata" è molto vago, e che le prestazioni riportate dai vari algoritmi descritti in letteratura sono fortemente legate al tipo di segnale analizzato, e difficilmente generalizzabili.

#### Metodi basati sulle wavelet

Per quanto riguarda l'effettiva soppressione del rumore, preceduta o meno da stabilizzazione della varianza, tra i molti metodi proposti possiamo citare il filtraggio non locale (NL) [14], che sfrutta la ridondanza intrinseca nel segnale, misurandolo in opportune aree (patch) per ricostruire l'informazione su tutta l'estensione dell'immagine. Si tratta di un filtraggio non lineare, concettualmente simile al filtro mediano. Questo metodo tuttavia ha una scarsa efficienza computazionale. Numerosi metodi sono basati sulla *trasformata wavelet* [18], che generalmente è molto efficace per la soppressione del rumore gaussiano e non [19]. La trasformata wavelet, ben nota nell'analisi dei segnali, fornisce una rappresentazione multirisoluzione del segnale, scomponendolo in una serie di versioni a scala differente mediante un banco di filtri numerici. Il concetto di scala sostituisce quindi il più tradizionale concetto di frequenza, e risulta pi`u adatto a catturare le caratteristiche intrinseche di processi complicati come le immagini, dove coesistono strutture a scale molto differenti (per esempio bordi, texture, aree relativamente uniformi, ecc.), localizzate sia nel tempo che in frequenza. Ogni versione del segnale a un dato valore di scala può essere elaborata separatamente dalle altre, e trattiene i dettagli del segnale (e del rumore) proporzionali a tale scala. A seconda della statistica del rumore, questo si va a collocare preferibilmente ad alcuni specifici valori di scala, e lo stesso vale per il segnale utile, che normalmente `e molto concentrato a valori di scala elevati, corrispondenti a bande di basse frequenze, mentre il rumore non ha questo comportamento. E` quindi possibile limitare il rumore preservando in larga misura i dettagli del segnale applicando opportune soglie ai coefficienti dove è massimo il contributo del rumore e minimo quello del segnale utile. Per esempio, si possono applicare soglie determinate sulla base della deviazione standard dei coefficienti di ciascun livello di risoluzione.

La trasformata *wavelet* (di cui la trasformata di Haar è un caso particolare) è stata applicata alla microscopia a fluorescenza per esempio in [20], al caso di rumore misto gaussiano e di Poisson in [21], [22], [23] e in [24] senza operare trasformazioni per la stabilizzazione della varianza. Esiste comunque un'estesa letteratura, e i vari metodi proposti variano per la scelta dei banchi di filtri, per il fatto che le varie sottosequenze siano o meno sottocampionate, ecc..  $\hat{E}$  opportuno notare che, per quanto esistano algoritmi numerici efficienti per il calcolo della trasformata wavelet, come il cosiddetto lifting scheme [18], si tratta comunque di un metodo abbastanza complesso dal punto di vista computazionale. Di conseguenza, per quanto molto interessanti, con molteplici campi di applicazione e diversi tipi di finalità, in questo lavoro non saranno presi in considerazione approcci basati sulla trasformata wavelet, approcci comunque riservati ad approfondimenti futuri.

#### Metodi bayesiani

I metodi bayesiani si sono rivelati promettenti (anche) per gestire i casi di rumore moltiplicativo. Essi si pongono l'obiettivo di stimare al meglio il segnale utile dal punto di vista probabilistico, partendo da misure rumorose e/o affette da distorsione. Sia il segnale che il rumore sono considerati processi stocastici, e modellati con opportuna densità di probabilità (detta *informazione a priori*) e auto/crosscorrelazione<sup>3</sup>. Il problema è formulato in termini di massimizzazione di una funzione di verosimiglianza (stima ML, maximum likelihood), ovvero una funzione di probabilità condizionata. In altre parole, dati due eventi  $A \in B$ , la verosimiglianza `e una funzione del tipo:

$$
\mathcal{L}(A,b) = \alpha P(A|B=b),
$$

dove  $\alpha$  è una costante di proporzionalità. Per il teorema di Bayes, abbiamo che

$$
P(B|A) = \frac{P(A|B)P(B)}{P(A)}\tag{2.1}
$$

dove sia  $P(A|B)$  che  $\frac{P(A|B)}{P(A)}$  sono funzioni di verosimiglianza con diverse costanti di proporzionalità, dato che la seconda espressione è proporzionale alla prima. Ora, identifichiamo con A il "segnale misurato" (affetto da rumore, effettivamente osservabile) e con  $B$  il "segnale utile" (non direttamente accessibile in quanto, appunto, affetto da rumore). L'Eq. 2.1 esprime la probabilità che B assuma un determinato valore, dato il valore della variabile misurata. Ciò viene espresso in funzione della distribuzione di probabilità dei dati osservati  $P(A)$ , della verosimiglianza  $P(A|B)$ (queste due riconducibili alla verosimiglianza  $\frac{P(A|B)}{P(A)}$ ), e dall'informazione *a priori* 

<sup>&</sup>lt;sup>3</sup>Nel caso di processi stocastici stazionari, la funzione di autocorrelazione e la densità spettrale di potenza sono legati da una relazione biunivoca e invertibile mediante l'operatore di Fourier [25], e quindi portano la stessa informazione.

 $P(B)$ , che contiene informazione statistica sul segnale utile (se gaussiano, poissoniano ecc.). I vari metodi bayesiani quindi assumono informazione a priori su B e su A, ovvero la distribuzione del segnale utile, del rumore e il modello della relazione tra i due (se additiva, moltiplicativa ecc.). Essi puntano a massimizzare il rapporto di verosimiglianza, ovvero la probabilit`a che il segnale utile assuma un determinato valore, dato il fatto di avere osservato (misurato) uno o più valori del segnale rumoroso A. Il caso più semplice è quello in cui sia il segnale utile che quello osservato abbiano distribuzione gaussiana. In questa situazione, il problema si può formulare con un sistema di equazioni lineari, che ammettono quindi una soluzione analitica. Se invece queste condizioni non sono soddisfatte, come nel caso di rumore di Poisson o Rayleigh, e/o distribuzione *a priori* non gaussiana, il problema non ammette più una soluzione analitica, e deve essere risolto numericamente mediante algoritmi iterativi. Bisogna osservare che, in quest'ultimo caso, i metodi ML risultano spesso mal posti dal punto di vista algoritmico, nel senso che non offrono soluzione univoca. In questi casi, `e necessario introdurre termini di regolarizzazione, in modo da garantire che l'algoritmo di ottimizzazione converga verso un massimo assoluto [26]. Tra i metodi bayesiani proposti nel caso di rumore con statistica di Poisson o di Rayleigh, citiamo per esempio [26], che propone un formalismo che unifica il problema di rumore non additivo di diversa natura usando come approccio la soluzione dell'equazione di Sylvester-Lyanupov. Strettamente collegati sono i metodi cosiddetti maximum a posteriori, che inglobano la distribuzione a priori nell'obiettivo di ottimizzazione, e possono essere visti come una regolarizzazione dei metodi ML.

Alcuni dei più utili metodi di riduzione di rumore moltiplicativo adottano l'approccio bayesiano su dati trasformati, adottando un modello statistico del segnale osservato, una distribuzione a priori e una tecnica di massimizzazione della funzione di verosimiglianza adatti al dominio in cui i dati vengono rappresentati. Si veda per esempio [27] o [28], dove si usano approcci bayesiani su dati trasformati mediante wavelet o simili (*ridgelet, curvelet* [17]). I metodi bayesiani danno generalente risultati superiori a quelli che si ottengono operando direttamente soglie sui coefficienti della trasformata wavelet.

#### Il filtro di Wiener per serie discrete

Diamo qui una breve descrizione del filtro di Wiener, sia come esempio semplice di stimatore bayesiano, sia perch´e questo filtro pu`o anche essere applicato per la riduzione del rumore di Poisson, previa opportuna trasformazione (per esempio, mediante trasformata di Anscombe). L'obiettivo principale del filtro di Wiener (anche se non l'unico) è la riduzione del rumore presente in un segnale, che per semplicità verrà considerato monodimensionale; l'estensione a filtri bi-tridimensionali è matematicamente ovvia. Il filtro viene progettato per ottenere l'eliminazione del rumore, ammesso che questo abbia un'occupazione in frequenza separata da quella del segnale utile. Esso adotta un approccio di tipo bayesiano per conseguire questo risultato, o la sua migliore possibile approssimazione nel caso l'ipotesi di separazione spettrale non sia perfettamente soddisfatta. In altre parole, se c'è una parziale sovrapposizione spettrale tra segnale e rumore, il filtro di Wiener consegue la migliore possibile approssimazione al problema della soppressione del rumore. Quindi, dato un segnale s[n] di cui sono note le caratteristiche spettrali, e un'osservazione  $x[n] = s[n] + \eta[n],$ dove  $\eta[n]$  è un processo di rumore del quale sono anche note le caratteristiche spettrali, si vuole identificare un filtro lineare e tempo-invariante (linear, time-invariant, LTI) la cui uscita sia la più simile possibile al segnale s[n], sulla base di una opportuna misura di errore da minimizzare. Le ipotesi che si assumono per la soluzione di questo problema sono le seguenti:

- Il rumore è additivo; infatti, l'osservazione è rappresentata dalla somma del segnale utile e del rumore, entrambi modellati come processi stocastici.
- Sia il segnale che il rumore sono processi stazionari e lineari, con funzioni di autocorrelazione e di mutua correlazione note. Se, come spesso si ipotizza, segnale e rumore sono statisticamente scorrelati, la soluzione del problema risulta assai semplificata. Si noti comunque che questa ipotesi è irrealistica nel caso di rumore di Poisson, anche rielaborato per mezzo della trasformata di Anscombe, che non è conunque in grado di sopprimere la correlazione segnalerumore.
- La soluzione del problema, ovvero la risposta all'impulso del filtro che si ottiene, deve essere fisicamente realizzabile (causale).

Quindi si cercherà una stima di  $s[n]$ :

$$
\hat{s}[n] = g[n] * \{s[n] + \eta[n]\}
$$

dove g[n] rappresenta la risposta all'impulso del filtro da ottimizzare, e ∗ denota prodotto di convoluzione [25]. L'ottimizzazione implica rendere minima una funzione di errore

$$
e[n] = s[n + \alpha] - \hat{s}[n]
$$

Se  $\alpha > 0$  si parla di *filtro di predizione*; se  $\alpha = 0$  si parla di *filtro di Wiener* propriamente detto; infine, se  $\alpha < 0$  si parla di *filtro di smoothing*. Il dettaglio dell'algoritmo di ottimizzazione esula dalla presente tesi; si veda per esempio [29]. Il filtro di Wiener è comunque disponibile nella maggior parte dei pacchetti software per l'elaborazione di segnali, ad esempio nel toolbox Signal Processing di MATLAB.

#### 2.1.2 Miglioramento del segnale

Come discusso in precedenza, i fenomeni che alterano la qualità di un'immagine sono essenzialmente due: il rumore, e lo sfocamento (blurring) indotto dalla risoluzione finita dello strumento. E quindi auspicabile lavorare, oltre che sulla riduzione ` del rumore, anche sulla correzione del segnale stesso, cercando di ovviare allo sfocamento indotto dallo strumento. Questo processo viene detto *deconvoluzione* ed è riconducibile a un filtraggio lineare.

Si ipotizzi di illuminare un oggetto puntiforme, che quindi matematicamente è assimilabile a una delta di Dirac [25]. L'ottica del microscopio induce un allargamento dell'oggetto puntiforme, che pertanto non è più assimilabile a una delta di Dirac ma a una forma d'onda bidimensionale caratteristica dello strumento, detta point spread function (PSF). Quindi, la PSF descrive la risposta del sistema a una sorgente puntiforme (risposta all'impulso). Essa di fatto è la "macchia" luminosa nell'immagine che rappresenta un oggetto puntiforme di dimensioni inferiori al limite di risoluzione dello strumento. Dal punto di vista della teoria dei sistemi, la trasformata di Fourier della PSF rappresenta la risposta in frequenza (o funzione di trasferimento) del sistema, ammesso che quest'ultimo sia lineare. Quello di PSF è un concetto molto utile in ottica, astronomia, microscopia ottica ed elettronica. Il grado di sfocamento, esprimibile in termini dell'occupazione spaziale della PSF (la sua "larghezza") è una misura della qualità del sistema di formazione delle immagini. Un esempio di PSF di un microscopio a fluorescenza è riportata in Fig. 2.1.

Nei sistemi non coerenti di formazione delle immagini, come la microscopia a fluorescenza, il processo di formazione delle immagini è lineare in potenza, ovvero: se il sistema illumina contemporaneamente due oggetti  $A \in B$ , il risultato è pari alla somma delle immagini che si otterrebbero illuminando separatamente A e B. Questo è dovuto al fatto che non c'è interazione tra i fotoni emessi da A e B, per cui il fatto di acquisire un'immagine di A non influisce con l'immagine di B. Di conseguenza, l'immagine di un oggetto complesso pu`o essere interpretata come la convoluzione tra l'oggetto "vero" e la PSF<sup>4</sup> . In altre parole, se si scompone l'oggetto in punti discreti di diversa intensit`a, l'immagine viene composta come somma della PSF in cui ogni punto viene trasformato. Pertanto, siccome la PSF è una funzione intrinseca del sistema ottico, conoscere le sue proprietà è sufficiente per descrivere l'intera immagine. Siccome il processo `e formalizzabile in termini di convoluzione tra il segnale vero (non noto) e la PSF, la conoscenza di questa funzione permette di affrontare il problema inverso, ovvero ricostruire il segnale utile mediante deconvoluzione tra il segnale misurato (l'immagine) e la PSF. Quindi, in ottica il termine "deconvoluzione" indica il processo mediante il quale si inverte la distorsione indotta dallo

<sup>4</sup>Si noti come, qualora la luce rilevata sia coerente, il processo di formazione dell'immagine risulti lineare in campo complesso, per cui, se si registra l'intensità della luce ricevuta, si possono avere effetti di interferenza costruttiva o distruttiva, quindi non lineari.

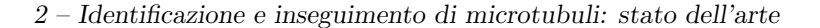

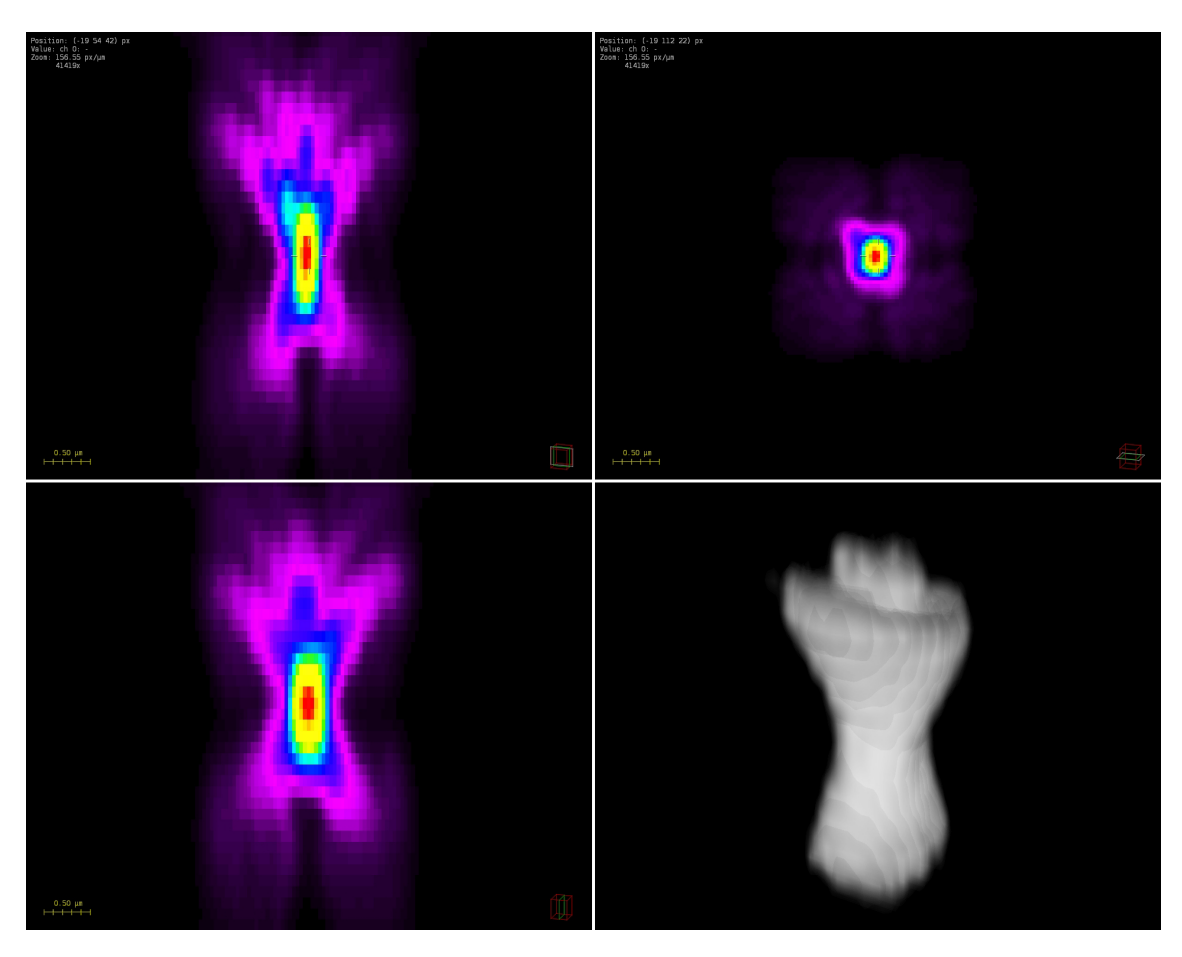

Figura 2.1. Esempio di PSF di microscopio a fluorescenza. Tratta da en.wikipedia.org

strumento - microscopio, telescopio ecc. - ottenendo immagini più nitide. La deconvoluzione si effettua nel dominio numerico, con un opportuno software. Si tratta di calcolare l'inversa della PSF, e di effettuare la convoluzione dell'immagine misurata con la PSF inversa ottenendo come risultato, in linea di principio, l'immagine originale non distorta.

Nella pratica, la PSF di uno strumento non è mai perfettamente nota, e inoltre `e possibile che uno strumento abbia diverse PSF a seconda dei differenti piani focali o delle posizioni spaziali. Quindi, non `e detto che il comportamento dello strumento sia perfettamente lineare. Tuttavia, è possibile stimare la PSF mediante diversi assetti sperimentali. Migliore è la stima della PSF, più accurati sono i risultati della deconvoluzione, anche se al prezzo di maggiore complessit`a. Nel caso di sorgenti laser, la PSF può essere modellata con funzioni gaussiane. Effettuare la deconvoluzione dell'immagine acquisita con una PSF gaussiana inversa può migliorare la risoluzione anche di un ordine di grandezza. Il semplice modello gaussiano, anche se ovviamente approssimativo, viene spesso adottato nella pratica, data la possibilit`a di effettuare la deconvoluzione in modo semplice e veloce.

Un noto algoritmo iterativo di deconvoluzione è quello di Lucy-Richardson, frequentemente utilizzato anche nel campo della microscopia a fluorescenza, anche se sviluppato per applicazioni di astronomia, e adatto al caso di processi poissoniani. Se la PSF non è nota e non è possibile stimarla, si può adottare l'approccio della cosiddetta deconvoluzione cieca (blind), che prevede di provare diverse PSF possibili e stabilire se l'immagine viene migliorata o meno eseguendo la corrispondente deconvoluzione.

Bisogna notare come, anche se concettualmente le operazioni di riduzione del rumore e deconvoluzione sono distinte, esse vengono spesso eseguite insieme; inoltre, una deconvoluzione di per sé, effettuando di fatto un filtraggio, ha come effetto anche una riduzione del rumore. Nella pratica, i metodi più frequentemente usati recentemente nel campo della microscopia a fluorescenza sono basati sulla minimizzazione di un funzionale che è la somma di due termini: uno di *fedeltà dei dati*, che dipende dal processo di formazione dell'immagine e quindi dalla PSF e dal processo di rumore coinvolto, e uno di regolarizzazione, che impone qualche condizione a priori alla soluzione, per evitare che un algoritmo iterativo converga verso soluzioni assurde o inaccettabili. Per esempio, si possono imporre condizioni sul fatto che la soluzione (che rappresenta un'energia) sia positiva, scremando quindi risultati spuri che potrebbero essere determinati dalla presenza di rumore, e quindi di fatto operando una riduzione del rumore. Tra i metodi pi`u popolari, citiamo ancora una volta metodi basati sulle wavelet [30] o sulla norma cosiddetta variazione totale [31]. In [32] si adotta un operatore di tipo laplaciano o hessiano, ovvero una derivata di secondo ordine, per conseguire la soppressione di rumore e insieme la regolarizzazione della norma usata per la deconvoluzione. In ogni caso, effettuando la riduzione di rumore seguita da deconvoluzione, si ottengono risultati notevoli [15]. Quindi, la lezione imparata negli ultimi anni è che bisogna combinare in modo intelligente riduzione di rumore e deconvoluzione, riuscendo in questo modo ad ovviare alla illuminazione estremamente bassa necessaria per evitare fototossicità e *photobleaching* mantenendo al tempo stesso la possibilità di ricostruire dettagli strutturali.

#### 2.1.3 Effettiva identificazione delle comete

Una volta pre-elaborata l'immagine, bisogna procedere all'effettiva identificazione delle particelle luminose. Il limite fondamentale dell'accuratezza della localizzazione `e

$$
\epsilon = \frac{\sigma}{\sqrt{N}}
$$

dove  $\sigma$  è la deviazione standard dell'approssimazione gaussiana della PSF, e N è il numero di fotoni rilevati nell'unità di spazio e di tempo [2]. Questo valore è dell'ordine delle decine di nanometri nei casi pratici, considerando anche i fenomeni di discretizzazione e le varie sorgenti di rumore additivo (non fotonico). Si tratta comunque di valori assai più piccoli dell'estensione della PSF (centinaia di nm) e quindi del limite di risoluzione che consente di separare due oggetti. Quindi, anche dal punto di vista teorico, gli oggetti possono essere localizzati con precisione sotto il limite di risoluzione.

#### Applicazione di soglie

L'approccio più semplice per ottenere questo risultato consiste nel calcolare i centri di massa (centroidi) dei potenziali oggetti, sottoponendo l'immagine a un operatore di soglia. Di fatto, questo significa ipotizzare che lo sfondo sia statico, e comunque che l'intensit`a dell'oggetto sia decisamente superiore a quella dello sfondo. Normalmente, si valuta l'istogramma dell'immagine, e lo si usa per decidere il valore di soglia da applicare. Tuttavia, se SNR è basso, questo approccio non dà buoni risultati, in quanto una netta separazione delle intensità tra pixel utili e sfondo non è garantita. Inoltre, tipicamente lo sfondo non è uniforme, e quindi non è corretto usare un unico valore globale di soglia, mentre bisognerebbe usare soglie diverse a seconda delle regioni su cui si opera. Ciò viene proposto in molti lavori, ma ancora le prestazioni normalmente non sono adeguate quando SNR è molto basso. Quindi, l'applicazione di soglie adattative `e un approccio corretto, ma generalmente costituisce lo stadio finale di un algoritmo più elaborato.

#### Sfruttamento di coerenza spaziale

In casi critici di SNR, risulta auspicabile non basarsi sulla semplice applicazione di un operatore di soglia (globale o locale che sia), ma sfruttare la coerenza spaziale tra pixel vicini. Infatti, una macchia che rappresenta un segnale utile deve comunque essere costituita da pixel che hanno una qualche caratteristica (colore, luminosit`a,...) che li contraddistingue dallo sfondo, e porta a identificare l'insieme di tali pixel come un oggetto (come gi`a accennato, la forma non `e un criterio usabile in quanto siamo sotto il limite di risoluzione dello strumento). Quindi, si può eseguire una registrazione locale dell'immagine, ovvero, per ogni oggetto potenzialmente rilevato, usare la distribuzione locale dell'intensità come termine di confronto con oggetti vicini per capire se essi appartengono alla stessa categoria. Bisogna scegliere e ottimizzare una misura di somiglianza, come ad esempio la cross-correlazione normalizzata o la somma delle differenze quadratiche tra i pixel, oppure eseguire una comparazione dell'oggetto con un modello matematico predefinito che rappresenti la distribuzione presunta delle intensit`a (tipicamente gaussiana). In particolare, nel caso in cui le comete abbiano forma particolarmente elongata, è noto come l'applicazione di soglie tenda a dare falsi positivi. In questo caso ha senso modellare le comete come oggetti bidimensionali di forma gaussiana (anisotropi in generale). Si usano opportuni filtri per trovare i massimi locali, quindi si cimenta ogni massimo locale con una funzione gaussiana per vedere se c'è accordo con il modello dell'oggetto da rilevare [9]. Ovviamente, l'approccio è probabilistico, ovvero si stima la probabilità che si tratti di un oggetto utile e non si ottiene un semplice risultato on/off come nel caso di applicazione di soglie. Questo metodo, noto come *gaussian fitting*, verrà preso in considerazione nel seguito. Un interessante approccio della stessa tipologia è basato ancora una volta sull'uso della trasformata *wavelet*. Si può verificare che, se i coefficienti di una certa regione spaziale sono relativi a un oggetto significativo, essi risultano correlati nella dimensione scala, mentre ciò non è verificato se i coefficienti sono relativi allo sfondo. Pertanto, si può usare il prodotto di coefficienti corrispondenti alla stessa regione spaziale ma a scale diverse (eventualmente sottoposti a soglie opportune per la riduzione del rumore) come indicatore del fatto che tali coefficienti corrispondano a un oggetto [33]. Un altro operatore simile impiegato per il rilevamento di oggetti su sfondo non uniforme è il cosiddetto filtro top hat. Si tratta di un operatore che applica soglie dinamiche, e discrimina gli oggetti per la loro sezione circolare, date opportune informazioni a priori sull'intensità che ci si aspetta da un oggetto significativo. Esso esegue medie dei pixel su opportune sezioni circolari, e facendo ciò ottiene di fatto anche una certa soppressione del rumore.

#### LoG, DoG, algoritmo watershed

L'operatore migliore per ottenere una discriminazione degli oggetti dallo sfondo ottenendo nel contempo una riduzione del rumore (anche correlato) `e il cosiddetto filtro Laplacian of Gaussian (LoG) [34]. Esso opera sottraendo dall'immagine lo sfondo (calcolato su base locale), preservando le strutture che hanno alta probabilità di essere oggetti utili, e contemporaneamente riducendo il rumore. Si tratta di un filtro passabanda, la cui risposta all'impulso è la derivata seconda di una gaussiana (la cosiddetta funzione mexican hat). Nella pratica, innanzitutto si filtra l'immagine con un kernel gaussiano a una determinata scala t:

$$
L(x,y,t) = f(x,y) * g(x,y,t)
$$

$$
g(x,y,t) = \frac{1}{2\pi t^2} e^{-\frac{x^2 + y^2}{2t^2}}
$$

dove t è la scala a cui esiste l'oggetto da identificare, ovvero la sua dimensione stimata (si ritiene che l'oggetto sia circolare con raggio  $r = t\sqrt{2}$ ). Quindi, si applica all'immagine filtrata l'operatore laplaciano

$$
\nabla^2 L = L_{xx} + L_{yy} = \frac{\partial^2}{\partial x^2} + \frac{\partial^2}{\partial y^2}
$$

Nell'immagine così elaborata, gli oggetti luminosi risaltano decisamente sullo sfondo (forniscono coefficienti grandi e positivi), mentre gli oggetti molto scuri producono coefficienti grandi e di segno negativo, quindi possono essere anch'essi identificati facilmente. Il risultato del filtraggio LoG viene usato come mappa dei potenziali oggetti, ed `e quindi sottoposto a un'operazione di soglia [35]. Un operatore simile `e il rilevatore H-dome [36]. Un limite di questi metodi `e il fatto di dipendere dalla conoscenza delle dimensioni degli oggetti da evidenziare (parametro  $t$ ). Una scelta errata di questo parametro porta a un eccesso di falsi positivi o di falsi negativi (oggetti vicini fusi tra loro e interpretati come un oggetto unico). Purtroppo, scegliere il parametro t, e quindi impostare la larghezza di banda del filtro sulla base della conoscenza delle dimensioni degli oggetti da rilevare, non sempre è possibile né realistico, dato che sovente nell'immagine coesistono oggetti di dimensioni diverse. Sono peraltro state proposte versioni dell'algoritmo volte ad alleviare la criticità di questo parametro, per esempio basate su una stima multiscala della presenza di oggetti di dimensioni variabili o non note [35]. Una curiosit`a: studi di fisiologia della retina sembrano indicare il fatto che la trasmissione dell'informazione visiva ai centri superiori sia preceduta da un'elaborazione dell'informazione che segue un criterio simile al LoG.

Un'approssimazione dell'operatore LoG è il cosiddetto *Difference of Gaussians* (DoG) [9]. Si creano due versioni dell'immagine filtrate passapasso, usando due filtri con kernel gaussiano e deviazioni standard rispettivamente  $\sigma_1$  e  $\sigma_2 > \sigma_1$ . Quindi, la versione filtrata a banda più stretta viene sottratta alla versione filtrata a banda più larga; l'immagine ottenuta è di fatto filtrata passabanda, in quanto essa contiene solo le frequenze intermedie tra le frequenze di taglio dei due filtri, e presenta sfondo relativamente uniforme. Si dimostra che, se il rapporto tra  $\sigma_2$  e  $\sigma_1$  vale circa 2, questa operazione equivale a eseguire la convoluzione dell'immagine originaria con una funzione del tipo *mexican hat*, che di fatto è la derivata seconda di un kernel gaussiano. Normalmente il rapporto tra  $\sigma_2$  e  $\sigma_1$  viene mantenuto a valori 4:1 oppure  $5:1$ , quindi questa equivalenza non vale in modo esatto. Tuttavia, nella pratica DoG è un modo semplice per realizzare (seppure in modo approssimato) l'operatore LoG. Il  $kernel$  gaussiano stretto  $\sigma_1$  elimina le fluttuazioni di alta frequenza dovute al rumore; il kernel gaussiano più largo  $\sigma_2$  elimina variazioni a scala maggiore. Ovviamente, continua a sussistere il problema che le particelle possono variare molto in intensità e grandezza, e anche eventualmente sovrapporsi. Ai fini pratici, DoG (come LoG) consegue riduzione del rumore (che tipicamente occupa una banda superiore a quella del segnale utile) e aumenta la visibilità dei bordi degli oggetti (*edge sharpening*), facilitando le operazioni di confronto con soglie opportune per l'identificazione dei medesimi. Quindi, una volta applicato l'operatore LoG o DoG, ci si ritrova con un'immagine a sfondo uniforme, rumore ridotto, e bordi degli oggetti ben evidenziati, come rappresentato in Fig. 2.2.

Per estrarre da questa immagine le coordinate del centro di massa degli oggetti,

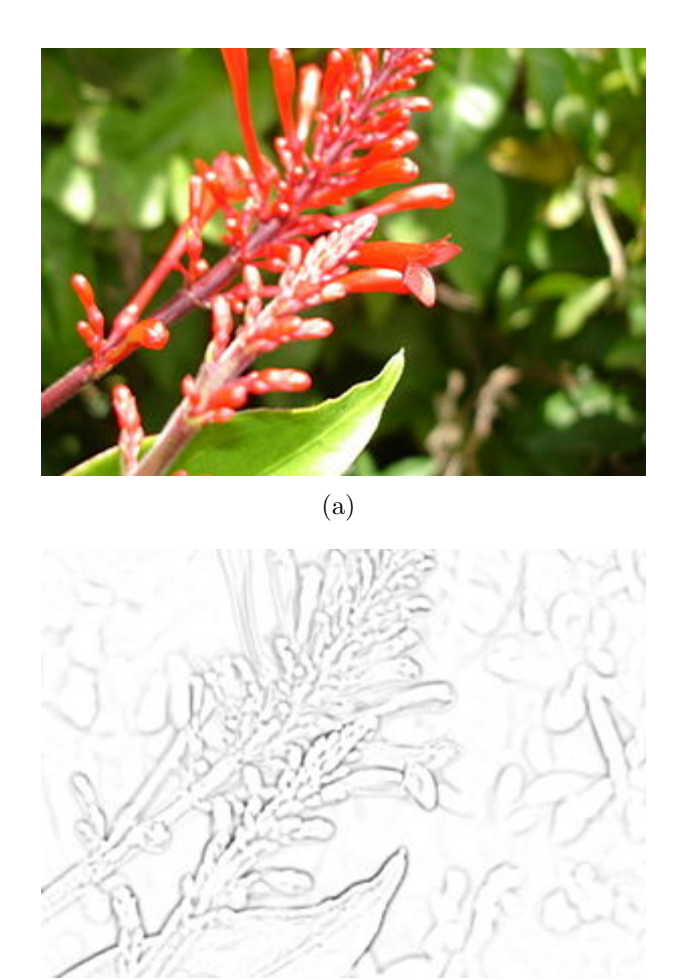

Figura 2.2. Immagine originale (a) e sottoposta all'elaborazione Difference of Gaussians (b). Da en.wikipedia.org

(b)

si può applicare l'algoritmo di soglia adattativa noto come *watershed* [9]. Si interpreta l'immagine come un "paesaggio 3D", con gli oggetti che si elevano nettamente dallo sfondo come montagne, e si applicano soglie progressivamente descrescenti che intercettino queste montagne. Si permette a ogni particella di aumentare la propria sezione man mano che la soglia diminuisce, finch`e essa si fonde con un'altra particella (e a questo punto si prende atto del fatto che gli oggetti siano due, e questi vengono considerati come separati), oppure si raggiunge il livello minimo m della soglia. La scelta di m va eseguita con attenzione; m dev'essere abbastanza grande da evitare fluttuazioni fittizie dovute a variazioni dello sfondo, ma abbastanza piccolo da permettere di interpretare come distinti due massimi locali dovuti a particelle molto vicine. I parametri da definire comunque sono tre: i valori di soglia minima e massima, e il passo di variazione progressiva della soglia. Normalmente essi si determinano sulla base della deviazione standard media di un certo numero di immagini centrate intorno a quella che si sta analizzando (in [9] si considerano 5 immagini). Non è invece necessario fare ipotesi su dimensioni, forma e intensità delle particelle.

Anche se non ha pretese di essere ottimo nel caso di rumore non AWGN, DoG è un operatore molto utilizzato in pratica per la sua semplicit`a, per il fatto di essere tarato mediante due soli parametri (le deviazioni standard dei due kernel gaussiani) e per le sue oneste prestazioni pratiche. Tuttavia, mentre l'ipotesi che il rumore si estenda su bande di frequenza superiori a quelle del segnale utile è ragionevole praticamente in ogni caso pratico di rumore additivo anche non gaussiano, la sua veridicità nel caso di rumore moltiplicativo, in particolare di Poisson, non è scontata.

#### 2.2 Inseguimento temporale delle comete

Una volta che le particelle sono state rilevate in tutte le immagini, bisogna stabilire tra di loro una corrispondenza in modo da tracciarne la traiettoria temporale. Questo problema non `e affatto banale. Innanzitutto, il numero di particelle rilevate in ciascuna immagine non `e costante. Non tutte le particelle vengono trovate e distinte dallo sfondo in ciascuna immagine, alcuni oggetti rilevati sono in realtà effetto dello sfondo o del rumore, alcune particelle possono entrare o uscire dal campo dell'immagine o trovarsi temporaneamente fuori dal piano focale, altre possono avvicinarsi tra loro sotto il limite di risoluzione minimo necessario per interpretarle come separate, una particella in un'immagine può rivelare di essere un ammasso di particelle in un'immagine successiva. A causa del *photobleaching*, l'intensità luminosa della singola particella non è costante lungo la traiettoria temporale da essa percorsa.

Come in ogni problema che vuole trovare una corrispondenza tra oggetti, è necessario definire una misura di distanza, dove con il termine distanza non si indica necessariamente o solamente una misura di prossimità spaziale, ma eventualmente anche di similitudine relativamente ad aspetti quali il volume o la superficie occupata, l'intensit`a o la variazione attesa dell'intensit`a (velocit`a della traiettoria in evoluzione) o altri aspetti che siano considerati significativi. Tutte queste grandezze possono essere combinate tra loro e con la prossimità spaziale per ottenere una misura composita che chiameremo distanza, e che racchiude le informazioni ritenute utili per definire l'oggetto di interesse.

I metodi per inseguire le particelle lungo la dimensione temporale si dividono in locali e globali. I metodi locali lavorano particella per particella; una specifica particella in una data immagine `e associata a una particella nell'immagine successiva in modo da minimizzare la prescelta metrica di distanza (nearest neighbor). Questo approccio è molto usato per la sua semplicità, e fornisce discreti risultati qualora le particelle siano poche e ben separate. Tuttavia, nei casi pratici di maggiore interesse, le particelle in ciascuna immagine sono dense e poco separate, e i metodi locali di inseguimento forniscono soluzioni ambigue, talvolta assestandosi su minimi relativi della metrica di distanza. In questi casi, che come detto sono la maggioranza di quelli di interesse pratico, è necessario adottare un approccio globale. Si tratta di coinvolgere nella ricerca non le particelle isolate ma tutte quelle rilevate nell'immagine, o almeno quelle che cadono in un opportuno intorno del punto dove si sta lavorando, e puntare alla ricerca di una corrispondenza ottima globale. Molte tecniche di ottimizzazione globale sono state sviluppate per l'elaborazione di immagini generiche [37]. Tuttavia, esse non danno buoni risultati qualora applicate alle immagini biologiche, perché normalmente assumono ipotesi troppo semplicistiche sul movimento delle particelle, non sufficienti ad esempio per descrivere l'eterogeneità del moto dei MT o la coesistenza di particelle che seguono tipologie di traiettorie diverse. La situazione è aggravata dal basso SNR, per cui sono frequenti errori di inseguimento delle particelle anche usando algoritmi sofisticati. Ad esempio, nel campo della videosorveglianza, è molto comune rivelare il moto di un oggetto sottraendo alle immagini lo sfondo, che però nel nostro caso non è di intensità costante. Per contro, nelle immagini biologiche è minore il problema dell'occlusione, problema invece enfatizzato nella videosorveglianza, mentre non è possibile sfruttare la morfologia degli oggetti. In generale, allo stato attuale si può sostenere che non è possibile prescindere da una verifica qualitativa dei risultati forniti da *qualsiasi* algoritmo. Negli ultimi anni sono entrati nell'uso comune tecniche di rendering 3D dei dati, che non hanno altra ambizione se non quella di facilitare l'operazione di verifica qualitativa (in altre parole, di aiutare l'occhio fornendo visualizzazioni più intuitive dei dati). Una volta fatta la verifica, è possibile estrarre dai dati parametri quali spostamento, velocit`a, accelerazione delle singole particelle o valori medi in determinate regioni delle immagini. In genere, è preferibile calcolare medie o istogrammi per ricavare dati stabili da una massa di particelle difficilmente gestibili singolarmente, e ottenere se non altro i parametri dei modelli di movimento dominanti. Tuttavia, si è purtroppo piuttosto lontani dal possedere metodi di analisi sufficientemente robusti, che consentano di ottenere informazioni affidabili sulle traiettorie singole per poter distinguere statisticamente l'eterogeneità di comportamento delle cellule in vivo.

Per aumentare la sensitività e la riproducibilità dei risultati forniti da un algoritmo automatico, bisogna capire come gli algoritmi esistenti si confrontino con la percezione nel sistema visivo umano. Questo è sicuramente meno accurato e riproducibile di un algoritmo automatico nell'identificare le coordinate precise di una particella. Ciò nonostante, gli umani sono ancora molto migliori nel confermare la presenza o assenza di una particella in un'immagine, anche e soprattutto a livelli molto bassi di intensit`a, e a stabilire le corrispondenze tra particelle in immagini successive in caso di alta densità. Si è visto sperimentalmente che a SNR di 1dB, che `e cos`ı basso da non consentire ad alcun algoritmo esistente di funzionare, dato che i segnali sono virtualmente indistinguibili dal rumore, gli esseri umani riescono ancora a visualizzare la particella e a fare grossolane stime della sua direzione e velocità. La spiegazione di ciò è psicofisiologica e neurologica. Un aspetto della superiorità umana rispetto alla macchina sta nel fatto che la percezione umana integra informazioni da sottosistemi diversi, sensibili al movimento, alla luminanza, alla texture, e pesa in modo diverso aspetti su cui si concentra un'attenzione selettiva. Esiste una rete di rilevatori che si attivano o meno a seconda della direzione del movimento (ovvero, essi si attivano in cascata se sono sintonizzati sulla stessa direzione del movimento), operando come un integratore spazio-temporale sensibile alla direzione. Inoltre, rilevatori di movimento selettivi esistono a molte scale spazio-temporali. L'integrazione temporale è di cruciale importanza, così come le ipotesi sulla coerenza temporale per rilevare il movimento locale di distribuzioni spaziali deboli o ambigue. Ugualmente importante è il processo cognitivo che sta dietro alla percezione umana del movimento. Gli esperti biologi attribuiscono più senso ai dati che osservano rispetto ai non esperti perch´e sfruttano conoscenze a priori sulla dinamica delle particelle che stanno inseguendo. Attualmente, come discusso, gli algoritmi disponibili eseguono una discriminazione piuttosto stretta tra informazione spaziale e temporale. Metodi per rilevare le particelle stimano la loro posizione immagine per immagine, e successivamente affrontano il problema dell'inseguimento temporale, considerando in genere non più di due o tre immagini successive per volta. Non è così che funziona il sistema visivo umano, anche se attualmente non sembrano esserci concrete possibilit`a di un approccio automatico differente.

Sicuramente, è possibile e necessario usare tutta l'informazione *a priori* disponibile, specialmente per consentire il riconoscimento di segnali deboli. In [9] si enfatizza la necessità di sfruttare la conoscenza del modello di movimento delle particelle. Questo pu`o essere un moto casuale (browniano), come nel caso delle vescicole, o diretto, lineare, come nel caso dei MT, che peraltro presentano anche le fasi di pausa e di *shrinkage*. Non è realistico quindi pensare di avere un algoritmo di inseguimento di particelle che funzioni altrettando bene in queste due situazioni, ma sarà necessario specificare che tipo di movimento si intende inseguire, e integrarne le informazioni nell'algoritmo.

Sempre in [9] si affronta il problema dell'inseguimento delle traiettorie di MT marcati mediante proteine fluorescenti +TIP come EB1 o EB3. Si adotta un algoritmo suddiviso in due passi. Il primo passo esegue il legame delle particelle tra due immagini consecutive. Tale passo segue un approccio temporale greed $y^5$ , ma spazialmente è globalmente ottimo, ovvero: si collegano le particelle da un'immagine alla successiva, anche se sarebbe forse migliore una soluzione che collega una

<sup>&</sup>lt;sup>5</sup>Un algoritmo di ottimizzazione si dice *greedy - ingordo* se esso assume come valida la prima soluzione identificata corrispondente ad un minimo della funzione di costo, senza verificare che tale minimo sia assoluto e non relativo.

particella nell'immagine generica i con un'altra presente in un'immagine  $j \neq i + 1$ . Tuttavia, nell'identificare la corrispondenza tra una particella nell'immagine i e una nell'immagine successiva  $i + 1$ , le particelle vengono considerate tutte, e si persegue un ottimo globale. Siccome, nel caso si inseguano proteine +TIP marcate con EB3, `e possibile seguire direttamente solo le fasi di crescita del MT, un secondo passo `e necessario per collegare segmenti di traiettoria separati da fasi di pausa o shrinkage, in cui di fatto la traiettoria scompare per un certo numero di immagini, ma successivamente ricompare e va associata al medesimo MT. Questa fase viene condotta in modo globalmente ottimo sia nella dimensione spaziale che in quella temporale, e punta alla ricostruzione delle traiettorie complete non andando necessariamente a collegare gli spezzoni di traiettoria temporalmente più vicini, bensì quelli che minimizzano una funzione di costo globale. Entrambi i passi sono affrontati risolvendo un sistema di assegnazione lineare (linear assignment, LA), con una funzione di costo che comprende il modello dinamico di movimento dei MT favorendo soluzioni maggiormente aderenti a tale modello, e usando il filtro di Kalman [38].

Il filtro di Kalman è un filtro ricorsivo, ben noto nella teoria dei sistemi, che stima lo stato (l'evoluzione) di un sistema dinamico a partire da una serie di misure soggette a rumore, e assumendo un modello stocastico, quindi anch'esso potenzialmente approssimato, della dinamica del segnale utile. Il filtro di Kalman quindi introduce direttamente nel problema due sorgenti di imprecisione: una legata al fatto che si hanno informazioni a priori approssimate su quello che ci si aspetta dall'evoluzione dell'oggetto di interesse (informazioni statistiche sul suo movimento e sulla sua velocit`a), il secondo legato all'imprecisione delle misure effettuate sul sistema in questione, affette da varie sorgenti di rumore. Il filtro di Kalman dà risultati teoricamente ottimi se sia il rumore sia l'errore sul modello sono variabili gaussiane a media nulla e scorrelate tra loro. Tuttavia, le sue prestazioni sono straordinarie anche quando queste ipotesi non sono verificate, e ciò lo rende una delle più grandi invenzioni del secolo, con migliaia di applicazioni in meccanica, aeronautica, geolocalizzazione (GPS) ecc. Rudolf Emil Kalman, nato a Budapest nel 1930 e recentemente scomparso, nel 2008 è stato insignito della National Medal of Science dal presidente Obama, per premiare i suoi straordinari contributi all'avanzamento della conoscenza scientifica (Fig. 2.3).

Non è questa la sede dove affrontare una descrizione dettagliata del filtro di Kalman, oggetto tanto semplice e logico come concezione quanto complicato nei dettagli di funzionamento. Il concetto base comunque è quello di partire da una misura dello stato del sistema di interesse. Ogni volta che si dispone di una nuova misura, si valuta la cosiddetta innovazione, ovvero la differenza tra la nuova misura e la precedente stima disponibile (funzione di tutte le misure precedenti). L'innovazione `e l'informazione aggiuntiva portata dalla nuova misura, e ad essa viene assegnato un peso che tiene conto di quanto essa sia statisticamente affidabile e praticamente utile per migliorare la stima precedente, tenendo conto della statistica del modello, del

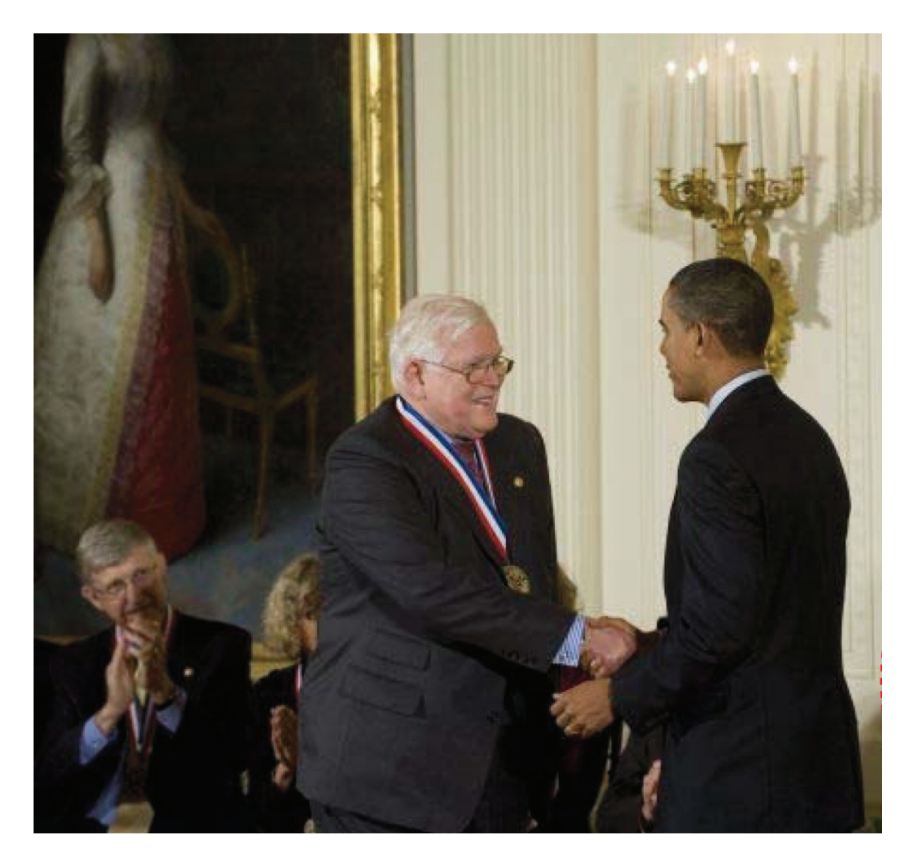

Figura 2.3. Rudolf E. Kalman riceve la National Medal of Science dal presidente Obama (immagine tratta dal sito sting.deis.unibo/sting/Img/)

rumore di misura e della loro importanza relativa. Tutto ciò viene realizzato tramite una sequenza di operazioni matriciali eseguite da un algoritmo numerico [38], che realizzano e eseguono iterativamente uno stadio predittore e uno stadio correttore, conseguendo una minimizzazione della covarianza dell'errore di stima.

Una considerazione a parte meritano i metodi basati sull'apprendimento, o machine learning. Questi algoritmi sono spesso impiegati in applicazioni in cui determinati oggetti devono essere inseguiti a partire da immagini acquisite da telecamere (esempio: controllo della presenza di pedoni in autostrada o nei sistemi di guida assistita dell'automobile). Il vantaggio di questi metodi sta nel fatto che essi non assumono praticamente alcun modello a priori sulle caratteristiche degli oggetti da inseguire (forma, movimento ecc.), ma piuttosto le "imparano" da una certa quantità di dati che vengono loro messi a disposizione. Quindi, anche se non si ha un modello sufficientemente dettagliato, oppure se questo non è stazionario, oppure se gli oggetti da inseguire sono di diverse tipologie ma con qualche caratteristica, anche sfuggente, in comune (esempio: uomo/animale/veicolo/grosso oggetto fermo in una carreggiata autostradale, o che si muove con moto imprevedibile; uomo grasso/magro/alto/basso/bambino ecc.), basta fornire all'algoritmo immagini che appartengano alla tipologia voluta, unitamente alle regole su "che cosa imparare". Questi sistemi hanno ovviamente suscitato l'interesse dei ricercatori anche per l'inseguimento di traiettorie da immagini di microscopia. Tuttavia, dopo un'iniziale proliferazione di tentativi, la conclusione pressoché univoca è stata che questi metodi non sono adatti al caso in esame. Il motivo è che, per tutti i motivi già discussi (inaffidabilit`a delle informazioni morfologiche, basso SNR, estrema eterogeneit`a dei dati tra un esperimento e l'altro), lo sforzo necessario per ricavare dati di ground truth affidabili e in quantità adeguata per addestrare l'algoritmo è comparabile con lo sforzo necessario per analizzare manualmente i dati. Di conseguenza, questi metodi sono praticamente scomparsi dalle tecniche proposte in letteratura.

#### 2.3 Considerazioni riassuntive

Nei tantissimi algoritmi presentati in letteratura fino ad oggi, il processo di identificazione e inseguimento di particelle in immagini di microscopia a fluorescenza viene suddiviso in fasi di riduzione del rumore, miglioramento del segnale (decorrelazione), rilevamento vero e proprio, inseguimento temporale per la ricostruzione delle traiettorie. In realt`a questa classificazione, per quanto utile dal punto di vista concettuale, non è sempre rispettata nelle realizzazioni pratiche, in cui tutte queste operazioni sono profondamente interlacciate, con l'eccezione della fase di inseguimento temporale, effettivamente distinta dalle altre in tutti gli algoritmi considerati. Per esempio, uno stadio di decorrelazione di fatto opera anche la riduzione del rumore, anche se magari non è ottimizzato per questo scopo. LoG non è altro che un filtro passabanda, quindi riduce sicuramente il rumore presente fuori dalla banda del segnale utile, anche se è ottimizzato per il rilevamento delle particelle. Molti algoritmi presentati nella letteratura scientifica pongono l'attenzione su un particolare aspetto del problema (per esempio: la riduzione del rumore di Poisson) e lo sviscerano perseguendo una soluzione teoricamente ottima per quell'aspetto. Tuttavia, nella pratica un metodo usabile deve tenere conto di tutte le sfaccettature del problema, e quindi probabilmente perseguire ottimizzazioni di un singolo aspetto non `e cos`ı determinante per le prestazioni globali dell'algoritmo. Inoltre, per ambire ad ottenere una soluzione teoricamente ottima di un certo problema, è necessario fare assunzioni molto precise sulla natura del fenomeno in esame. Tuttavia, non è affatto scontato che tali assunzioni siano poi rigorosamente rispettate nei casi pratici di dati sperimentali da analizzare, dati che, tra l'altro, spesso esibiscono un comportamento statisticamente non stazionario. Non per niente, più un algoritmo è "ottimo", più le sue prestazioni risultano dipendenti da una serie di parametri critici, difficili da
determinare nella pratica. Spesso questi algoritmi sono validati su immagini sintetiche o su sottoinsiemi molto specifici di immagini reali, e le loro prestazioni non risultano riproducibili se si usano dati differenti. Questo problema è ben chiaro nella comunità scientifica. Nel 2012 è stata organizzata una gara internazionale, in modo da garantire un confronto il più possibile oggettivo tra metodi differenti, in condizioni comuni (usando gli stessi insiemi di dati) e conducendo il confronto sulla base di criteri di valutazione chiaramente specificati (www.bioimageanalysis.org/track/) [39]. Hanno partecipato alla gara quattordici gruppi di ricerca, ai quali sono state concesse tre settimane per presentare i risultati conseguiti dai propri algoritmi su dati simulati rappresentativi di tre situazioni sperimentali: particelle in moto browniano (*random walk*), rappresentativo del movimento di vescicole nel citoplasma; particelle in moto diretto, a velocit`a approssimativamente costante, rappresentativo del trasporto su MT; movimento misto dei due tipi precedenti, con viraggio casuale dall'uno all'altro, rappresentativo dell'esposizione di recettori di membrana o dell'invasione di virus infettanti. Le particelle sono state modellate come marcate da cromofori fluorescenti e illuminate da microscopio a fluorescenza confocale oppure  $wide-field$ . Sono stati considerati tre livelli di densità delle particelle da rilevare: bassa (circa 100 particelle per campo), media (500 particelle) e alta (1000 particelle), includendo la possibilit`a che le particelle appaiano o scompaiano casualmente in immagini successive. Infine, sono stati simulati quattro livelli di rumore, ovvero  $SNR = 1, 2, 4$  e 7 dB<sup>6</sup>. Complessivamente sono quindi state predisposte 48 condizioni sperimentali diverse. Si `e optato per l'uso di dati simulati in quanto i dati reali non sono generalmente provvisti di *ground truth* affidabile come quella che può essere associata a dati sintetici.

Per quanto riguarda gli algoritmi in gara, essi comprendono, per quanto riguarda il rilevamento, approcci che spaziano dalla semplice operazione di soglia a elaborazione tipo LoG o DoG, mentre per quanto riguarda la ricostruzione delle traiettorie si sono confrontati metodi basati sulla ricerca di un ottimo locale oppure globale, con o senza uso esplicito di modelli di movimento e stima dello stato dinamico del sistema (Kalman). In [39] si possono trovare i dettagli dei 14 algoritmi confrontati e delle loro prestazioni. In generale, si possono trarre le seguenti conclusioni.

Nessuno dei metodi in gara ha ottenuto le migliori prestazioni in tutti gli assetti sperimentali. Alcuni hanno conseguito buoni risultati in molti di tali assetti, denotando il fatto che in generale alcuni metodi si comportano meglio di altri, in particolare quelli basati su approcci di ottimizzazione globale e che sfruttano informazione a priori affidabile sul tipo di movimento delle particelle. Punto debole spesso evidenziato, specialmente per gli algoritmi più sofisticati, è la forte dipendenza da alcuni parametri, da cui sorge l'invito ai ricercatori a sviluppare metodi più

<sup>6</sup>Nel confronto, è stata adottata questa definizione:  $SNR=(I_0 - I_b)/I_b$ , dove  $I_0$  e  $I_b$  sono rispettivamente il valore di picco dell'oggetto utile e il valore medio dello sfondo.

robusti e che facciano migliore uso dell'informazione *a priori* senza la necessità di tarare manualmente molti parametri.

In ogni caso, non si è autorizzati a sostenere che alcuni metodi siano i migliori tout court, ma solamente che in genere o in un buon numero di casi essi offrano buoni risultati. Inoltre, le prestazioni di tutti i metodi, in tutte le condizioni sperimentali, tracollano quando SNR scende al di sotto di 4 dB. Le conclusioni riportate in [39] sono quindi che nessun metodo si comporta perfettamente in tutti gli assetti sperimentali, che gli utilizzatori devono essere consapevoli che eventuali eccellenti prestazioni riportate in letteratura possono non essere riprodotte nei propri contesti pratici, e che comunque rimane aperta la sfida di indire una competizione su dati reali e non simulati, con *ground truth* più accurata possibile.

# Capitolo 3

# Il pacchetto software U-track

U-track è un pacchetto software *open source*, che comprende un'interfaccia grafica e diverse funzioni per analizzare dinamicamente particelle in immagini di microscopia a fluorescenza. Questo software `e stato identificato come molto utile per condurre il presente lavoro di tesi, in quanto:

- $\bullet$  È scritto in linguaggio MATLAB, quindi facilmente comprensibile e modificabile. Si presta ad essere integrato con altri algoritmi MATLAB, a loro volta (relativamente) semplici da realizzare, grazie all'enorme mole di funzioni statistiche, di filtraggio, di stima ecc. disponibili in ambiente MATLAB.
- $\bullet \,$  È predisposto per la lettura di dati scientifici in un grande numero di formati.
- Fornisce un'ottima interfaccia grafica adattata all'elaborazione di immagini di microscopia.
- Fornisce strumenti statistici per la validazione dei risultati, direttamente utilizzabili e/o facilmente integrabili con altre funzioni che si ritengano importanti.
- Fornisce un discreto insieme di algoritmi predisposti per l'analisi di immagini di microscopia a fluorescenza, tra quelli descritti nel capitolo precedente. Come sar`a discusso nel seguito, anche soltanto la semplice selezione dei parametri, il test e la validazione di tali funzioni su dati reali fornisce già informazioni rilevanti e non scontate sul problema dell'inseguimento dei MT marcati con proteine +TIP.

Nel seguito, si daranno alcune basilari informazioni su MATLAB, e si descriveranno le funzionalità realizzate nel pacchetto U-track.

## 3.1 MATLAB: cenni

MATLAB (abbreviazione di *Matrix Laboratory*) è un programma commerciale per il calcolo numerico e l'analisi statistica dei segnali, nonché un vero e proprio metalinguaggio di programmazione, scritto in linguaggio C e creato dalla MathWorks. MATLAB `e particolarmente adatto a manipolare matrici, e permette anche di visualizzare funzioni e dati, realizzare algoritmi, creare interfacce utente, e lavorare con altri programmi. Uno strumentario opzionale permette di unire MATLAB con il motore di calcolo simbolico di Maple. MATLAB gode di un'enorme diffusione in ambiente di ricerca universitaria e industriale, grazie alla sua flessibilit`a, al fatto di rendere disponibili numerosi strumenti a supporto dei più disparati campi di studio applicativi, e al fatto di funzionare su diversi sistemi operativi, tra cui Windows, Mac OS, GNU/Linux e Unix.

MATLAB fu creato alla fine degli anni Settanta da Cleve Moler, preside del Dipartimento di Scienze Informatiche dell'Universit`a del Nuovo Messico, con lo scopo di offrire agli studenti accesso a LINPACK (libreria scritta in linguaggio Fortan per eseguire operazioni di algebra lineare) e ad EISPACK (libreria analoga per il calcolo di autovalori e autovettori) senza che essi dovessero conoscere il Fortran. MATLAB si diffuse velocemente nelle università e nella comunità dei matematici applicati. Jack Little, un ingegnere, conobbe il programma durante una visita a Moler nel 1983. Riconoscendone il potenziale commerciale, egli propose a Moler di riscrivere MATLAB in linguaggio C. L'anno successivo, i due fondarono la MathWorks per continuare il suo sviluppo e per sfruttarne i proventi.

Quindi, MATLAB è:

- un linguaggio di programmazione particolarmente sviluppato per quanto riguarda la gestione ed elaborazione di vettori e matrici. Si tratta di un linguaggio interpretato, ovvero ogni linea di un programma viene letta, interpretata ed eseguita sul momento senza necessità di compilazione.<sup>1</sup>
- Un ambiente di calcolo scientifico con funzioni altamente specializzate.
- Un ambiente grafico.

Un file .m (M-file) è un programma riconoscibile da Matlab. La scrittura di file .m permette di

• Sperimentare un algoritmo, senza dover introdurre una lunga lista di comandi e senza un eccessivo sforzo di programmazione, grazie alle numerose funzioni di calcolo numerico rese disponibili dalla piattaforma MATLAB.

<sup>&</sup>lt;sup>1</sup>Il codice MATLAB è interpretato, ma è anche possibile compilarlo tramite il Matlab Compiler rendendo così al contempo chiuso il file sorgente e più veloce l'esecuzione.

- Ottenere programmi che possono essere riutilizzati, per esempio cambiando solo i parametri.
- Scambiare programmi con altri utenti e mettere a disposizione le proprie funzioni (come nel caso di U-track).

Come accennato, MATLAB contiene in sé centinaia di funzioni di calcolo numerico, che possono essere native o incluse nei cosiddetti toolbox opzionali la cui licenza si acquista a parte. Questo facilita enormemente la programmazione, in quanto i programmi in MATLAB di solito richiamano numerose di queste funzioni disponibili (per esempio: varie operazioni tra matrici, filtri numerici, trasformate, ecc.). Grazie a queste funzioni, scrivere un programma in MATLAB per risolvere un problema che coinvolge calcolo scientifico risulta molto più semplice e veloce che usare linguaggi come C, Java ecc. Per contro, tipicamente l'efficienza computazionale dei programmi MATLAB risulta inferiore. Poiché il codice Matlab viene scritto in file di testo, è immediatamente trasferibile ad altre piattaforme dove MATLAB è installabile (UniX, Mac, Windows).

### 3.2 U-track

U-track (versione 2.1.3) è un pacchetto software MATLAB per il tracking di particelle multiple sviluppato presso il Danuser Lab - Laboratory for Computational Cell Biology della Harvard Medical School, Department of Cell Biology

(http://lccb.hms.harvard.edu/index.html). Questo gruppo di ricerca, altamente multidisciplinare, comprende esperti di biologia, biochimica, ingegneria meccanica, biomedica e dei materiali, informatica, matematica, fisica, computer vision. Si occupa di studiare i meccanismi in base ai quali segnali meccanici e chimici si integrano nello spazio e nel tempo, per controllare la dinamica del citoscheletro e il traffico di membrana, adottando un approccio sperimentale che imponga minime perturbazioni e sfrutti l'eterogeneità degli stati dinamici della cellula per validare la gerarchia e la cinetica delle cascate di segnalazione intracellulare.

U-track si propone i seguenti obiettivi [40]:

- mettere a disposizione funzioni per eseguire l'identificazione e l'inseguimento di oggetti in immagini di microscopia con alta densit`a di particelle e moto eterogeneo (quindi, contesti "problematici");
- raccordare traiettorie parziali, interrotte a causa di mancato rilevamento di particelle in alcune immagini (per esempio, nel caso dei MT, a causa di eventi di pausa o shrinkage);

• rilevare le situazioni in cui due particelle si fondono tra loro, o al contrario si separano, a causa di fenomeni di occlusione o di effettivi eventi di aggregazione o dissociazione.

La caratteristica tecnica principale di U-track è il fatto che l'inseguimento è formulato in termini di ottimizzazione globale, la cui soluzione identifica gli insiemi di traiettorie complessivamente più probabili. Per prima cosa, si trovano le corrispondenze tra particelle in immagini consecutive, e quindi si legano i segmenti di traiettoria parziali a formare traiettorie complete. Inoltre, il software mette a disposizione funzioni esplicitamente progettate per eseguire il rilevamento della dinamica dei MT tramite proteine marcate +TIP in sequenze di immagini di cellule in vivo, come descritto in [9] e [41]. Queste funzioni erano precedentemente disponibili in un toolbox denominato plusTipTracker e ora accorpato in U-track.

#### 3.2.1 Interfaccia grafica

U-track fornisce un'interfaccia grafica che consente di selezionare la sequenza di immagini da elaborare. E possibile creare un nuovo database partendo da un file, ` caricare un database di immagini già elaborato in precedenza, oppure caricare una sequenza di immagini dal server OMERO [42]. Per quanto riguarda file memorizzati sul proprio PC, essi possono essere importati direttamente, a patto che sia stato installato il Bio-Formats MATLAB toolbox, predisposto per interfacciarsi con tutti i principali formati in cui vengono generate le immagini da parte di diversi microscopi ottici, e scaricabile liberamente

(www.openmicroscopy.org/site/products/bio-formats). Una volta caricati i dati, l'interfaccia prevede che siano introdotte varie informazioni (se non già automaticamente ottenute dai metadati delle immagini da parte di Bio-Formats): imaging mode (confocale, TIRF, wide-field), tipo di fluoroforo utilizzato, lunghezze d'onda di eccitazione e di emissione, tempo di esposizione, dimensione del pixel in nm, frame rate in  $s^{-1}$  (numero di immagini al secondo), apertura numerica della lente del microscopio, numero di bit usati dalla camera per codificare un campione (es.: 8 bit implica 256 livelli di grigio). Altre informazioni libere che si ritengano necessarie possono essere aggiunte, e vengono associate alla directory dove si memorizzeranno tutti i dati relativi all'esperimento. L'interfaccia grafica di U-track consente anche di selezionare il tipo di particelle che si vogliono tracciare. Le opzioni sono particelle  $single, microtubuli, nuclei.$  Nel seguito, si farà riferimento esclusivamente all'opzione *microtubuli*, ma è giusto evidenziare che U-track mette anche a disposizione funzioni per inseguire altri tipi di particelle. Infine, una volta selezionata la tipologia di particelle, U-track apre un'ulteriore interfaccia grafica dalla quale `e possibile: tarare i parametri specifici delle procedure disponibili per quella tipologia di particelle; lanciare il software per effettuare l'elaborazione; visualizzare i risultati, sia in forma

grafica che come variabili disponibili nel workspace di MATLAB ed elaborabili a piacimento. Nel caso in cui l'utente intenda scrivere altre funzioni .m per realizzare elaborazioni di tipo diverso, queste possono essere facilmente integrate con il software esistente e nella suddetta interfaccia grafica, seguendo una serie di opportune regole sintattiche. Pertanto, U-track costituisce un utile strumento anche semplicemente per gestire in modo ordinato le proprie funzioni di elaborazione, sfruttando le potenzialit`a grafiche di MATLAB per mezzo dell'interfaccia pre-costituita.

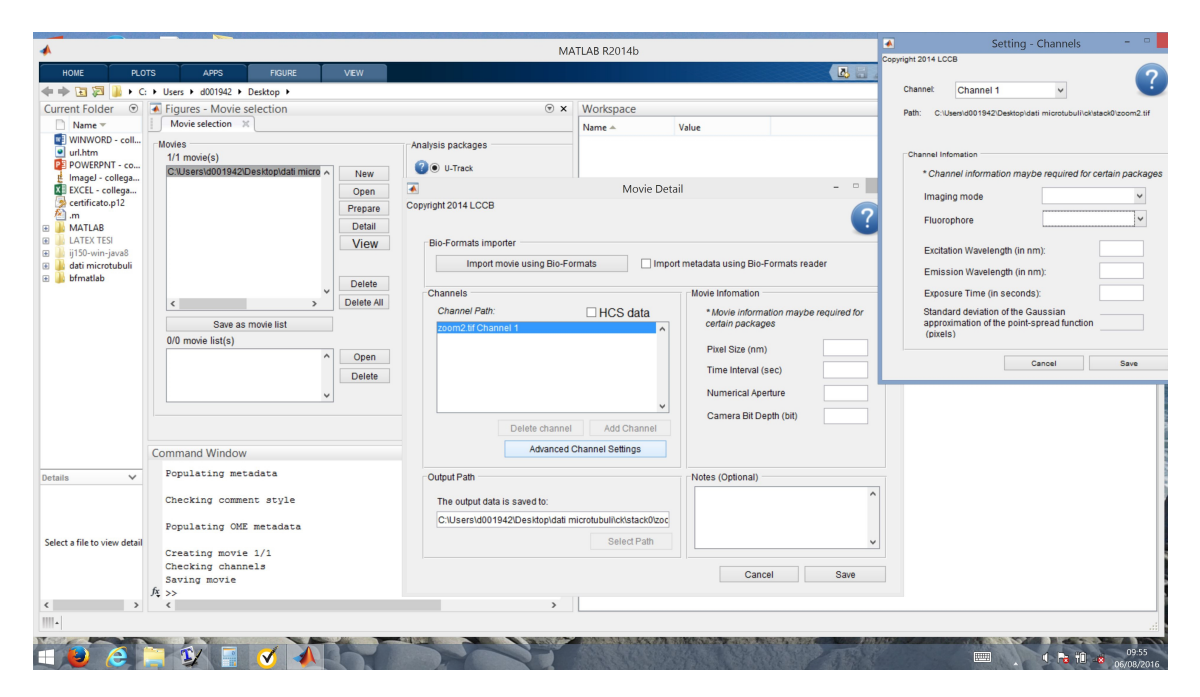

Figura 3.1. Screenshot dell'interfaccia grafica principale di U-track

#### 3.2.2 Identificazione dei MT: le procedure disponibili

Il software di elaborazione di U-track, sia che si vogliano tracciare MT che particelle singole o nuclei, segue l'approccio tradizionale, ovvero mantiene separate le funzioni di rilevamento delle particelle nelle singole immagini e l'inseguimento delle traiettorie nel tempo (*tracking*). A ciò si aggiunge un ulteriore livello di elaborazione, ovvero la riclassificazione delle traiettorie identificate e l'analisi dei risultati ottenuti, in cui sono messe a disposizione molte funzioni statistiche per valutare parametri quali le velocità medie di crescita dei MT, le durate medie delle fasi di pausa o *shrinkage* e molte altre. Per quanto riguarda l'analisi della dinamica dei MT, si considera che gli oggetti del tracciamento siano proteine +TIP marcate come EB1 o EB3. Pertanto, gli oggetti da rilevare avranno il tipico aspetto di comete. Il rilevamento di queste comete viene effettuato scegliendo uno tra due metodi: segmentazione watershed e Gaussian fitting anisotropo.

#### Segmentazione watershed

Questo algoritmo rappresenta la funzione suggerita per il rilevamento delle comete in ciascuna singola immagine. Innanzitutto, queste vengono sottoposte a un'elaborazione DoG (Difference of Gaussian, si veda il Cap. 2). In seguito, per estrarre le coordinate delle particelle dall'immagine in uscita dallo stadio DoG, si usa l'approccio watershed (anch'esso descritto nel Cap. 2). Sebbene l'algoritmo non richieda informazioni relative alle dimensioni, alla forma o all'intensit`a delle comete da rilevare, esso dipende da una serie di parametri, descritti in Tab. 3.1.

|                                                                                              | Parametro   Definizione                               | Valore di default      |  |  |  |
|----------------------------------------------------------------------------------------------|-------------------------------------------------------|------------------------|--|--|--|
| $\sigma_1$                                                                                   | deviazione standard primo kernel gaussiano            |                        |  |  |  |
| $\sigma_2$                                                                                   | deviazione standard secondo kernel gaussiano          | $\overline{4}$         |  |  |  |
| $\mathcal{S}$                                                                                | passo di variazione della soglia del <i>watershed</i> | `* ∖                   |  |  |  |
| m                                                                                            | soglia minima di <i>watershed</i>                     | $m = K \cdot s, K = 3$ |  |  |  |
| Note:                                                                                        |                                                       |                        |  |  |  |
| $(*)$ : calcolato automaticamente in base all'intensità locale delle immagini                |                                                       |                        |  |  |  |
| $\sigma_1 > 1$ e/o K < 3 aumentano la probabilità di rilevamento se SNR è basso              |                                                       |                        |  |  |  |
| $\sigma_2 > 4$ e/o $K > 3$ diminuiscono la probabilità di rilevazioni spurie (falso allarme) |                                                       |                        |  |  |  |

Tabella 3.1. Parametri della funzione di segmentazione watershed

#### Gaussian fitting anisotropo

Questa funzione viene resa disponibile per quei casi in cui la procedura di segmentazione *watershed* genera tassi eccessivi di false rilevazioni, e ciò tipicamente avviene qualora le code delle comete siano particolarmente elongate. In questo caso, U-track mette a disposizione un algoritmo che si basa su un modello implicito delle comete come forme d'onda gaussiane, anisotrope nelle due dimensioni spaziali. Innanzitutto, le potenziali comete sono identificate per mezzo di opportuni filtri adattabili, quindi si calcolano i massimi locali delle immagini sottoposte a questi fitri. I filtri sono detti adattabili in quanto la loro funzione di trasferimento viene stabilita automaticamente in funzione della deviazione standard dell'approssimazione gaussiana della PSF del microscopio (quest'ultima, calcolata in funzione della lunghezza d'onda di emissione, della dimensione del pixel e dell'apertura numerica della lente). Successivamente, ogni massimo locale identificato viene confrontato con una forma d'onda gaussiana anisotropa, e si usa un test statistico per identificare con buona probabilit`a le effettive comete. Il software permette di stabilire l'intervallo di confidenza richiesto per considerare valida una cometa (principale parametro da fissare in questa procedura), e fornisce la lista delle comete identificate, la stima della loro posizione, ampiezza, eccentricit`a, e la deviazione standard della stima di ciascuno di questi parametri.

#### 3.2.3 Inseguimento delle comete: la procedura disponibile

U-track definisce *traiettoria parziale* il percorso di una estremità *plus* del MT effettivamente inseguita nella sequenza di immagini, e traiettoria completa (o traiettoria tout court) un insieme di traiettorie parziali che l'algoritmo ritiene opportuno considerare come una traccia unica. Questa distinzione è necessaria, dal momento che solamente le fasi di crescita del MT possono effettivamente essere seguite qualora si usino proteine +TIP marcate con EB1 o EB3. Pertanto, se il MT entra in una fase di pausa o di *shrinkage*, questo non viene più rilevato per un certo numero di immagini (un  $gap$ ). Successivamente, il MT può ritornare in una fase di crescita ed essere quindi nuovamente rilevato. In un primo passo, l'algoritmo si occupa di rilevare le traiettorie parziali. Successivamente, esso impiega un'opportuna funzione di costo per valutare statisticamente quali traiettorie parziali debbano essere combinate, in quanto caratterizzate da un'elevata probabilit`a di essere relative allo stesso MT. Altre situazioni in cui una traiettoria pu`o essere temporaneamente "persa di vista" e successivamente ritrovata (dando quindi origine, nella prima fase dell'algoritmo, a due traiettorie parziali) sono: che si sia verificato un evento di falso negativo in una certa immagine per una certa particella (quindi, localmente non rilevata per errore) o che una cometa si sia temporaneamente spostata al di fuori del piano focale dello strumento, per poi rientrarvi.

Il primo passo dell'algoritmo è greedy temporalmente, ma globalmente ottimo nelle dimensioni spaziali, come anche discusso nel Cap. 2 e in [40]. In sintesi, esso determina l'insieme migliore possibile di corrispondenze tra particelle in due immagini consecutive, tenendo tutte le particelle in considerazione, ma limitandosi per l'appunto a due immagini successive. Se, qualora si stia esaminando l'immagine i-esima, una certa traccia parziale non trova una particella corrispondente nell'immagine  $i + 1$  che rispetti i criteri prestabiliti (funzione di costo), la traccia viene ivi sospesa, e memorizzata come traiettoria parziale. Un filtro di Kalman (si veda Cap. 2) viene usato per predire dove ciascuna particella debba trovarsi nell'immagine  $i + 1$ , dato il suo comportamento nelle immagini *i*-esima e precedenti. Quindi, l'algoritmo ricostruisce la traiettoria del MT esaminando particelle candidate che si trovano in un opportuno raggio di ricerca intorno alla posizione predetta dal filtro di Kalman. Il raggio di ricerca per ciascuna particella viene stabilito automaticamente basandosi sulle variazioni delle caratteristiche del moto di ciascuna particella. Esso `e piccolo se da parecchio tempo la particella si sta muovendo a velocit`a costante, il che significa che la predizione fornita dal filtro di Kalman è affidabile. Esso diventa grande se la particella mostra un comportamento alternante tra moto rapido e lento, il che riflette una bassa affidabilità della stima di posizione.

Il secondo passo dell'algoritmo considera le traiettorie parziali ottenute dal primo passo, e le combina in traiettorie complete, rispettando opportuni criteri spaziotemporali. Ciò è condotto in modo globalmente ottimo (sia spazialmente che temporalmente), ovvero si seleziona la migliore possibile costituzione delle traiettorie complete dall'insieme di quelle parziali, tenendo conto di tutte le traiettorie parziali disponibili.

Ambedue i passi sono affrontati risolvendo un problema di assegnazione lineare, in modo da minimizzare una determinata funzione di costo. La funzione di costo per la generazione delle traiettorie parziali (primo passo) tiene conto di opportuni modelli che definiscono la dinamica dei MT [9]. Per quanto riguarda il secondo passo, si considera che i gap che separano le traiettorie parziali candidate all'unione possano:

- projettare la trajettoria in avanti. Detti in questo caso  $\int qap$  forward gap, essi sono dovuti a scomparsa temporanea della cometa dal piano focale, falso negativo di rilevamento, o MT che è entrato in fase di pausa.
- Proiettare la traiettoria all'indietro, per fluttuazioni termiche della posizione del terminale plus del MT durante una pausa, catastrofe, ovvero transizione da una fase di pausa a una di shrinkage, seguita da una fase di recupero. Questi sono detti bgap - backward gap.

Una funzione di costo opportuna deve considerare la possibilità che si sia verificato un fgap o un bgap, senza polarizzarsi su nessuna delle due situazioni. Per ogni traiettoria parziale i, si definisce una regione di ricerca, definita dall'unione di una piccola circonferenza e di due coni. La circonferenza è centrata sull'ultima posizione rilevata della traiettoria parziale, e ha raggio  $r_{fluct}$  legato all'incertezza della posizione rilevata e alla fluttuazione termica della posizione dell'estremità plus (tipicamente 1 o 2 pixel). I due coni invece si estendono in avanti, parallelamente al vettore della velocit`a media misurata sulle ultime posizioni della traiettoria parziale, e indietro, seguendo la traiettoria parziale che pu`o talvolta essere curvilinea [9]. I raggi dei due coni sono proporzionali allo spostamento atteso del MT durante il gap, data la distribuzione nota della velocità di crescita del MT e il rapporto tra velocità di  $shrinkage$  e velocità di crescita, valutato sperimentalmente (in genere, la velocità di *shrinkage* è superiore a quella di crescita). Ogni traiettoria parziale *j* che nasce nella regione di ricerca così definita, entro un numero massimo di immagini pari a  $\Delta t_{gap}$  (vedi sotto), viene considerata una potenziale candidata a essere associata alla traiettoria parziale i; candidate che originano nella circonferenza o nel cono che proietta in avanti generano fgap, altrimenti generano bgap.

La funzione che rappresenta il costo di associare la traiettoria parziale i con la traiettoria parziale  $i \in \mathcal{I}$  stata scelta empiricamente, e vale:

$$
C_{ij} = 1.1^{\Delta t_{gap}} \cdot (d_p^* + d_o^* + [1 - \cos(\theta)])
$$

dove:

- $\Delta t_{gap}$  è la durata del *gap*, espressa come il numero di immagini che intercorre tra la fine della traiettoria parziale  $i$  e l'inizio della traiettoria parziale  $j$ , e il valore 1.1 è scelto empiricamente;
- $\bullet$  d<sub>p</sub> e d<sub>o</sub> sono due misure di distanza tra le due traiettorie parziali, proiettate nella direzione parallela e ortogonale alla tangente alle traiettorie stesse (si veda [9] per dettagli) e ∗ denota un opportuno operatore di normalizzazione, necessario per bilanciare il peso complessivo delle varie grandezze che costituiscono la funzione di costo;
- $\theta$  è l'angolo tra la direzione della tangente alla traiettoria parziale i e la tangente alla traiettoria parziale j.

Questa funzione di costo privilegia il legame tra traiettorie parziali che siano:

- separate da *gap* non eccessivamente lunghi;
- non eccessivamente distanti spazialmente, nelle due direzioni ortogonale e parallela;
- proiettate approssimativamente nella stessa direzione (piccolo angolo  $\theta$ ).

I parametri sensibili dello stadio di ricostruzione delle traiettorie sono riassunti in Tab. 3.2.

|                     | Parametro   Definizione                            | Valore di default               |
|---------------------|----------------------------------------------------|---------------------------------|
| $\varDelta t_{gap}$ | massima durata del gap, in numero di immagini      | -12                             |
| $\overline{MSTL}$   | minima lunghezza delle traiettorie parziali        |                                 |
| FA                  | angolo del cono <i>forward</i>                     | $\pm (25^{\circ} - 45^{\circ})$ |
| BA                  | angolo del cono backward                           | $\pm (10^{\circ} - 15^{\circ})$ |
| $r_{fluct}$         | raggio di possibile fluttuazione statistica $+TIP$ | $1-2$ pixel                     |

Tabella 3.2. Parametri della funzione di ricostruzione delle traiettorie

# Capitolo 4

# I dati sperimentali e gli algoritmi considerati

In questa tesi ci si propone di affrontare il problema dell'inseguimento di MT astrali in immagini di microscopia a fluorescenza in casi pratici, con dati ottenuti da esperimenti condotti presso il Laboratorio. I MT sono marcati nella loro estremità plus con proteine +TIP fluorescenti EB3-dtTomato, e le immagini sono ottenute da microscopio confocale Leica TCS SP5-AOBS a 5 canali (Leica Microsystems), come descritto nel Cap. 1.

Scopo della tesi non è tanto identificare algoritmi completamente nuovi per l'analisi di questi dati, quanto piuttosto orientarsi nella massa di algoritmi disponibili in letteratura e selezionare quelli più affidabili per il caso in esame. Infatti, come già discusso in precedenza, l'ambizione di identificare un algoritmo che dia prestazioni ottime in ogni contesto `e irrealistica. Inoltre, buona parte dei risultati presentati in letteratura sono ottenuti operando su dati sintetici o su sottoinsiemi molto controllati di dati reali, e ciò è giustificato anche dalla necessità di avere a disposizione una *ground truth* affidabile. Questo problema è risultato evidente anche in questo lavoro. Data anche la limitazione dell'arco temporale in cui si svolge la tesi, per ora ci si limiter`a a valutare le prestazioni degli algoritmi prevalentemente confrontando il numero di comete rilevate con il valore medio del numero di comete tracciate manualmente dal personale del Laboratorio, unitamente al valore medio di altri parametri di interesse, quali la velocit`a di crescita, la durata e la lunghezza delle traiettorie. Per quanto parziale e subottimo, questo confronto ha il vantaggio di fornire risultati sintetici, che consentono di effettuare una prima selezione degli algoritmi e dei loro parametri. Inoltre, i summenzionati parametri hanno un diretto interesse come risultato degli esperimenti. Il confronto delle prestazioni con la *ground truth* fornita immagine per immagine dal personale del Laboratorio sarà oggetto di futuri sviluppi.

In questo capitolo, si descriveranno innanzitutto i dati su cui si conducono gli

esperimenti, e alcune misurazioni statistiche svolte per orientare la scelta dei metodi di elaborazione. Si elencheranno quindi gli algoritmi che si è deciso di selezionare, motivando la scelta sulla base della preventiva analisi dei dati. Infine, si descriveranno le metriche usate per validare gli algoritmi e confrontarli tra loro.

## 4.1 Descrizione dei dati sperimentali

I dati sperimentali sono divisi in due sottoinsiemi: dati *di test* e dati *di controllo*. Ambedue gli insiemi sono ottenuti sperimentalmente con il microscopio confocale su cellule in vivo (si veda il Cap. 1 e [1]). Queste immagini sono state selezionate, tra quelle fornite dai tanti esperimenti, innanzitutto perch´e sono di interesse pratico, e poi perché sono giudicate *difficili* dai ricercatori del Laboratorio, gravate da incertezza nel procedimento di rilevamento manuale delle comete. Ciascuno di questi sottoinsiemi è formato da immagini multiple di formato .TIFF, acquisite in sequenza temporale (stack). Esse sono caratterizzate, con alcune eccezioni che saranno rimarcate ove necessario, da questi parametri:

- Risoluzione del quantizzatore: 8 bit per campione, 256 livelli di grigio.
- Tipo di variabili del pixel: unint8 (interi senza segno, 0-255).
- Dimensioni delle immagini: 256x256 pixel.
- Numero di immagini dello stack temporale: 120.
- Lunghezze d'onda di eccitazione e di emissione: 561 e 581 nm rispettivamente.
- Dimensioni del pixel: 160.2 nm sia in altezza che in larghezza.
- Dimensioni dello *stack*: 7.5 MB.
- Risoluzione: 6.2431 pixel per  $\mu$ m.
- Frame rate: 2 fps (frame per secondo).

#### Dati di test

I dati di test sono sette stack, denominati rispettivamente (con riferimento all'esperimento effettuato) stack 0, 6, 11, 14, 20, 27, 30, ottenuti con colture cellulari trattate con CITK siRNA e marcate con la proteina fluorescente +TIP EB3-dtTomato. Le caratteristiche sono quelle elencate, con l'eccezione dello stack 11, che presenta dimensione del pixel pari a 182.3 nm sia in altezza che in larghezza. In Fig. 4.1 sono riportate le prime immagini di quattro *stack*, ovvero 6, 11, 14, 20. Si può notare come le immagini siano problematiche per una serie di motivi.

- 1. L'immagine risulta saturata dalla fluorescenza proveniente dai MT che costituiscono il fuso mitotico. Questi ultimi, peraltro, non risultano distinguibili, e sono visualizzati esclusivamente come una larga frazione centrale della cellula che satura verso il colore bianco.
- 2. Nel presente lavoro, ci si pone lo scopo di seguire i MT astrali e non quelli del fuso; di conseguenza, gli oggetti di interesse sono "comete" luminose che si dipartono dalle due estremità del fuso e si dirigono verso la periferia cellulare. Si tratta chiaramente di oggetti al di sotto del limite di diffrazione dello strumento.
- 3. Lo sfondo `e rumoroso, e le comete che rappresentano gli oggetti di interesse sono difficilmente distinguibili da macchie luminose spurie dello sfondo.
- 4. Anche se questo effetto `e apprezzabile solamente seguendo l'evoluzione temporale dell'intero stack e non da un'immagine singola, il photobleaching è evidente, specialmente in alcuni stack, in cui le ultime immagini sono state definite praticamente non utilizzabili dai ricercatori del Laboratorio.

#### Dati di controllo

I dati di controllo sono sei stack, denominati rispettivamente (con riferimento all'esperimento effettuato) crtl 11, 14, 24, 29, 32, 40, ottenuti anch'essi marcando l'estremità plus del MT con EB3-dtTomato. Le caratteristiche sono quelle elencate, con l'eccezione di ctrl 11, che presenta dimensione del pixel pari a 154.5 nm sia in altezza che in larghezza e inoltre consta di 175 immagini, e di ctrl 32, che presenta dimensione del pixel pari a 158.7 nm sia in altezza che in larghezza. In Fig. 4.2 sono riportate le prime immagini di quattro stack di controllo, ovvero 11, 14, 24 e 40. Si può notare come queste immagini siano più leggibili delle precedenti (soprattutto la  $11$  e la  $14$ , meno la  $24$  e la  $40$ ), essenzialmente perché la zona interna alla cellula, corrispondente al fuso mitotico è meno saturata, e le estremità plus dei MT astrali sono più facilmente distinguibili dallo sfondo, presumibilmente per un minore tasso di rumore. Resta percepibile il fenomeno del photobleaching, e ovviamente gli oggetti di interesse sono comunque al di sotto del limite di diffrazione dello strumento.

## 4.2 Analisi statistica dei dati

#### 4.2.1 Misure di SNR

Innanzitutto, sono state condotte misure di rapporto segnale-rumore (SNR) sui dati a disposizione. SNR ammette varie definizioni. E ben noto dalla teoria dei segnali, ` e in particolare dall'elaborazione di immagini, come i valori numerici di SNR varino sensibilmente a seconda della definizione adottata, e non sempre, se si adottano due definizioni diverse, la gerarchia di SNR di un insieme di immagini venga rispettata. Inoltre, sovente non è neppure chiaro che cosa veramente debba essere interpretato come segnale e che cosa come rumore o comunque disturbo. Questo problema di definizione è molto acuto nel caso sotto esame. Per esempio, nelle nostre immagini il centro delle cellule in mitosi risulta saturato verso l'alto a causa dell'estrema densità di MT. Tuttavia, se quello che si vuole evidenziare è la presenza di MT astrali, l'identificazione di questi ultimi sicuramente viene disturbata dal fenomeno di saturazione nella regione del fuso, per cui è molto discutibile se questo debba essere interpretato come segnale o come rumore (disturbo). Un altro esempio: in talune immagini compaiono più cellule, di cui magari una sola in mitosi  $(utile)$ ; tuttavia, la presenza delle altre cellule altera la distribuzione dello sfondo dell'immagine, che quindi esibirà un comportamento anomalo. D'altra parte, non è concettualmente esatto considerare questi dati come rumore vero e proprio.

Si è quindi deciso di adottare due misure di SNR: **PSNR** o *rapporto segnale-rumore di picco*, così definito:

$$
PSNR = 10\log_{10}\frac{P^2}{MSE}
$$

dove  $P$  è il valore di picco assunto dai pixel (pari a 255 se la codifica è su 8 bit) e MSE `e l'errore quadratico medio tra l'immagine sotto esame e un'immagine di riferimento, dove il segnale è assente e il rumore (e lo sfondo) sono analoghi statisticamente a quelli presenti nell'immagine utile. Nel nostro caso, come immagine di riferimento sono state prese aree dell'immagine facenti parte dello sfondo, ma escludenti la zona centrale saturata contenente il fuso mitotico. PSNR è la metrica di qualità più usata per le immagini generiche, anche se è ben noto che, se si classificano diverse immagini usando PSNR come metrica, la gerarchia che si ottiene non sempre è coerente con una valutazione soggettiva di qualità  $[37]$ . Ciò si può spiegare considerando che PSNR è una metrica che usa MSE per valutare il rumore. Questo, di fatto, è proporzionale alla potenza media del rumore, e quindi risulta poco sensibile a fenomeni (quali per esempio la presenza di un sottile bordo spurio, o una sottile quadrettatura) che dal punto di vista della potenza media hanno scarsissimo impatto, mentre sono immediatamente notati e classificati come oggetti spuri, innaturali, sgradevoli (artifact) da un osservatore umano. Quindi, questa metrica non corrisponde con esattezza ai criteri di valutazione implicitamente adottati dall'occhio umano.

Mentre il significato pratico e la gravità della presenza di un *artifact* può essere intuito nel caso in cui si stiano elaborando immagini mediche come ecografie, RX, TC (peraltro, casi nei quali PSNR viene raramente usato come metrica, e solo eventualmente per effettuare una prima scrematura degli algoritmi), ciò non è altrettanto immediato nel caso delle immagini di microscopia. Per acquisire un minimo di sensibilità su questo punto, si è quindi deciso di valutare PSNR per i dati a disposizione.

SNR. Una metrica di SNR alla quale ci si riferisce spesso esplicitamente nel caso delle immagini di microscopia è la seguente:

$$
SNR = 10\log_{10}\frac{I_0 - I_b}{I_b}
$$

dove  $I_0$  e  $I_b$  sono rispettivamente il valore di picco dell'oggetto utile e il valore medio dello sfondo. Questa è la definizione comunemente usata nei lavori discussi nel Cap. 2.

In Tab. 4.1 sono riportati i valori di SNR e PSNR medi ottenuti per ciascuno degli stack a disposizione. Si possono fare le seguenti considerazioni.

| Stack             | $SNR$ (dB) | $PSNR$ (dB) |  |  |  |  |
|-------------------|------------|-------------|--|--|--|--|
| Dati di test      |            |             |  |  |  |  |
| stack 0           | 9.5        | 13.2        |  |  |  |  |
| stack 6           | 6.3        | 11.0        |  |  |  |  |
| stack 11          | 5.7        | 9.4         |  |  |  |  |
| stack 14          | 6.6        | 10.1        |  |  |  |  |
| stack 20          | 4.6        | 11.9        |  |  |  |  |
| stack 27          | 5.8        | 11.7        |  |  |  |  |
| stack 30          | 6.2        | 10.3        |  |  |  |  |
| Dati di controllo |            |             |  |  |  |  |
| ctrl 11           | 14.0       | 27.0        |  |  |  |  |
| ctrl 14           | 14.0       | 21.0        |  |  |  |  |
| ctrl 24           | 1.8        | 6.7         |  |  |  |  |
| ctrl 29           | 8.5        | 13.5        |  |  |  |  |
| ctrl 32           | 7.4        | 11.2        |  |  |  |  |
| ctrl 40           | 5.7        | 10.9        |  |  |  |  |

Tabella 4.1. Rapporto segnale-rumore e rapporto segnale-rumore di picco dei dati sotto esame

• Anche se numericamente forniscono valori molto diversi tra loro, le due metriche danno approssimativamente misure congruenti: al crescere dell'una cresce anche l'altra metrica, a valori simili dell'una corrispondono valori simili dell'altra. Si tratta comunque di una valutazione semplicistica, in quanto, come discusso, le due metriche non rispecchiano esattamente le stesse caratteristiche dell'immagine, per cui non si pu`o pensare che esse siano del tutto intercambiabili. Il fatto che esse concordino approssimativamente indica la correttezza di massima della distinzione tra segnale utile e rumore.

- La metrica SNR dà valori numericamente simili a quelli pubblicati, relativi a immagini della stessa tipologia di quelle qui considerate, per cui verrà adottata nel seguito, dando la possibilit`a di confrontarsi con i dati riportati in letteratura.
- Nei dati di test, SNR varia da un minimo di 4.6 a un massimo di 9 dB (media: 6.3 dB). Nei dati di controllo, si nota un comportamento anomalo dello stack "ctrl 24"; escludendo questo stack, si ottengono valori di SNR decisamente pi`u alti (valore medio: 9.9 dB), il che `e il linea con il fatto che questi dati siano considerati facili dal personale del Laboratorio. Per quanto riguarda invece lo *stack* anomalo, la cui prima immagine è riportata in Fig.  $4.2(c)$ , si pu`o notare come in questa immagine siano visualizzabili quattro cellule, di cui una sola in mitosi. Questo non è l'unico caso in cui ciò accade, ma è uno dei pi`u vistosi. Evidentemente la presenza di cellule spurie, che in questa immagine sono particolarmente visibili, altera pesantemente la statistica dei pixel di sfondo, tanto da fornire valori molto bassi di SNR, non corrispondenti all'effettiva *difficoltà* dell'immagine. In ogni caso, quando si eseguiranno gli algoritmi di inseguimento dei MT astrali, si lavorer`a sulla base della varianza locale dei pixel, escludendo di fatto che situazioni come questa abbiano un grosso impatto sulle prestazioni degli algoritmi stessi.
- Quando allo stack "ctrl 40", che presenta valori di SNR non lontani da quelli dei dati di test, effettivamente anche da un'analisi qualitativa le immagini di questo stack non risultano soggettivamente molto diverse da quelle degli stack di test (Fig.  $4.2(d)$ ).
- Si noti infine come tutti gli articoli presentati in letteratura siano concordi nel porre a SNR=4 dB il valore di soglia, al di sotto del quale nessun algoritmo finora identificato è in grado di fornire prestazioni soddisfacenti. Alcune delle immagini di test si avvicinano a questo valore limite.

I numeri in Tab. 4.1 sono ottenuti mediando i valori di SNR riportati da ciascuna immagine dello *stack*. A questo punto, ci si è chiesti qual è l'impatto del *photoblea*ching su questa metrica, ovvero come varia SNR in funzione dell'indice temporale dello stack. I risultati riassuntivi sono riportati in Tab.4.2, in termini dei valori massimi e minimi di SNR e della loro differenza ∆-SNR.

Come prima considerazione, si pu`o notare come in linea di massima le variazioni di SNR lungo la dimensione temporale non siano così significative, il che denota o un effetto non molto evidente del *photobleaching*, o, ipotesi più realistica, il fatto che il photobleaching stesso non abbia un grosso impatto su questa metrica. Una spiegazione potrebbe essere legata al fatto che gli oggetti fluorescenti sono piccoli

| Stack             | $SNRmin$ (dB) | $SNRmax$ (dB) | $\Delta$ -SNR | Andamento    |
|-------------------|---------------|---------------|---------------|--------------|
| Dati di test      |               |               |               |              |
| stack 0           | 7.8           | 10.6          | 2.8           | decrescente  |
| stack 6           | 6.0           | 6.6           | 0.6           | oscillante   |
| stack 11          | 5.5           | 5.9           | 0.4           | n.s.         |
| stack 14          | 6.1           | 7.0           | 0.9           | oscillante   |
| stack 20          | 4.5           | 4.8           | 0.3           | n.s.         |
| stack 27          | 5.5           | 6.5           | 1.0           | oscillante   |
| stack 30          | 5.9           | 6.5           | 0.6           | oscillante   |
| Dati di controllo |               |               |               |              |
| ctrl 11           | 12.0          | 14.9          | 2.9           | crescente    |
| ctrl 14           | 13.8          | 14.3          | 0.5           | descrescente |
| ctrl 24           | 1.6           | 2.1           | 0.5           | descrescente |
| ctrl 29           | 8.1           | 8.9           | 0.8           | descrescente |
| ctrl 32           | 7.1           | 7.7           | 0.6           | oscillante   |
| ctrl 40           | 5.4           | 6.1           | 0.7           | descrescente |

Tabella 4.2. Andamento di SNR lungo la dimensione temporale. Variazioni al di sotto di 0.5 dB sono considerate non significative (n.s.)

rispetto allo sfondo, mentre la zona del fuso mitotico (dove il photobleaching darebbe effetti vistosi) `e stata eliminata dal computo di SNR. In generale, SNR ha un comportamento oscillante di scarso rilievo, anche se in alcuni casi si pu`o osservare un andamento decisamente decrescente, e, in un singolo caso, crescente con il tempo  $(i \text{ casi più significativi sono rappresentati in Fig. 4.3}).$ 

Per capire meglio che cosa succede se si include l'intera immagine, compresa la zona del fuso mitotico, per la valutazione del rapporto segnale-rumore, il calcolo di SNR (minimo, massimo e medio) è stato ripetuto considerando appunto l'intera immagine come sfondo. I risultati sono in Tab. 4.3. Si può osservare come i valori ottenuti oscillino pochissimo, e siano comunque molto bassi, spesso inferiori al valore limite di 4 dB. Se ne deduce che:

- E corretto non considerare la zona centrale della cellula, ovvero il fuso mitotico ` che satura la scala dell'intensit`a della fluorescenza, nel computo di SNR.
- È altresì vero che qualunque elaborazione si voglia effettuare su MT astrali dovr`a essere condotta su regioni dell'immagine che non comprendano l'area del fuso mitotico, priva di interesse pratico e responsabile di un tracollo di SNR, o comunque dovr`a basarsi su una stima locale della varianza dei pixel dell'immagine.

| Stack             | $SNRmin$ (dB) | $SNRmax$ (dB) | $SNRave$ (dB) |  |  |  |
|-------------------|---------------|---------------|---------------|--|--|--|
| Dati di test      |               |               |               |  |  |  |
| stack 0           | 5.2           | 5.3           | 5.3           |  |  |  |
| stack 6           | 3.6           | 3.7           | 3.7           |  |  |  |
| stack 11          | 3.1           | 3.1           | 3.1           |  |  |  |
| stack 20          | 4.9           | 5.1           | 5.0           |  |  |  |
| stack 27          | 4.6           | 4.8           | 4.7           |  |  |  |
| stack 30          | 3.3           | 3.4           | 3.3           |  |  |  |
| Dati di controllo |               |               |               |  |  |  |
| ctrl 11           | 10.8          | 14.5          | 13.4          |  |  |  |
| ctrl 14           | 9.3           | 9.4           | 9.3           |  |  |  |
| ctrl 24           | 1.6           | 1.7           | 1.7           |  |  |  |
| ctrl 29           | 5.3           | 5.5           | 5.4           |  |  |  |
| ctrl 32           | 3.7           | 3.8           | 3.8           |  |  |  |
| ctrl 40           | 3.6           | 3.8           | 3.7           |  |  |  |

Tabella 4.3. Andamento di SNR minimo (SNRmin), massimo (SNRmax) e medio (SNRave) lungo la dimensione temporale, considerando anche la regione del fuso mitotico

#### 4.2.2 Analisi spettrale

Un'analisi dello spettro bidimensionale di ciascuna delle immagini che compongono i vari *stack* è stata condotta per valutare, almeno qualitativamente, la natura statistica del processo di rumore che colpisce queste immagini. Infatti, se naturalmente non è possibile da questo tipo di indagine avere informazioni relative alla densità di probabilit`a del processo di rumore, si pu`o invece apprezzare l'occupazione di banda del rumore rispetto a quella del segnale utile (che è tipicamente di natura "passabasso"), e in particolare osservare se lo spettro rimane approssimativamente costante (rumore bianco) o mostra un decadimento all'aumentare della frequenza (rumore  $\mathcal{L}(f^{n})$ . Queste due fondamentali categorie di processi rumorosi vanno infatti gestite in modo diverso. Si noti come sia il rumore di Poisson che il rumore gaussiano possano appartenere alla categoria del rumore bianco.

In Fig. 4.4 sono riportati gli spettri di potenza normalizzati bidimensionali e una loro sezione monodimensionale, di un'immagine di test e una di controllo. Si è comunque verificato che tutte le immagini di tutti gli stack esibiscono un comportamento spettrale qualitativamente simile, come anche succede al variare dell'indice temporale all'interno del singolo stack. Si nota un picco localizzato alle basse frequenze, che corriponde al segnale utile, affogato in una base circa costante (al di là delle fluttuazioni statistiche). Ciò denota il fatto che ci si trova di fronte a un classico processo di rumore bianco, che come tale dovr`a essere trattato.

## 4.3 Selezione ragionata degli algoritmi di rilevamento

Abbiamo cercato di orientarci nella grande mole di algoritmi proposti per l'analisi delle immagini di microscopia a fluorescenza, identificando quelli potenzialmente adatti all'analisi dei MT con dati della tipologia di quelli a nostra disposizione. Nella selezione abbiamo seguito questi criteri (in ordine di importanza):

- 1. Algoritmo adatto all'inseguimento di MT con +TIP marcate con EB1 o EB3.
- 2. Algoritmo della classe di cui sopra, adatto a operare in contesto di basso SNR.
- 3. Algoritmo le cui prestazioni non dipendono troppo pesantemente dalla scelta di parametri, o da un numero eccessivo di parametri.
- 4. Algoritmo di cui esiste codice MATLAB disponibile open source (anche per poter impostare eventuali confronti con risultati pubblicati senza che questi possano dipendere da diversit`a nella realizzazione dell'algoritmo).

Si noti come non ci si limiter`a a prendere in considerazione algoritmi completi descritti in letteratura, ma si studierà anche la possibilità di aggiungere stadi o combinare algoritmi diversi, cercando quindi di lavorare su tutte le dimensioni del problema descritte nel Cap. 2: soppressione del rumore, decorrelazione, identificazione vera e propria.

#### 4.3.1 Segmentazione watershed

Questo metodo rappresenta certamente la prima scelta per quanto riguarda gli algoritmi di comet detection. Esso soddisfa il punto 1 della lista dei requisiti che guidano la selezione degli algoritmi, in quanto proposto e validato in [9] proprio per l'applicazione in questione. Si ricorda che questo algoritmo comprende uno stadio di filtraggio con Difference of Gaussians (DoG), ottenuto sottraendo tra di loro due versioni dell'immagine filtrate con due kernel gaussiani a diversa deviazione standard, seguito dal vero e proprio stadio di rilevamento basato sull'applicazione di soglie adattative. Siccome il rumore presente nelle immagini sotto esame è decisamente a larga banda rispetto al segnale utile, e inoltre SNR è basso, usare un filtro passabanda per far risaltare i bordi degli oggetti ha senso, in quanto così facendo si evita di enfatizzare il rumore di alta frequenza. DoG è noto per essere adatto all'elaborazione di immagini molto rumorose (punto 2 della lista dei criteri per la selezione degli algoritmi). Esso approssima anche l'operatore Laplacian of Gaussian  $(LoG)$  quando il rapporto tra le deviazioni standard dei due kernel gaussiani è vicino a 2. Valori pratici di questo rapporto in applicazioni di rilevamento di oggetti sono comunque 4:1 o 5:1, e in questo secondo caso DoG approssima bene i campi recettivi delle cellule gangliari della retina. Esso è semplice da realizzare ed è presente nel toolbox MATLAB U-track. Esso dipende da tre parametri: le deviazioni standard dei due kernel gaussiani, e il passo di variazione della soglia per la segmentazione watershed (si veda Cap. 2). Uno dei risultati di questo lavoro sarà proprio analizzare l'impatto della scelta di questi parametri sulle prestazioni dell'algoritmo.

#### 4.3.2 Model fitting gaussiano anisotropo

In  $[9]$ , questo algoritmo viene proposto per risolvere i casi in cui le estremità  $+TIP$ marcate dei MT creino comete particolarmente elongate; in questa situazione, lo stesso articolo sostiene che il watershed risulti affetto da un tasso troppo elevato di falsi positivi. Anche se, da un'analisi qualitativa delle immagini sotto esame, non sembra che nel nostro caso le comete siano particolarmente elongate, in un confronto di prestazioni sembra corretto includere anche questo metodo, che soddisfa comunque buona parte dei criteri di scelta. Esso esegue una ricerca degli oggetti di interesse (le comete) assumendo che esse si adattino a una forma gaussiana anisotropa bidimensionale. Prima si esegue un filtraggio adattativo assumendo PSF gaussiana, e si rileva un'approssimativa posizione dei picchi di intensit`a. In un intorno di questi picchi si esegue il fitting con la forma d'onda gaussiana anisotropa, e si procede al rilevamento della presenza della cometa adottando un approccio bayesiano. I parametri da fissare sono: un valore di attendibilit`a per i test statistici (parametro critico, da cui dipende il tasso di falsi positivi e falsi negativi), la dimensione della forma d'onda anisotropa per effettuare il fitting, e la minima distanza tra due oggetti rilevati sufficiente per poterli considerare separati.

#### 4.3.3 Trasformata Anscombe-Wiener

La trasformata di Anscombe è utile per trasformare dati affetti da rumore con statistica di Poisson in dati con rumore additivo di statistica gaussiana. Si `e quindi deciso di realizzare questa trasformata, e ovviamente la sua inversa, per integrarla in algoritmi che prevedano un trattamento preferenziale del rumore additivo gaussiano. Per quest'ultimo passo si è deciso di usare il filtro di Wiener, ottimo per rumore AWGN. Si tratta di un filtraggio adattativo che risulta più selettivo di un filtro lineare confrontabile, e quindi preserva meglio i bordi e i contenuti di alta frequenza del segnale. Sembra intessante operare una stima ottimale dell'immagine di microscopia usando il filtro di Wiener dopo la trasformata di Anscombe per operare una riduzione del rumore, anche se non ci sono di fatto garanzie teoriche di buon funzionamento in quanto l'ipotesi di rumore AWGN non è verificata con esattezza.

#### 4.3.4 Trasformata LOG-Wiener

E ben noto come applicando un operatore logaritmico a un segnale affetto da rumore ` moltiplicativo, il rumore si trasformi sì in un processo additivo, ma statisticamente non assimilabile a rumore additivo gaussiano bianco. Questo è vero sia per il rumore *speckle* che per il processo di Poisson. Tuttavia, nel primo caso, si è visto come l'uso di una tecnica di soppressione di rumore adatta al caso AWGN, sebbene non fondata teoricamente, possa comunque dare risultati soddisfacenti in molti casi. Invece, nel caso di processo di Poisson, non sono stati trovati in letteratura esempi di applicazione di questo metodo. Di conseguenza, pur essendo pienamente consapevoli che non esiste alcun fondamento teorico a favore di questo, si `e deciso di provare ad applicare ai dati una trasformazione logaritmica seguita da un filtro di Wiener (LOG-Wiener) e quindi dall'operazione inversa (elevamento a potenza). La giustificazione di questo tentativo sta nella semplicità del metodo, e nella non chiarissima distribuzione statistica del processo in esame, il che porta a tentare di svincolarsi da eccessivi limiti teorici.

#### 4.3.5 Metodi di deconvoluzione

Come già ripetutamente detto, l'immagine vera<sup>1</sup> è deteriorata dal rumore e dalla distorsione indotta dalla PSF della lente. Operare una deconvoluzione significa applicare l'operatore inverso a quello di convoluzione con la PSF, e quindi annullare gli effetti di quest'ultimo. E quindi fondamentale, per ottenere buoni risultati in ` termini di miglioramento della qualit`a del segnale, conoscere bene la PSF, cosa non sempre possibile. In questa tesi, intendiamo validare la deconvoluzione con metodo di Lucy-Richardson, che esegue in modo iterativo un'approssimazione della deconvoluzione, usando tecniche di ottimizzazione adatte a una statistica di Poisson, e non richiede che siano fatte particolari ipotesi su eventuale ulteriore rumore additivo. Inoltre, sembra ragionevole anche validare l'algoritmo di deconvoluzione cieca, che non richiede la conoscenza della PSF (a parte una stima iniziale, peraltro determinante per la velocità di convergenza dell'algoritmo), la quale è essa stessa oggetto della stima operata iterativamente in base al criterio della massima verosimiglianza.

## 4.4 L'algoritmo di inseguimento

Per quanto riguarda l'algoritmo di inseguimento temporale delle comete, si è deciso di adottare l'algoritmo  $+TIP$  comet tracking in [9]. Infatti:

<sup>&</sup>lt;sup>1</sup>Si noti come l'immagine "vera" sia un'astrazione, e in realtà non esista. Esiste solo l'immagine deteriorata, e quella "vera" è definita come l'immagine che si avrebbe se il sistema ottico fosse ideale, e non ci fosse alcuna sorgente di rumore.

- Esso fa uso dell'informazione *a priori* sul modello di movimento degli oggetti di rilevare, e questo `e universalmente riconosciuto come indispensabile per conseguire buoni risultati.
- Esso usa un filtro di Kalman per stimare in modo ottimo lo stato dinamico del sistema (ovvero, dove ci si aspetta di trovare con maggiore probabilità la cometa nell'immagine  $i + 1$ , dato che essa è stata rilevata nell'immagine i).
- Esso risolve un problema di assegnazione lineare, rilevando le traiettorie parziali e connettendole in modo globalmente ottimo assumento un opportuno modello delle fasi di pausa e shrinkage.
- Esso adotta un'opportuna funzione di costo, le cui variabili e i relativi pesi sono facili da cambiare, anche se in questa tesi si è deciso di non modificare la funzione di costo, essendo questa già studiata per risolvere il problema che si sta affrontando. Modifiche della funzione di costo sono quindi lasciate agli sviluppi futuri.
- Esso è disponibile all'interno del pacchetto U-track.

Non sono stati presi in considerazione metodi basati sull'apprendimento (machine learning) per i motivi discussi nel Cap. 2.

## 4.5 Misure effettuate per la validazione

Il primo stadio di rilevamento sar`a validato sulla base del numero medio di comete identificate nelle immagini di test e di controllo, confrontato con l'analogo numero ottenuto manualmente. Questo porter`a alla selezione dell'algoritmo con la migliore aderenza media ai risultati ottenuti dall'analisi manuale delle immagini, relativamente alla selettività nel passo di rilevamento delle comete. Una volta inglobato anche lo stadio di inseguimento delle traiettorie, sull'algoritmo selezionato saranno effettuate prove più approfondite, volte a determinare anche la velocità, la durata e la lunghezza media delle traiettorie complete e delle varie fasi. Ancora una volta, si intende operare un confronto con i dati ottenuti manualmente in termini di informazione media relativa al singolo stack. Un confronto diretto, traiettoria per traiettoria, dei risultati forniti dall'algoritmo selezionato con la ground truth ottenuta dall'analisi manuale `e riservato ai possibili sviluppi futuri.

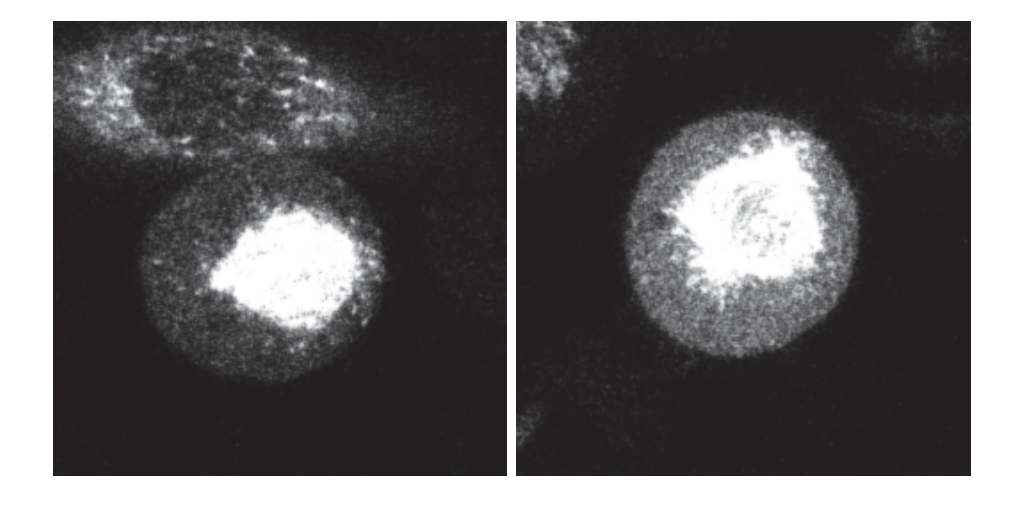

 $(a)$  (b)

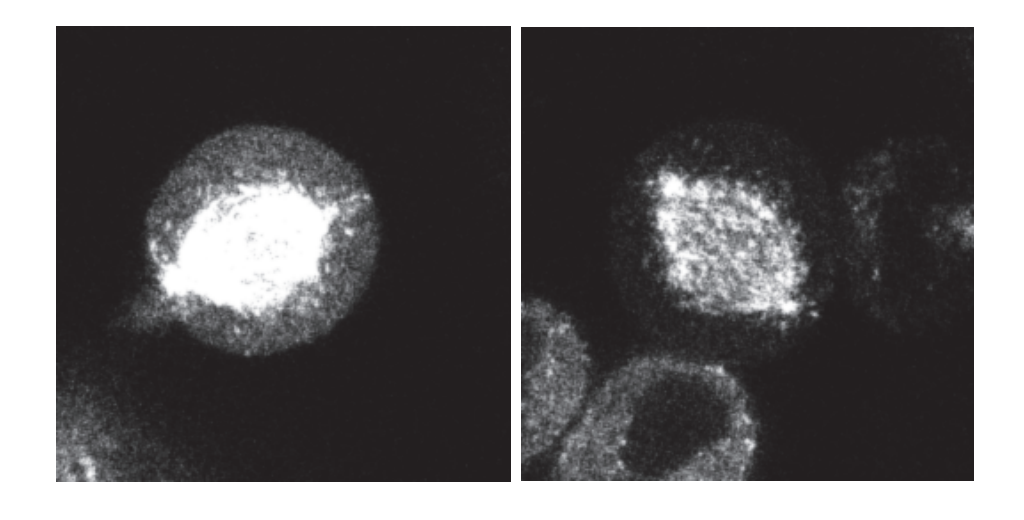

 $\qquad \qquad \textbf{(c)}\qquad \qquad \textbf{(d)}$ 

Figura 4.1. Esempio di immagini di test. (a): stack 6; (b): stack 11; (c): stack 14; (d): stack 20

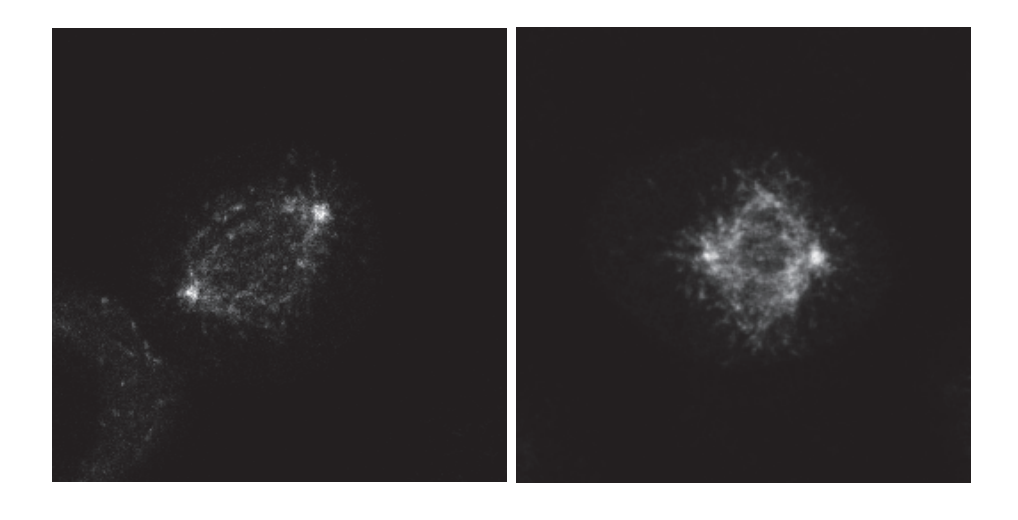

 $(a)$  (b)

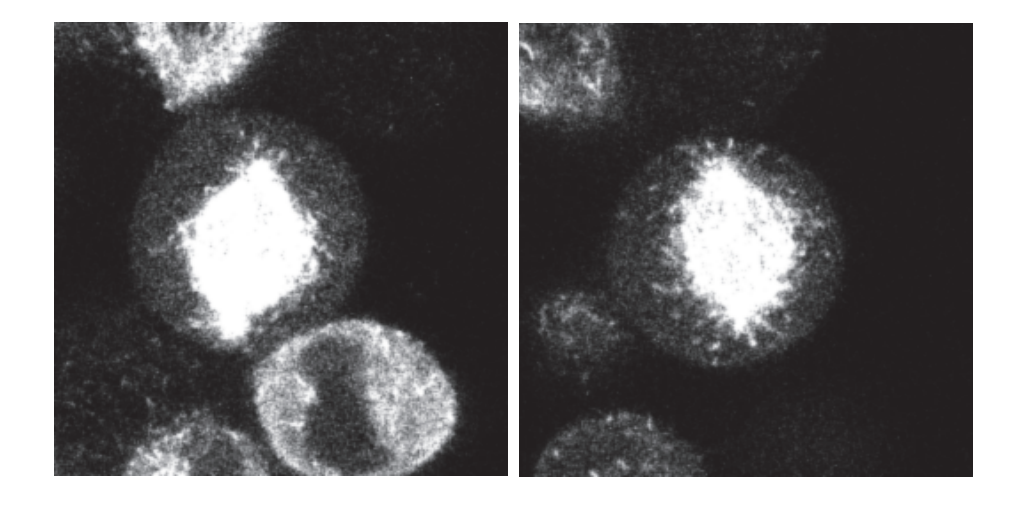

 $\qquad \qquad \textbf{(c)}\qquad \qquad \textbf{(d)}$ 

Figura 4.2. Esempio di immagini di controllo. (a): ctrl 11; (b): ctrl 14; (c): ctrl 24; (d): ctrl 40

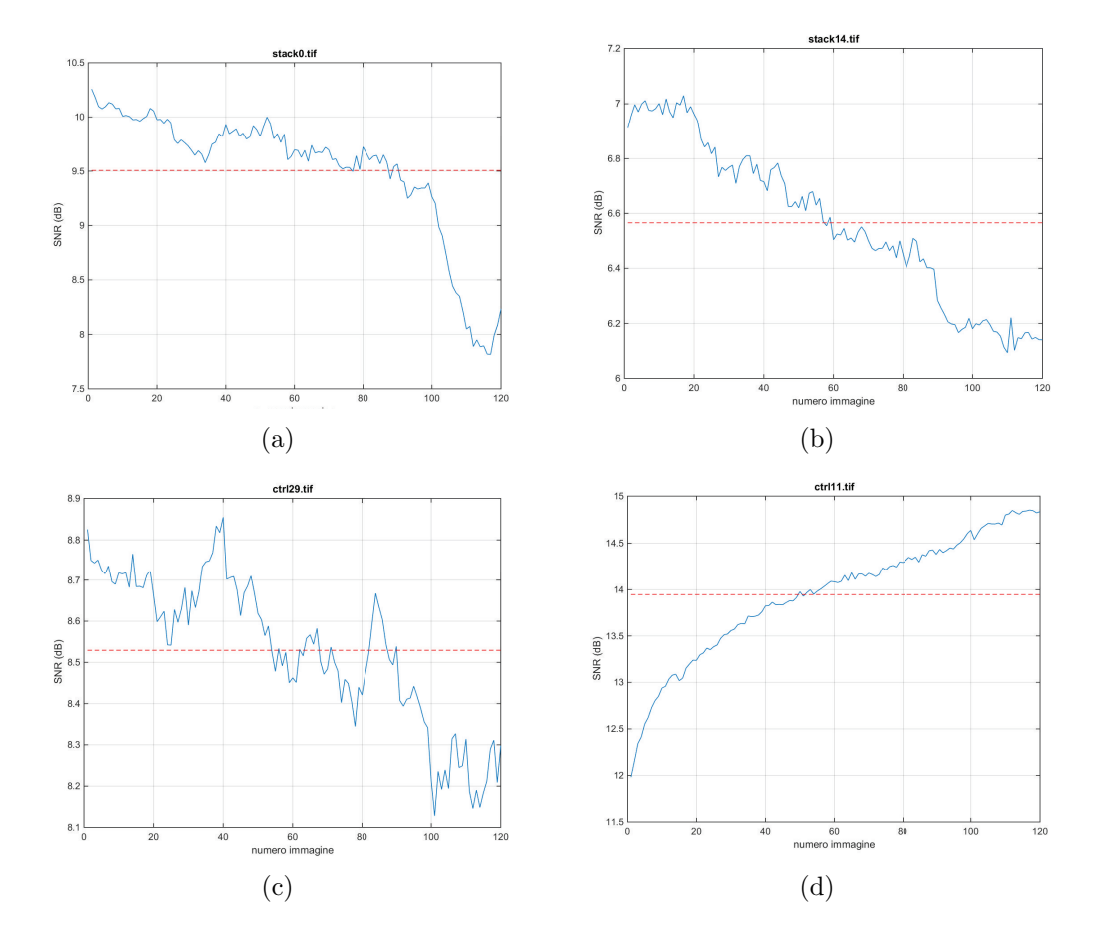

Figura 4.3. Andamento di SNR in funzione del numero dell'immagine. (a): stack 0; (b):  $stack 14$ ; (c):  $ctrl 29$ ; (d):  $ctrl 11$ 

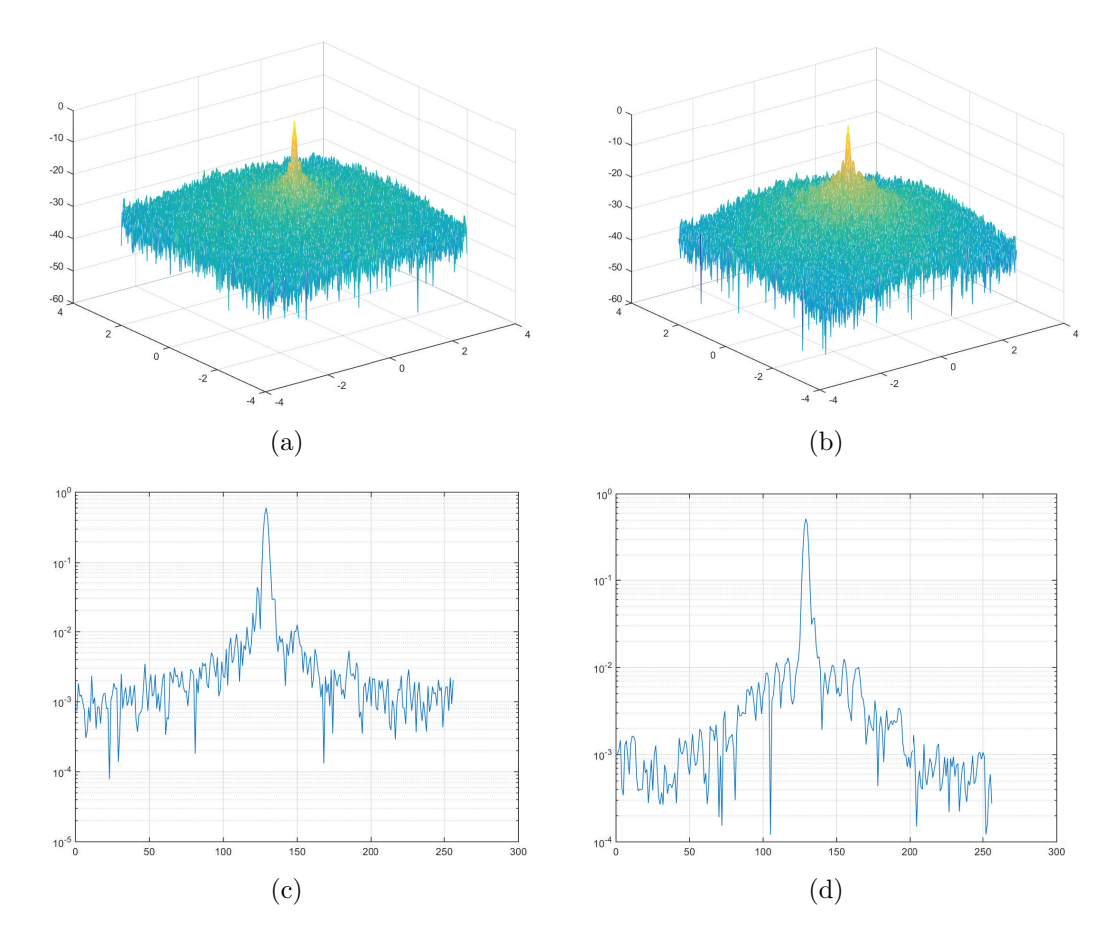

Figura 4.4. Spettro bidimensionale (modulo). (a): *stack* 0; (b): *ctrl* 14. Spettro monodimensionale di una riga dell'immagine. (c): stack 0; (d): crtl 14

# Capitolo 5

# Risultati

## 5.1 Algoritmo watershed

Questo algoritmo è disponibile nel pacchetto U-track, e realizza prima di tutto il filtraggio DoG e successivamente lo stadio watershed vero e proprio. Esso contiene un certo numero di parametri; di conseguenza, la prima cosa che si è voluta verificare è come la scelta di tali parametri condizioni il numero di comete rilevate dall'algoritmo. Riassumiamo qui di seguito i principali parametri, e i loro valori di *default* così come discussi in [9] e stabiliti in U-track.

- Deviazione standard del primo kernel gaussiano:  $\sigma_1 = 1$ . Indicazioni: aumentare se SNR è molto basso per migliorare la probabilità di rilevamento.
- Deviazione standard del secondo kernel gaussiano:  $\sigma_2 = 4$ . Indicazioni: aumentare per ridurre il tasso di falsi positivi (FPR).
- Passo di variazione della soglia per il watershed: s. Calcolato automaticamente sulla base della deviazione standard locale dell'immagine (dinamica locale dei coefficienti).
- Soglia minima per il *watershed:*  $m = K \cdot s$ ,  $K = 3$ . Indicazioni: diminuire K se SNR è molto basso per migliorare la probabilità di rilevamento. Aumentare K per ridurre FPR.

### 5.1.1 Selezione dei parametri

Per valutare la sensibilit`a dell'algoritmo rispetto alla scelta dei parametri, e per fissare i valori dei medesimi che siano il più possibile ottimali per la tipologia dei dati a disposizione, si è deciso di lavorare con i dati di controllo (stack "ctrl") e si è seguita la seguente procedura.

- Da una serie di esperimenti preliminari effettuati su varie immagini, sia di test che di controllo, con i valori di *default* dei parametri, si è notato come il numero di comete rilevate sia estremamente alto, se confrontato con il numero medio di comete rilevate manualmente sugli stessi dati dai ricercatori del Laboratorio. Evidentemente si tratta di una situazione in cui i risultati sono affetti da un elevato FPR.
- Non ha senso quindi elevare  $\sigma_1$ , che viene tenuto fermo al suo valore di *default*  $\sigma_1=1.$
- Per quanto riguarda  $\sigma_2$ , aumentarne il valore al di sopra di quello di *default*  $\sigma_2 = 4$  può aiutare a ridurre FPR. In letteratura è peraltro riportato il fatto che il rapporto tra  $\sigma_2$  e  $\sigma_1$  debba tipicamente essere 4:1 o 5:1. Pertanto, in queste prove si è deciso di non allontanarsi esageratamente da questi valori. Si eseguiranno prove con  $\sigma_2 = 4.5, 6, 8$ , quest'ultimo prescelto per validare la sensibilità dell'algoritmo a valori molto grandi di  $\sigma_2$ .
- Per quanto riguarda K, elevarlo al di sopra del valore di  $default K = 3$  riduce FPR. Si è quindi deciso di ricavare risultati con i valori  $K = 3,4,5,6$ .
- Usiamo tutta la cellula per validare la scelta dei parametri. Infatti, l'elaborazione dell'algoritmo *watershed* è su base locale, e quindi non dovrebbe essere influenzata dalla saturazione indotta dal fuso mitotico (regione in cui comunque l'algoritmo non dovrebbe identificare alcuna cometa).

Come accennato in precedenza, si ritiene che l'elaborazione sia affetta da alto FPR in quanto il numero medio delle comete rilevate oltrepassa sensibilmente il numero medio di comete rilevate manualmente in questi stessi stack. Vengono riportati in media 40 MT nucleati per minuto per centrosoma nelle cellule di controllo. Siccome un minuto corrisponde alla durata dell'intero stack, se si vedono nucleare 40 MT al minuto significa che mediamente in ogni immagine se ne vede un numero confrontabile con questo (quando un MT nasce, esso è visibile per un certo numero di immagini prima di scomparire, ma nel frattempo ne saranno nucleati altri). Le percentuali di FP e FN si possono valutare come segue [3]:

$$
FP = \left(1 - \frac{M}{D}\right)\%
$$

e

$$
FN = \left(1 - \frac{M}{G}\right)\%
$$

dove  $G$  è il numero di comete rilevate manualmente,  $D$  il numero di comete rilevate dall'algoritmo, M il match tra i due. Anche se, per stimare in modo preciso queste grandezze, bisognerebbe valutarle immagine per immagine sulla base della ground truth a disposizione, in questa tesi si esegue solamente una valutazione media e molto approssimata, con l'unico fine di orientarsi tra le varie opzioni di parametri dell'algoritmo usando una metrica coerente. Poniamo quindi  $M = 40$ , il che significa ipotizzare che  $G \approx M$  e  $FN \approx 0$ . Questa ipotesi sembra giustificata in quanto, come si è visto, l'algoritmo rileva tantissime comete, molte di più di quelle rilevate manualmente, quindi la situazione è dominata da FP in eccesso e non da eventuali (poco numerosi) FN. Nella scelta dei parametri quindi si dovr`a ambire a ottenere determinati FPR. Per avere  $FP = x\%$  sarà necessario che

$$
D = \frac{M}{1 - 0.01 \cdot x}
$$

e quindi, misurando quante comete l'algoritmo rileva per una data scelta di parametri, sar`a possibile stimare (seppure grezzamente) FP. Per esempio, se si accetta il 10% di falsi positivi e  $M = 40$ , si dovà avere in media  $D = \frac{40}{0.9} = 45$  comete per immagine.

#### 5.1.2 Prove con i dati di controllo

In Fig. 5.1 sono riportati i grafici, ottenuti per tutti i sei stack di dati di controllo, del numero medio di comete rilevate in funzione di  $\sigma_2$  e per diversi valori di K. Si può notare come l'andamento sia decrescente con  $\sigma_2$ , esibendo comunque una tendenza alla saturazione al di sopra di  $\sigma_2 = 6$ ; questo giustifica anche le scelte di default riportate in letteratura per tale parametro, che in ogni caso non ha senso far crescere eccessivamente. Molto spiccata risulta invece l'influenza di  $K$ , e questo è pi`u che comprensibile in quanto, se si abbassa molto la soglia minima di rilevamento, moltissime macchie spurie, dovute allo sfondo, saranno erroneamente interpretate come comete. D'altra parte, bisogna anche essere cauti nell'elevare eccessivamente K per evitare di incorrere nell'errore opposto, ovvero imporre una soglia minima così elevata che neppure le vere comete siano in grado di superarla.

Alla fine si è deciso di selezionare come valori migliori  $\sigma_2 = 5$  e  $K = 5$ . Con questi due parametri, il numero medio di comete rilevate varia da 45.4 (stack "ctrl 40") a 77.7 (stack "ctrl 11"). Il rapporto tra il numero di comete rilevate qualora questi due parametri assumano i valori di  $\text{default}$  ( $\sigma_2$ ,K) = (4,3) e il numero rilevato con questa scelta dei parametri si aggira intorno a 2 (1.6 in "ctrl 11", 1.5 in "ctrl 14", 2.2 in "ctrl 24", 1.8 in "ctrl 29", 1.9 in "ctrl 32" e 2.7 in "ctrl 40"). Questo significa che con questa scelta si dimezza il numero di comete rilevate, e si ottengono valori medi pari ad alcune decine di comete rilevate, numeri che riteniamo comunque prudenziali, per non incorrere nell'opposto problema di elevare FNR.

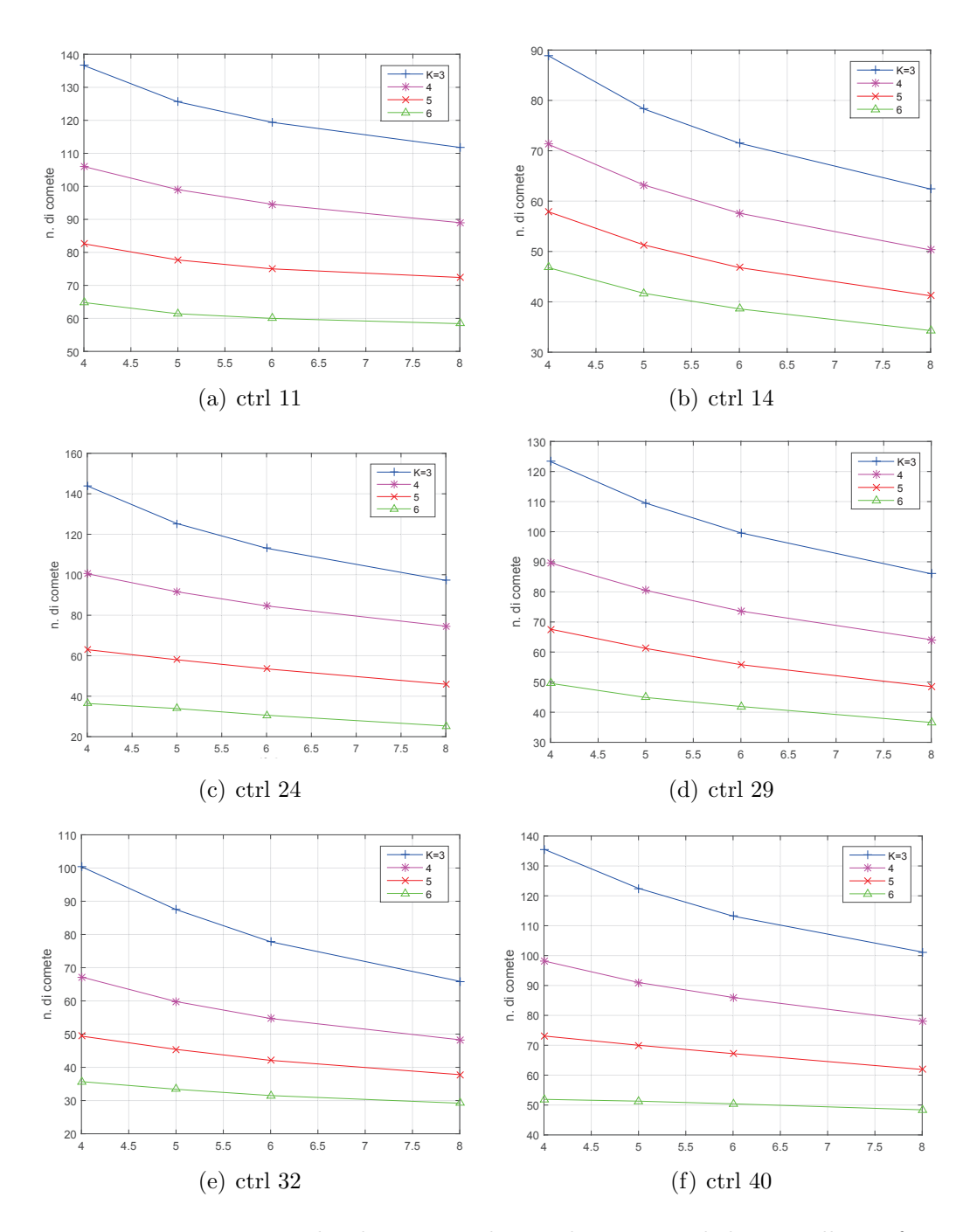

Figura 5.1. Numero medio di comete rilevate dei vari stack di controllo, in funzione di $\sigma_2$ 

Si è osservato l'andamento del numero di comete rilevate per immagine al variare

dell'indice temporale dello *stack* (Fig. 5.2), e non si è notato un netto comportamento crescente o descrescente, quanto piuttosto un'oscillazione casuale, indicante il fatto che, mentre effettivamente il rumore compromette la fase di rilevamento, il  $photobleaching$  non lo fa, almeno non in modo evidente. Questo è spiegabile in quanto l'algoritmo funziona sulla base della varianza locale dell'immagine. Certamente, avere un'immagine con minore intensit`a aumenta le oscillazioni dovute al fatto che c'è più rumore, ma non in modo sistematico.

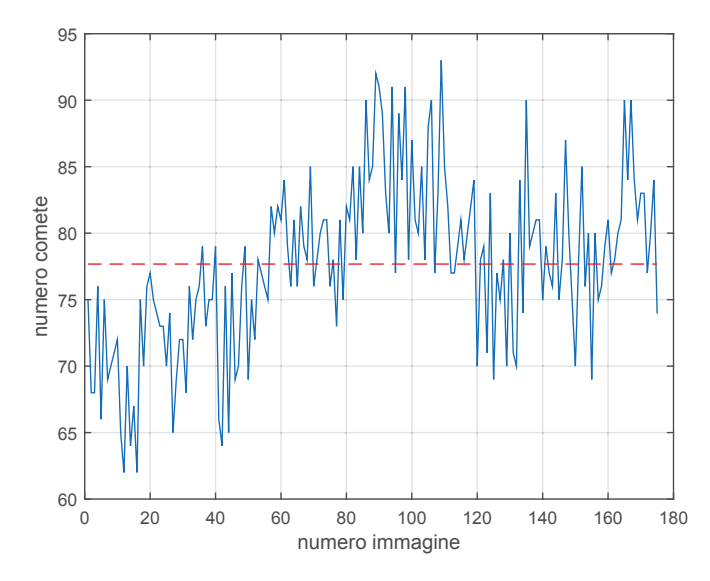

Figura 5.2. Numero di comete rilevate in funzione dell'indice dell'immagine nello stack; dati 'ctrl 11'.  $\sigma_2 = 5$ ,  $K = 5$ . Tratteggiato, il valore medio delle comete rilevate

Notiamo come, ai valori selezionati di  $\sigma_2$  e K, ci sia comunque un considerevole divario tra il numero massimo e minimo di comete rilevate nelle immagini di uno stesso *stack*. Questo divario è riportato in Tab.  $5.1$ , e rappresenta sicuramente un dato di valenza negativa, in quanto le comete andranno successivamente inseguite all'interno dello stack, e il fatto che esse compaiano nelle diverse immagini in numero così variabile complica sicuramente il compito del successivo algoritmo di inseguimento. Come considerazione conclusiva quindi, diciamo che esiste una notevole variabilit`a di prestazioni dell'algoritmo watershed tra un'immagine e l'altra di un singolo stack e ovviamente tra stack differenti. Questo potrebbe essere dovuto al fatto che lo stadio DoG opera un'insufficiente soppressione di rumore; per questo, pi`u avanti in questo capitolo, si tenteranno altri approcci di soppressione del rumore. La selezione dei parametri  $\sigma_2 \in K$  è assai delicata, e comunque le prestazioni sembrano essere fortemente dipendenti dalle immagini considerate. Per questo motivo, si può azzardare la conclusione che l'algoritmo *watershed* abbia i seguenti vantaggi e svantaggi:

- Vantaggi: semplice, computazionalmente efficiente, sintetico (solo due stadi: DoG e watershed propriamente detto), si presta a correzioni per esempio modificando lo stadio DoG o migliorando la soppressione di rumore.
- Svantaggi: prestazioni fortemente dipendenti dai dati, non stazionarie. Prestazioni fortemente dipendenti dalla scelta dei parametri  $\sigma_2$  e K.

|              | ctrl 11 |    | ctrl 14   ctrl 24   ctrl 29   ctrl 32   ctrl 40 |      |                   |  |
|--------------|---------|----|-------------------------------------------------|------|-------------------|--|
| 'a           |         | 25 |                                                 |      |                   |  |
| $\mathbf{m}$ | 35%     |    |                                                 | 260% | $_{\sigma}$<br>39 |  |

Tabella 5.1. Differenza assoluta  $\Delta_a$  e percentuale  $\Delta_p$  tra minimo e massimo numero di comete nei vari stack.  $\sigma_2 = 5$  e  $K = 5$ 

#### 5.1.3 Prove con i dati di test

Le prove per la selezione dei migliori valori di  $\sigma_2$  e K sono state eseguite anche per uno degli stack di dati di test, ovvero "stack 0". I risultati sono riportati in Tab. 5.2, in termini del minimo e massimo numero di comete rilevate nello stack. L'andamento di questi valori è in linea con i risultati ottenuti con i dati di controllo.

|                | $K = 3$                       |       | $K=4$ K=5       | $K=6$ |
|----------------|-------------------------------|-------|-----------------|-------|
|                | $\sigma_2 = 4 \mid 130 - 160$ |       | $41-75$   30-56 | 24-46 |
| $\sigma_2 = 5$ | 50-98                         |       | $35-69$   27-50 |       |
| $\sigma_2 = 6$ | 42-90                         | 27-62 | -20-44          |       |
| $\sigma_2 = 8$ | 31-77                         |       |                 |       |

Tabella 5.2. Numero minimo e massimo di comete in stack 0. Evidenziati i valori ottenuti con i parametri selezionati  $\sigma_2 = 5$  e  $K = 5$ 

A questo punto, sono stati fissati i valori  $(\sigma_2, K) = (5, 5)$ , e l'algoritmo watershed `e stato applicato a tutti gli stack di test, ottenendo i risultati di Tab. 5.3. I valori riportati in questa tabella sono in linea con quelli ottenuti con i dati di controllo. Sussistono le considerazioni già fatte in precedenza, ovvero che il numero di comete rilevato fluttua decisamente all'interno dello stack. Il fatto invece che questo numero assuma valori molto diversi tra uno *stack* e l'altro può semplicemente riflettere una diversit`a intrinseca tra i dati ottenuti in diversi esperimenti.

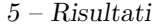

|          | stack 0 |      | stack 6   stack 11 | $\vert$ stack 14 $\vert$ | stack 20 | stack 27 | stack $301$ |
|----------|---------|------|--------------------|--------------------------|----------|----------|-------------|
| N. max   | 50      |      | 69                 | 69                       |          |          |             |
| N. min   |         | 49   | 43                 | 39                       | 69       | 50       | 48          |
| N. medio | 38.0    | 65.2 | 55.4               | 52.9                     | 80.4     | 62.5     | 58.6        |

Tabella 5.3. Numero massimo, minimo, medio di comete rilevate negli stack di test con i valori  $\sigma_2 = 5$  e  $K = 5$ 

## 5.2 Algoritmo Model fitting gaussiano anisotropo

Questo algoritmo, disponibile all'interno del pacchetto U-track, viene suggerito nel caso in cui l'algoritmo watershed dia un numero eccessivo di FP a causa di una forma eccessivamente elongata delle comete. Il parametro principale da fissare è il valore di attendibilità  $\alpha$  per i test statistici su cui si basa l'algoritmo. Sono state effettuate prove sia con il valore di *default* di  $\alpha$  sia raddoppiandolo per avere maggiore flessibilit`a (e meno precisione) nei test statistici. In ambo i casi l'algoritmo non rileva praticamente alcuna cometa. Evidentemente il fitting con la forma d'onda gaussiana nel nostro caso non sussiste. Le comete non sono elongate, e un eventuale elevato tasso di falsi positivi non va risolto con questo approccio. Probabilmente `e assai maggiore l'impatto del rumore granulare, che fa interpretare erroneamente come comete aggregati di pixel dello sfondo (comete che peraltro con ogni probabilità non persistono nelle immagini successive). Inoltre l'algoritmo è anche risultato estremamente impegnativo dal punto di vista computazionale. Di conseguenza, esso non è stato più preso in considerazione.

## 5.3 Trasformata Anscombe-Wiener

Come spiegato nei Cap. 2 e 4, la trasformata di Anscombe trasforma il processo di Poisson in un processo che si può considerare gaussiano additivo. In questa tesi si è quindi deciso di procedere come segue.

- Calcolare la trasformata di Anscombe di ogni immagine dello *stack*.
- Applicare un filtro di Wiener bidimensionale. Ovviamente questo metodo fornisce una stima ottima del segnale ripulito dal rumore, nell'ipotesi che questo sia AWGN; di conseguenza, questo passaggio, seppure ragionevole, non ha pretese di essere ottimo nel nostro contesto.
- Applicare la trasformata di Anscombe inversa.

Questa procedura è stata applicata a tutti gli stack di dati disponibili, sia di test che di controllo, ed è stato calcolato SNR medio sullo *stack* delle immagini così 5 – Risultati

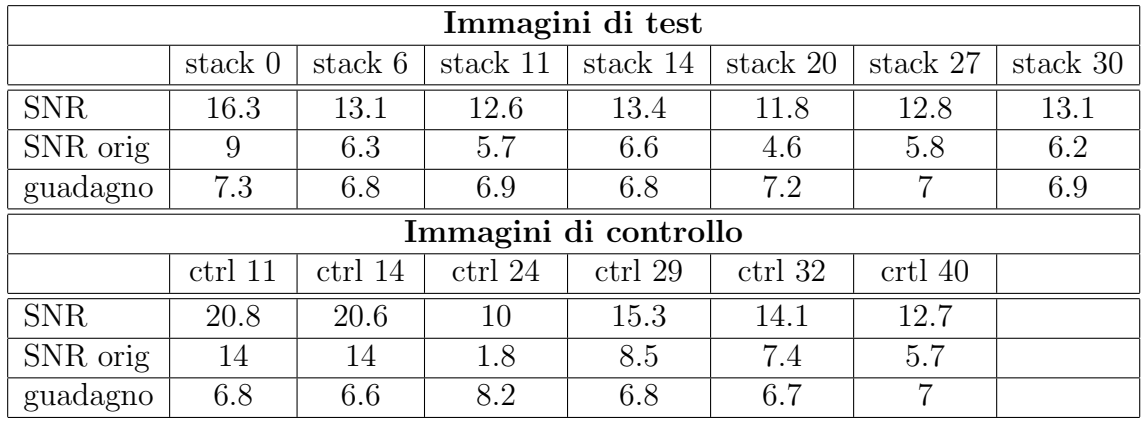

trattate. I risultati sono riportati in Tab. 5.4, insieme ai valori di SNR degli stack originari, per consentire un confronto immediato.

Tabella 5.4. Rapporto segnale-rumore medio dopo pre-elaborazione Anscombe-Wiener (SNR degli stack originari sono anche riportati per confronto)

Il guadagno in termini di SNR è vistoso, e rispecchia l'efficacia di questo tipo di algoritmo per l'eliminazione del rumore. Anche qualitativamente, il miglioramento dell'immagine soggetta a questa pre-elaborazione è immediatamente percepibile. In Fig.  $5.3$  la prima immagine di "stack 0" originale è riportata accanto alla stessa immagine soggetta alla pre-elaborazione. Risultati simili si possono ottenere con qualunque degli stack a disposizione, sia di test che di controllo. È bene comunque osservare che, come gi`a accennato, la trasformata di Anscombe inversa introduca una polarizzazione nel valore medio dei dati. Questo effetto, non visualizzabile in Fig. 5.3 dal momento che queste figure sono rappresentate su una scala normalizzata, è comunque piuttosto evidente. A questo problema si può ovviare realizzando una versione modificata della trasformata di Anscombe inversa. In questo lavoro comunque si è deciso di tralasciare questo aspetto, in quanto i successivi stadi di identificazione e inseguimento delle comete lavorano anch'essi su versioni delle immagini normalizzate localmente rispetto alla deviazione standard, e quindi dovrebbero essere relativamente insensibili a questo problema. Similmente, la realizzazione della trasformata di Anscombe modificata, adatta al caso di rumore composito poissoniano e AWGN, `e lasciata agli sviluppi futuri del lavoro.

Nonostante il cospicuo guadagno in termini di SNR, è indispensabile validare le prestazioni del metodo in termini di numero di comete rilevate. Infatti, siccome qualunque algoritmo di rilevamento opera in maniera non lineare sui dati, non è scontato il fatto di ritrovare nei risultati variazioni proporzionali alla differenza di SNR riscontrata. Inoltre, l'algoritmo wateshed `e comunque dotato anch'esso di una intrinseca capacità di ridurre il rumore grazie al filtraggio DoG, e questo può rendere meno vistoso l'effetto di un ulteriore stadio di soppressione del rumore.

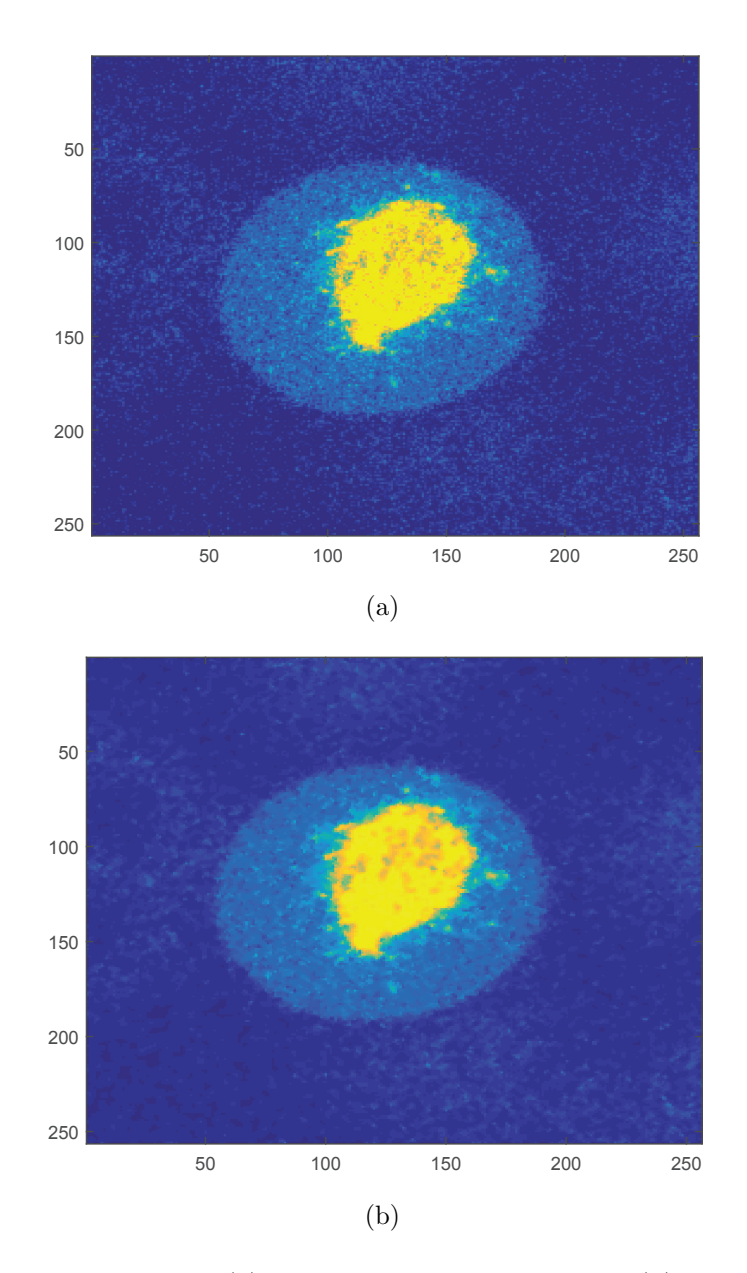

Figura 5.3. Confronto tra (a) un'immagine di "stack 0" e (b) la corrispondente immagine trattata con trasformata di Anscombe e filtro di Wiener

L'algoritmo di rilevamento *watershed* è stato applicato sui dati pre-elaborati con Anscombe-Wiener, e i risultati in termini di numero medio di comete rilevate sono riassunti in Tab. 5.5. Per completezza, in tabella sono riportati anche il numero medio di comete rilevate dall'algoritmo sui dati non sottoposti alla pre-elaborazione con Anscombe-Wiener, e la differenza percentuale tra i due.
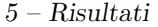

| Immagini di test                                               |         |              |          |          |          |          |          |  |  |  |
|----------------------------------------------------------------|---------|--------------|----------|----------|----------|----------|----------|--|--|--|
|                                                                | stack 0 | stack 6      | stack 11 | stack 14 | stack 20 | stack 27 | stack 30 |  |  |  |
| n. medio A-W                                                   | 35.7    | 62.0         | 52.1     | 49.5     | 73.0     | 58.5     | 56.2     |  |  |  |
| n medio orig.                                                  | 38.0    | 62.5         | 55.4     | 52.9     | 80.4     | 62.5     | 58.6     |  |  |  |
| differenza $%$                                                 | 6       | $\theta$     | 6        | 6.4      | 9.2      | 6.4      | 4.1      |  |  |  |
| Immagini di controllo                                          |         |              |          |          |          |          |          |  |  |  |
| ctrl 11<br>ctrl 14<br>ctrl 29<br>ctrl 32<br>ctrl 24<br>crtl 40 |         |              |          |          |          |          |          |  |  |  |
| n. medio A-W                                                   | 60.9    | 34.2         | 53.2     | 57.1     | 43.4     | 68.1     |          |  |  |  |
| n. medio orig.                                                 | 77.7    | 51.2         | 58.0     | 61.2     | 45.4     | 70.0     |          |  |  |  |
| differenza %                                                   | 21.6    | (* )<br>33.2 | 8.3      | 6.7      | 4.4      | 2.8      |          |  |  |  |

Tabella 5.5. Numero medio di comete rilevate dall'algoritmo watershed. A-W: dati pre-elaborati con Anscombe-Wiener; orig: dati originari. Nota: nel caso (\*) si nota un forte rialzo del numero di comete rilevate oltre la metà dello stack

Effettivamente un guadagno si consegue (intendendo come "guadagno" una diminuzione del numero di comete rilevate; l'assioma di partenza `e comunque che l'algoritmo watershed sia affetto da un alto FPR). Tale guadagno si aggira intorno al 6% nella maggior parte dei casi, con alcune eccezioni.

- Lo stack di test "stack 6" non mostra di ottenere alcun vantaggio pratico dall'applicazione della pre-elaborazione Anscombe-Wiener.
- Al contrario, nei casi degli stack di controllo "ctrl 11" e "ctr14", la preelaborazione con Anscombe-Wiener porta a una riduzione molto consistente del numero di comete rilevate. Questi dati di controllo sono effettivamente molto "semplici", e non molto rappresentativi della tipologia dei dati sotto esame. Peraltro, se si studiano dati di controllo anche qualitativamente non troppo dissimili dai dati di test (per esempio, "ctrl 24" o "ctrl 29"), si ottengono valori in linea con quelli ottenuti con i dati di test. Resta la domanda se questa riduzione sia realistica o non significhi invece che si è passati da una condizione di eccesso di FP a una di eccesso di FN, e che quindi alcune comete non siano rilevate. E possibile che, in casi come questi, in cui le im- ` magini sono poco popolate e lo sfondo è facile da distinguere dagli oggetti di interesse, si debba ritoccare il parametro  $K$  di soglia minima del *watershed*. Mentre approfondimenti su questa interazione tra ripulitura dal rumore, scelta dei parametri di rilevamento e assestamento di FPR e FNR sono riservati a sviluppi futuri, si coglie l'occasione per sottolineare ancora una volta come non esista di fatto una scelta ottimale dei parametri dell'algoritmo watershed (e presumibilmente di qualunque altro algoritmo di rilevamento delle comete),

ma che questa scelta debba essere tarata sulla base della tipologia delle immagini da elaborare. Sicuramente, come anche rimarcato in letteratura, questo è uno degli aspetti pi`u critici da affrontare se si vuole sviluppare un software di analisi automatica che sia veloce, affidabile, robusto e facilmente usabile.

In ogni caso, l'applicazione di una pre-elaborazione con Anscombe-Wiener ha dato risultati preliminari interessanti, e sicuramente merita di essere considerata in analisi più approfondite che prevedano il confronto diretto con una ground truth. Questo è lasciato a sviluppi futuri del presente lavoro. Per ora, si può rimarcare come l'aspetto di ripulitura dal rumore sia importantissimo, e come d'altro canto lo stadio DoG che precede il watershed vero e proprio provveda comunque di suo a ridurre parzialmente questo rumore.

### 5.4 Trasformata LOG-Wiener

Come discusso nel Cap. 4, applicare alle immagini un operatore logaritmico trasforma sì il processo di Poisson in rumore additivo, ma senza alcuna evidenza che questo sia n´e gaussiano n´e tantomeno bianco. Di conseguenza, applicare in sequenza un operatore come il filtro di Wiener non dà garanzie di ottimalità. Tuttavia, nel seguito si è deciso di applicare anche questo metodo per alcuni motivi. Prima di tutto, mentre sono stati trovati in letteratura risultati, subottimi ma accettabili, di applicazione al caso di rumore speckle, non si sono trovati risultati nel caso di rumore di Poisson. Inoltre, questo metodo è semplice e non affetto da problemi di polarizzazione, per cui sembra ragionevole confrontarlo con la trasformata di Anscombe. Infine, dettagli molto fini sulla statistica del rumore che colpisce i nostri dati non sono comunque disponibili, per cui a maggior ragione sembra interessante sperimentare anche questa tecnica. Si è quindi deciso di procedere come segue.

- Applicare il logaritmo in base 10 (scelta arbitraria) a ogni pixel di ogni immagine dello stack.
- Applicare un filtro di Wiener bidimensionale all'immagine trasformata.
- Sostituire ad ogni coefficiente  $x_{i,j}$  il coefficiente  $y_{i,j} = 10^{x_{i,j}}$

Questa procedura è stata applicata a tutti gli *stack* sia di test che di controllo, ed è stato calcolato SNR medio sullo *stack* delle immagini così trattate. I risultati sono riportati in Tab. 5.6, insieme ai valori di SNR degli stack elaborati con Anscombe-Wiener e originari per consentire un confronto immediato.

Dall'esame di questa tabella, si pu`o concludere che effettivamente questa tecnica sia poco efficace in termini di miglioramento di SNR, specialmente se confrontata con la trasformata Anscombe-Wiener. Questo conferma le ipotesi sulla natura statistica

| Immagini di test                                               |         |         |          |          |          |          |          |  |  |
|----------------------------------------------------------------|---------|---------|----------|----------|----------|----------|----------|--|--|
|                                                                | stack 0 | stack 6 | stack 11 | stack 14 | stack 20 | stack 27 | stack 30 |  |  |
| SNR LOG-W                                                      | 10.0    | 6.4     | 5.8      | 6.8      | 4.8      | 6.0      | 6.3      |  |  |
| SNR A-W                                                        | 16.3    | 13.1    | 12.6     | 13.4     | 11.8     | 12.8     | 13.1     |  |  |
| SNR orig                                                       | 9       | 6.3     | 5.7      | 6.6      | 4.6      | 5.8      | 6.2      |  |  |
| Immagini di controllo                                          |         |         |          |          |          |          |          |  |  |
| ctrl 32<br>ctrl 14<br>ctrl 24<br>ctrl 29<br>ctrl 11<br>crtl 40 |         |         |          |          |          |          |          |  |  |
| SNR LOG-W                                                      | 14.6    | 14.2    | 1.9      | 8.8      | 7.6      | 6.0      |          |  |  |
| SNR A-W                                                        | 20.8    | 20.6    | 10       | 15.3     | 14.1     | 12.7     |          |  |  |
| SNR orig                                                       | 14      | 14      | 1.8      | 8.5      | 7.4      | 5.7      |          |  |  |

Tabella 5.6. Rapporto segnale-rumore medio dopo pre-elaborazione LOG-Wiener. LOG-W: dati pre-elaborati con LOG-Wiener; A-W: dati pre-elaborati con Anscombe-Wiener; orig: dati originari

dei dati sotto esame, e implicitamente porta alla seguente conclusione: se un processo ha statistica di Poisson, l'applicazione di un operatore logaritmico trasforma il rumore in additivo, ma non in AWGN. Nonostante questi risultati, e in considerazione del fatto che comunque gli algoritmi di rilevamento e inseguimento delle comete non offrono prestazioni legate in modo lineare al rapporto segnale-rumore, si è deciso di provare l'algoritmo watershed anche sui dati pre-elaborati con LOG-Wiener. I risultati in termini di numero medio di comete rilevate sono riassunti in Tab. 5.7. Per completezza, in tabella sono riportati anche il numero medio di comete rilevate dall'algoritmo sui dati sottoposti alla pre-elaborazione con Anscombe-Wiener e sui dati originari.

| Immagini di test                                               |         |         |          |          |          |          |          |  |  |  |
|----------------------------------------------------------------|---------|---------|----------|----------|----------|----------|----------|--|--|--|
|                                                                | stack 0 | stack 6 | stack 11 | stack 14 | stack 20 | stack 27 | stack 30 |  |  |  |
| n. medio LOG-W                                                 | 30.1    | 55.0    | 46.2     | 43.6     | 65.8     | 51.5     | 49.1     |  |  |  |
| n. medio A-W                                                   | 35.7    | 62.0    | 52.1     | 49.5     | 73.0     | 58.5     | 56.2     |  |  |  |
| n medio orig.                                                  | 38.0    | 62.5    | 55.4     | 52.9     | 80.4     | 62.5     | 58.6     |  |  |  |
| Immagini di controllo                                          |         |         |          |          |          |          |          |  |  |  |
| ctrl 29<br>ctrl 11<br>ctrl 32<br>ctrl 14<br>ctrl 24<br>crtl 40 |         |         |          |          |          |          |          |  |  |  |
| n. medio LOG-W                                                 | 55.8    | 41.0    | 51.1     | 50.1     | 39.1     | 61.4     |          |  |  |  |
| n. medio A-W                                                   | 60.9    | 34.2    | 53.2     | 57.1     | 43.4     | 68.1     |          |  |  |  |
| n. medio orig.                                                 | 77.7    | 51.2    | 58.0     | 61.2     | 45.4     | 70.0     |          |  |  |  |

Tabella 5.7. Numero medio di comete rilevate dall'algoritmo watershed. LOG-W: dati pre-elaborati con LOG-Wiener; A-W: dati pre-elaborati con Anscombe-Wiener; orig: dati originari

Si nota come il numero di comete rilevate sia inferiore a quello fornito nel caso di pre-elaborazione con Anscombe-Wiener. Questo conferma una volta di più come la non linearità dell'algoritmo *watershed* renda difficile predirne il comportamento in funzione di SNR, e che quindi, se ci si limita a valutare il numero di comete rilevate partendo dall'ipotesi che il rumore induca un eccessivo FPR, la pre-elaborazone LOG-Wiener dia buoni risultati. Rimane comunque il dubbio di fondo se questi risultati siano affidabili; una loro validazione con confronto con la ground truth sembrano inevitabili.

### 5.5 Deconvoluzione Lucy-Richardson e blind

Trattiamo insieme la discussione dei risultati ottenuti con questi due algoritmi in quanto essi si sono rivelati praticamente equivalenti sia dal punto di vista di SNR medio conseguito sui vari stack, sia del numero medio di comete identificate dall'algoritmo watershed sulle immagini pre-elaborate con deconvoluzione. Tutto sommato ciò non è imprevedibile, in quanto l'algoritmo di deconvoluzione *blind* non fa ipotesi a priori sulla PSF (a parte una stima iniziale, dalla quale dipende prevalentemente il tempo di calcolo), mentre l'algoritmo di Lucy-Richardson è ottimizzato per variabili di Poisson. Evidentemente, l'algoritmo blind converge a questa stessa soluzione, testimoniando peraltro il fatto che l'ipotesi di statistica di Poisson nel nostro caso sia fondata. In Tab. 5.8 i valori di SNR ottenuti dai due algoritmi di deconvoluzione sono confrontati tra di loro e con quelli degli *stack* originari. Come già accennato, le differenze tra i due metodi di deconvoluzione sono trascurabili. Meno scontato `e il fatto che non ci siano praticamente differenze di SNR neppure rispetto ai dati originari. Evidentemente, il contesto in esame `e dominato dalla presenza di rumore (come dimostrato dal grosso guadagno ottenuto con la pre-elaborazione Anscombe-Wiener) e non beneficia di un'operazione di deconvoluzione in assenza di opportuna soppressione del rumore.

Anche dal punto di vista qualitativo, non si apprezzano differenze tra le immagini pre-elaborate con ciascuno di questi due metodi di deconvoluzione e le immagini originali (Fig. 5.4).

Per completezza, è stato calcolato il numero medio di comete rilevate dall'algoritmo watershed su dati pre-elaborati con ambo i tipi di deconvoluzione. I dati sono riportati in Tab 5.9. E evidente come questa pre-elaborazione non porti differenze ` significative neppure relativamente al numero di comete rilevate. Nel seguito, questi algoritmi di deconvoluzione non verranno ulteriormente analizzati.

| Immagini di test                                               |         |         |          |          |          |          |          |  |  |
|----------------------------------------------------------------|---------|---------|----------|----------|----------|----------|----------|--|--|
|                                                                | stack 0 | stack 6 | stack 11 | stack 14 | stack 20 | stack 27 | stack 30 |  |  |
| SNR R-L                                                        | 9.1     | 6.2     | 5.6      | 6.4      | 4.5      | 5.7      | 6.1      |  |  |
| SNR blind                                                      | 9.1     | 6.2     | 5.6      | 6.4      | 4.5      | 5.7      | 6.1      |  |  |
| SNR orig.                                                      | 9       | 6.3     | 5.7      | 6.6      | 4.6      | 5.8      | 6.2      |  |  |
| Immagini di controllo                                          |         |         |          |          |          |          |          |  |  |
| ctrl 14<br>ctrl 11<br>ctrl 29<br>ctrl 32<br>ctrl 24<br>crtl 40 |         |         |          |          |          |          |          |  |  |
| SNR R-L                                                        | 13.3    | 13.8    | 1.7      | 8.3      | 7.3      | 5.6      |          |  |  |
| SNR blind                                                      | 13.6    | 13.8    | 1.7      | 8.4      | 7.3      | 5.6      |          |  |  |
| SNR orig                                                       | 14      | 14      | 1.8      | 8.5      | 7.4      | 5.7      |          |  |  |

Tabella 5.8. SNR dei dati pre-elaborati con la deconvoluzione di Lucy-Richardson (R-L), blind e dei dati originari

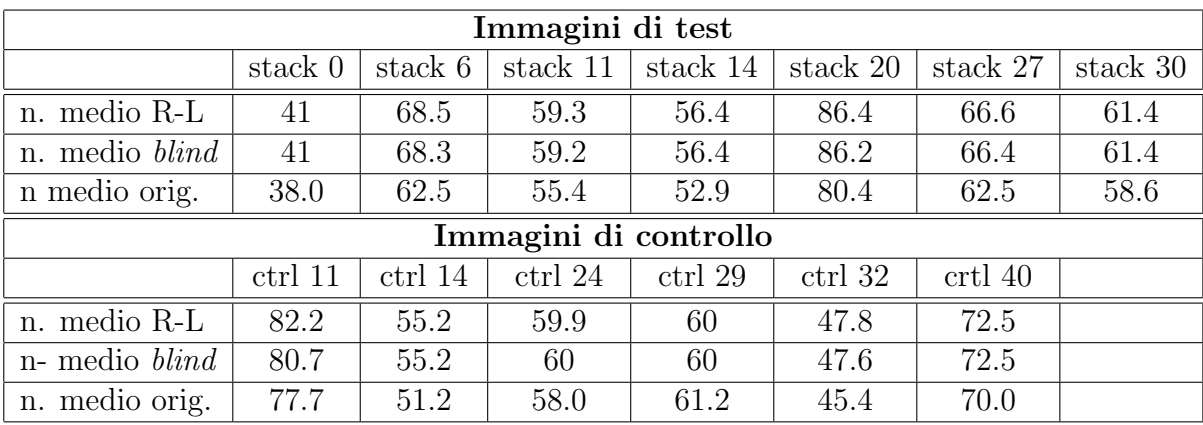

Tabella 5.9. Numero medio di comete rilevate dall'algoritmo watershed. R-L: dati pre-elaborati con deconvoluzione di Lucy-Richardson; blind: dati pre-elaborati con deconvoluzione blind; orig: dati originari

## 5.6 Algoritmo di inseguimento delle comete

Come già discusso, l'algoritmo selezionato per l'inseguimento delle comete innanzitutto trova la migliore possibile associazione tra particelle presenti in due immagini consecutive, e compone cos`ı traiettorie parziali. Queste vengono poi unite a formare traiettorie complete da un secondo stadio, globalmente ottimo [9] [41]. L'algoritmo dipende da numerosi parametri:

•  $\Delta t_{gap}$ , massima durata dei *gap* tra traiettorie parziali. Questo deve essere abbastanza lungo da permettere di catturare la maggior parte degli eventi di pausa o shrinkage, ma abbastanza corto da evitare un'esplosione nella complessit`a dell'algoritmo dovuta a una proliferazione di possibili passi di legame

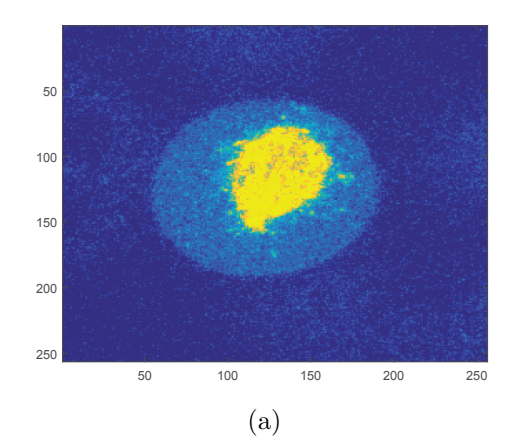

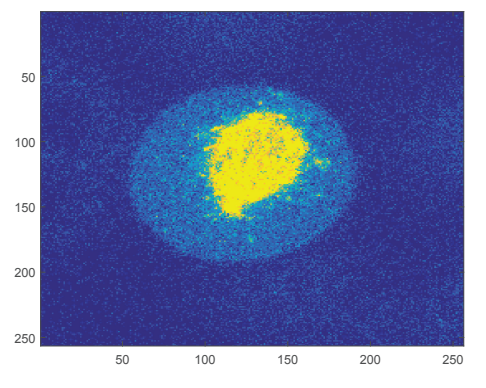

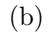

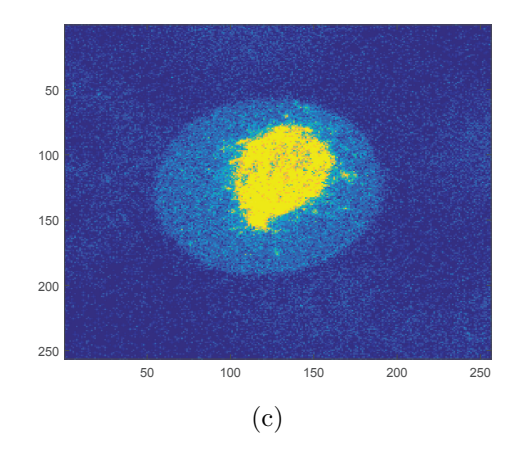

Figura 5.4. Confronto tra (a) un'immagine di "stack 0", (b) la corrispondente immagine trattata con deconvoluzione di Lucy-Richardson e (c) trattata con deconvoluzione blind

tra traiettorie.

- Minima lunghezza delle traiettorie parziali. Normalmente va bene porlo al valore di 3, per evitare di considerare come traiettorie parziali legami di particelle tra soli due fotogrammi consecutivi, evento caratterizzato da un'elevata probabilit`a di essere casuale.
- Raggio di ricerca di particelle intorno alla posizione stimata dal filtro di Kalman. Viene calcolata in automatico, è sufficiente imporre i limiti inferiore e superiore, che normalmente è bene non siano troppo stringenti per evitare inutili limitazioni all'algoritmo. Valori tipici: 2-10 pixel.
- Angoli dei due coni di ricerca anteriore e posteriore. In [41] si è evidenziata una scarsa sensibilit`a dell'algoritmo a questi parametri, che quindi verranno lasciati ai loro valori di *default*:  $\pm (25^{\circ} - 45^{\circ}) e \pm (10^{\circ} - 15^{\circ})$  (si veda Tab. 3.2).
- E possibile scegliere se l'algoritmo debba considerare traiettorie composite, ` ovvero l'eventualit`a che una traiettoria si divida in due (splitting), o che due traiettorie si fondano in una sola (merging). Siccome questo appesantisce notevolmente l'algoritmo, e anche la notazione in cui vengono espressi i risultati, in questa tesi si è deciso di non abilitare questa opzione.

Di fatto, sia da alcuni test preliminari sia dalle considerazioni riportate in  $|41|$ , si è potuto concludere come il parametro che condiziona più pesantemente le prestazioni dell'algoritmo sia  $\Delta t_{gap}$ . Sono state eseguite prove con "stack 0" e valori di questo parametro che spaziano da 4 a 15, e, coerentemente con quanto riportato in [41], si `e osservato come il numero di traiettorie identificate scenda costantemente, per poi stabilizzarsi per  $\Delta t_{gap}$  intorno a 12. Dando per scontato che l'algoritmo sia affetto da elevato FPR, e che in ogni caso sia preferibile diminuire i falsi positivi anche a costo di subire qualche falso negativo [41], si è selezionato quindi  $\Delta t_{gap} = 12$ . Peraltro, salendo ulteriormente con questo parametro, al valore di 15 sono stati riscontrati errori nel successivo stadio di riclassificazione delle traiettorie, il che significa che alcune variabili hanno assunto valori non legittimi.

Prima di procedere con la presentazione dei risultati ottenuti, vale la pena di illustrare brevemente le strutture dati generate da U-track per riassumere le informazioni sul rilevamento e sull'inseguimento, e il tipo di indagini statistiche svolte.

### 5.6.1 Strutture dati di U-track

La prima struttura dati importante è quella che contiene l'uscita dello stadio di rilevamento delle comete. Questa struttura MATLAB, denominata movieInfo, consta di tante righe quante sono le immagini (normalmente 120) e di tre campi principali: xCoord, yCoord, amp. Questi campi contengono rispettivamente le stime delle coordinate spaziali e dell'ampiezza (e le relative deviazioni standard) delle  $n_i$  particelle trovate nel fotogramma i-esimo preso in considerazione. In una elaborazione esemplificativa di "stack 0", il campo **movieInfo(1).xCoord** è composto da 34 righe e 2 colonne, le quali contengono la coordinata X e rispettiva deviazione standard delle 34 particelle trovate nel fotogramma 1.

La seconda struttura dati è quella fornita dallo stadio di inseguimento vero e proprio, ed `e denominata tracksFinal. Si tratta di una struttura MATLAB contenente una riga per ciascuna delle traiettorie identificate (per esempio, nel caso di "stack  $0$ ", 411 righe)<sup>1</sup> e tre campi.

- 1. Il primo campo, **tracksFearIndxCG**, è una matrice di connettività, ovvero un vettore con tanti elementi quante sono le immagini connesse a formare la traiettoria (ovvero, pari alla lunghezza della traiettoria). Ogni elemento rappresenta il numero della particella coinvolta nel congiungimento tra i due fotogrammi (il primo e il secondo, il secondo e il terzo ecc., a seconda della posizione dell'elemento nel vettore). Per esempio, se si elabora "stack 0", si ottiene **tracksFeatIndxCG(1)** = [10,7,4,4,6,5,4,5,6]. Questo significa che la prima traiettoria trovata è lunga 9 immagini, e connette la particella 10 dell'immagine i (le cui coordinate  $x$ Coord, yCoord e ampiezza amp sono reperibili nella decima riga di **movieInfo(i)**) con la particella 7 dell'immagine  $i+1$  e via di questo passo.
- 2. Il secondo campo, tracksCoordAmpCG, fornisce coordinate X e Y, ampiezza e rispettive deviazioni standard di ciascuna delle particelle coinvolte nella traiettoria. In pratica, esso riproduce in forma ordinata l'informazione che sarebbe comunque reperibile in  $movieInfo(i)$ .
- 3. Il terzo campo è un vettore di cui si riporta un esempio:

[1,1,1,N aN,9,2,1,N aN]

Esso dà i dettagli della traiettoria, ovvero:

- La traiettoria inizia dall'immagine 1.
- Questa immagine rappresenta l'inizio della traiettoria.
- $\bullet$  L'indice della traccia coinvolta è 1 (può essere diverso da uno solo se sono ammesse traiettorie composite).

 $1$ Come accennato, in queste prove non si considera la possibilità di avere traiettorie composite, che derivano da uno splitting o merging di altre traiettorie. Se questa opzione fosse consentita, la struttura dati tracksFinal risulterebbe più complessa.

- Si tratta di un vero inizio, se il campo è  $NaN$  not a number. In caso di traiettorie composite potrebbe trattarsi di un evento di splitting, e questo campo riporterebbe il numero, tra quelle possibili, della traiettoria che entra a fare parte della traiettoria composita.
- La traiettoria termina all'immagine 9.
- $\bullet$  L'indice della traccia coinvolta è 1 (può essere diverso da uno solo se sono ammesse traiettorie composite).
- Si tratta di un vero termine di traiettoria, se il campo è  $NaN$  not a number. In caso di traiettorie composite potrebbe trattarsi di un evento di merging, e questo campo riporterebbe il numero, tra quelle possibili, della traiettoria che entra a fare parte della traiettoria composita.

La terza struttura riassume tutta una serie di dati statistici ottenuti dopo un'operazione di post-elaborazione volta a riclassificare le traiettorie sulla base della natura dei gap. Infatti, un gap può verificarsi anche per ragioni diverse da una pausa o una fase di shrinkage, per cui si ritiene necessaria una riclassificazione di questi gap.

La velocità della particella nell'intervallo temporale corrispondente al gap, ipotizzata costante, viene stimata per interpolazione dai dati di velocità nelle immagini subito adiacenti. Quindi, le velocità istantanee per ogni traccia sono determinate calcolando lo spostamento tra immagini consecutive. Per la riclassificazione, si valuta anzitutto la distribuzione della velocità stimata durante i  $qap$ . Spostamenti dell'estremità plus del MT che portano a una velocità superiore al 70% della velocità che si aveva appena prima della scomparsa della particella denotano presumibilmente una continuazione della crescita, per cui si riclassifica fgap come fase di crescita; altrimenti, si conferma la classificazione come fgap. Normalmente queste situazioni sono dovute a un mancato rilevamento della particella, o al fatto che la medesima si sia temporaneamente spostata fuori dal piano focale. Similmente si agisce per riclassificare i  $bqap$ . Se lo spostamento dell'estremità plus del MT porta a un valore di velocità minore del 95° percentile della distribuzione delle velocità dei bgap classificati come veri eventi di shrinkage, allora si ritiene di trovarsi di fronte a un evento di pausa e non di shrinkage, e come tale il gap viene riclassificato.

Dopo la riclassificazione, i profili delle traiettorie sono riportati in una matrice le cui colonne contengono: l'indice della traiettoria, il tipo (crescita, fgap, ecc.), le immagini iniziali e finali, le velocità medie in  $\mu$ m/min, la durata media in s, lo spostamento totale (lunghezza della traiettoria) in  $\mu$ m. Tutte queste informazioni sono riportate nella variabile projData, insieme a un riassunto dei parametri impostati, al numero totale di traiettorie, all'intensità e all'area delle comete congiunte (fea**tArea, featInt**), alle percentuali di *fgap* e *bgap*, alle percentuali di riclassificazione ecc. I dati statistici forniti da *projData*, che di fatto è la più importante variabile di uscita di U-track, sono riportati in Appendice A per tutte le principali analisi svolte in questa tesi. Il significato della maggior parte delle statistiche è auto-esplicante. Alcuni dati statistici sono riassunti in istogrammi del tipo di quelli rappresentati in Fig. 5.5.

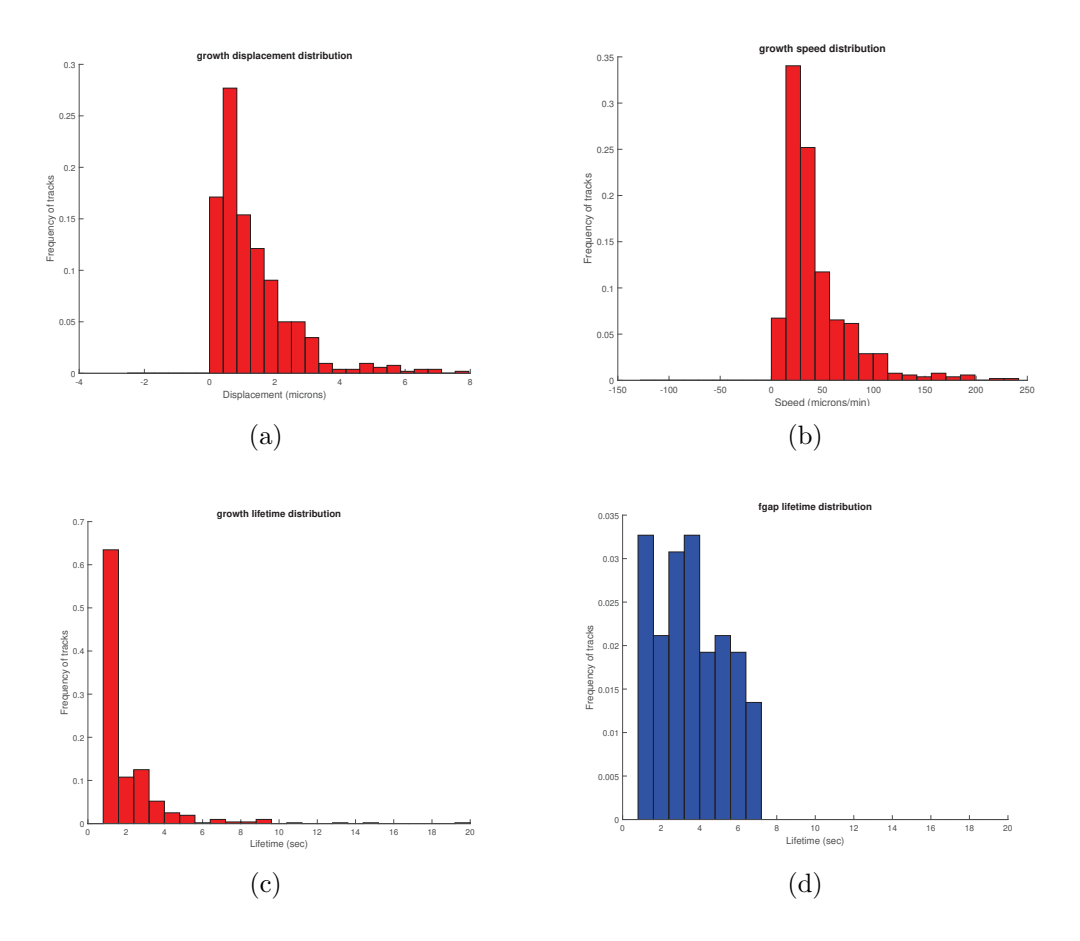

Figura 5.5. Fase di crescita, "stack 0". Distribuzione di spostamento (a), velocità (b), durata (c). Fase fgap, distribuzione di durata (d)

Oltre alle strutture dati descritte, U-track mette a disposizione strumenti grafici per visualizzare la sequenza delle immagini, a cui si possono sovrapporre i risultati conseguiti dall'algoritmo: le comete, le tracce identificate, la cumulativa di tutte tali tracce, le tracce riclassificate. Sono possibili diverse scelte di simboli e colori per evidenziare: comete, inizio e fine delle tracce, fgap, bgap, e altri fenomeni di secondo livello, come ad esempio se i gap sono più corti o più lunghi delle traiettorie parziali che li precedono o seguono (il primo caso considerato buono, il secondo indice di minore affidabilità), oppure se una cometa è presente in tutte le immagini (bianca), oppure a un certo punto compare e poi scompare (rossa), se compare non nella prima immagine ma poi persiste (gialla), se compare nella prima immagine ma poi scompare (viola). Le varie informazioni possono essere sovrapposte nella stessa sequenza di immagini oppure rappresentate separatamente. Un esempio è riportato in Fig. 5.6.

### 5.6.2 Selezione dei parametri e validazione dell'algoritmo

Un primo esempio di valutazione delle traiettorie è stato effettuato con "stack 0" e i seguenti parametri:

- Per il rilevamento:  $\sigma_2 = 5, K = 5$ .
- Per l'inseguimento:  $\Delta t_{gap} = 12$ ,  $MLTS = 3$  (quest'ultimo rappresenta la minima lunghezza affinché una traiettoria parziale venga considerata tale).

Sono risultate numerose traiettorie, con ben 520 fasi di crescita inseguite dall'algoritmo. In particolare, data la dimensione del pixel (circa 160 nm), una traiettoria risulta avere in media una lunghezza pari a circa 8 pixel. Per evitare una proliferazione di traiettorie corte, si è provato a porre  $MLTS = 4$ ; in questo modo, traiettorie parziali che si estendono in 1 - 2 oppure 3 immagini consecutive vengono considerate spurie. Da un'indagine preliminare, effettuata sempre con "stack 0", si `e visto come questa strategia sia efficace per ridurre il numero di traiettorie inseguite: anche visivamente si apprezza una riduzione netta di traiettorie sospette di essere falsi positivi. La velocit`a media diminuisce lievemente, mentre aumentano sia la lunghezza che la durata media. Sono quindi stati selezionati questi parametri definitivi:

- $\sigma_2 = 5, K = 5.$
- $\Delta t_{gap} = 12$ ,  $MLTS = 4$ .
- Disabilitata l'opzione  $merge/split$  (che si è rivelata ininfluente nelle prove preliminari).
- Tutti i restanti parametri sono stati lasciati ai loro valori di default.

I risultati ottenuti sono riepilogati nelle Tab. 5.10 e 5.11 per quanto riguarda rispettivamente i dati di test e di controllo , sia originali che pre-elaborati con Anscombe-Wiener e LOG-Wiener.

I valori medi ottenuti sugli stack di test e di controllo sono stati confrontati con valori medi ottenuti manualmente dal laboratorio (Tab. 5.12). Sui dati di test, non pre-elaborati per evidenziare solo l'effetto dello stadio di inseguimento, si ottiene:

### Velocità: Valor medio 0.71  $\mu$ m/s, deviazione standard (STD) 0.47  $\mu$ m/s. Intervallo  $\pm \sigma$ : 0.24 - 1.18  $\mu$ m/s.

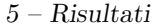

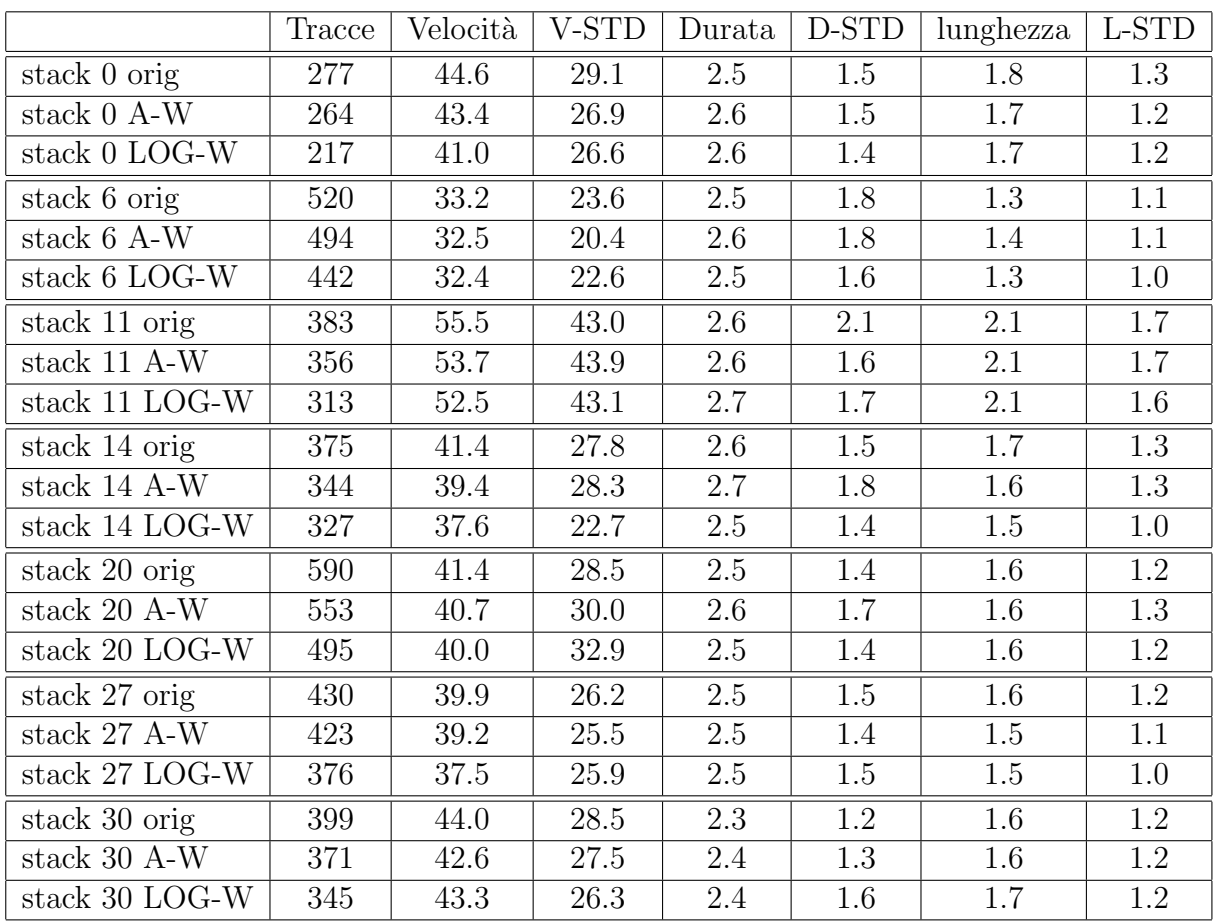

Tabella 5.10. Numero tracce rilevate, velocità  $[\mu m/min]$ , durata [s], lunghezza [µm] e rispettive deviazioni standard. Stack di test originali, pre-elaborati con Anscombe-Wiener (A-W), pre-elaborati con LOG-Wiener (LOG-W)

**Durata:** Valor medio 2.5 s, STD 1.6 s. Intervallo  $\pm \sigma$ : 0.9 - 4.1 s.

Lunghezza: Valor medio 1.7  $\mu$ m, STD 1.3  $\mu$ m. Intervallo  $\pm \sigma$ : 0.4 - 3  $\mu$ m.

Risultati analoghi (riportati in Tab. 5.12) si ottengono elaborando i dati di controllo. Si possono fare le seguenti osservazioni.

- L'algoritmo trova valori medi di velocità superiori a quelli del Laboratorio, mentre i valori di durata media sono inferiori e le lunghezze confrontabili.
- Ancora più interessante, le deviazioni standard dei dati forniti dall'algoritmo, per tutte le misure, sono maggiori di quelle ottenute dalle misure del Laboratorio. Infatti, il rapporto tra valore medio e deviazione standard si aggira

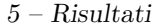

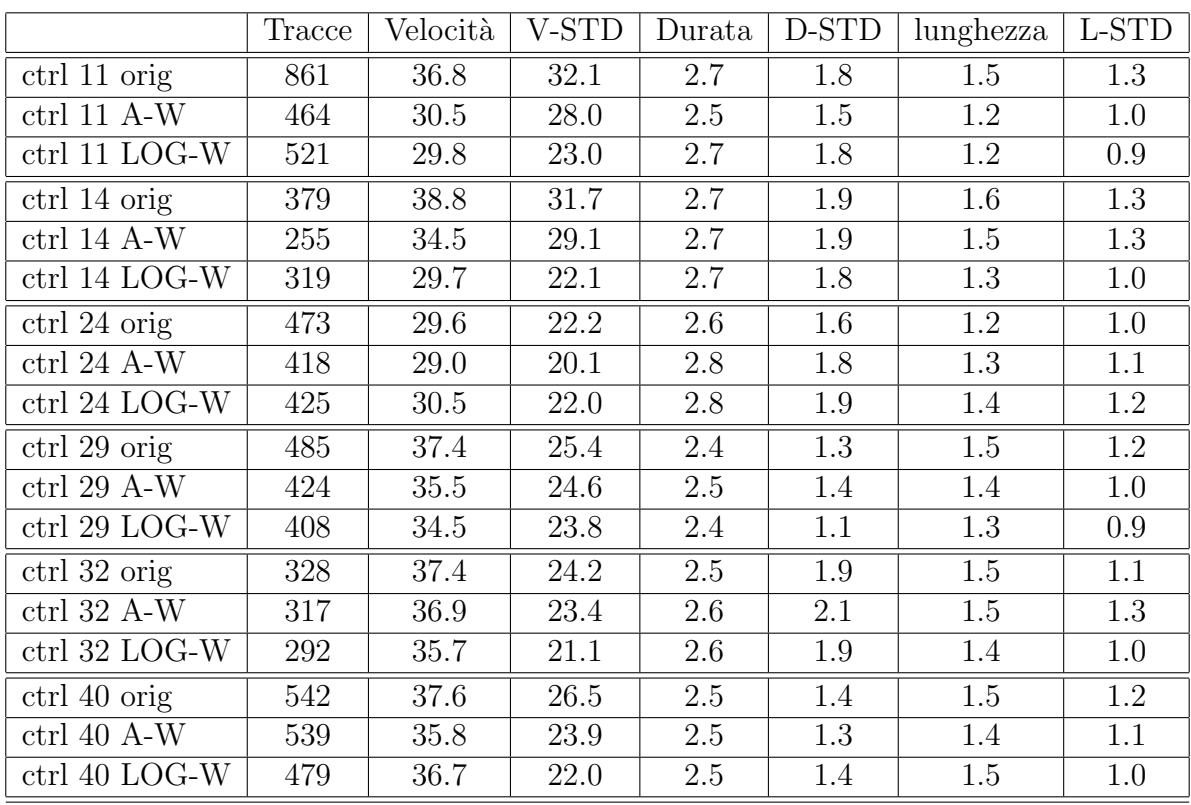

Tabella 5.11. Numero tracce rilevate, velocità  $[\mu m/min]$ , durata [s], lunghezza  $[\mu m]$  e rispettive deviazioni standard. *Stack* di controllo originali, pre-elaborati con Anscombe-Wiener (A-W), pre-elaborati con LOG-Wiener (LOG-W)

intorno al 30-40% sui dati del Laboratorio, e intorno al 60-70% sui risultati dell'algoritmo.

• Quindi, l'algoritmo fornisce dati con maggiore dispersione, velocità mediamente maggiori e durate inferiori. Evidentemente, esso capta anche traiettorie veloci e sfuggenti che possono non essere visualizzate da un osservatore.

Bisogna comunque notare che altre misurazioni effettuate sempre su dati di controllo e su dati di test trattati con CITK siRNA marcati con EB3-dtTomato, analoghi a quelli degli esperimenti che hanno fornito gli *stack* elaborati in questa tesi, hanno portato a valori di velocità media decisamente superiori: 0.7  $\mu$ m/s per i dati di controllo, e addirittura 1.4  $\mu$ m/s per i dati di test (dati non ancora pubblicati). Esperimenti simili ma con MT marcati con EB1-GFP hanno fornito valori di velocità ancora differenti [43]. Quindi, è possibile che in realtà i valori di velocità media ottenuti dall'algoritmo non siano irrealistici, ma piuttosto rispecchino una potenziale eterogeneità, e forse anche una bassa affidabilità dei valori elaborati manualmente, che risultano presumibilmente troppo bassi.

Comunque, assumendo per un momento che i dati elaborati manualmente e riportati in Tab. 5.12 siano corretti, ci si può chiedere se la discrepanza possa essere dovuta al fatto che la seconda parte dello *stack* non è stata usata nelle valutazioni manuali in quanto considerata eccessivamente rumorosa e affetta da photobleaching. Quindi, sono state rifatte le misurazioni su "stack 0" usando solamente le prime 60 immagini dello stack. I risultati sono i seguenti:

Velocità: Valor medio 0.58 $\mu$ m/s, STD 0.46  $\mu$ m/s. Intervallo  $\pm \sigma$ : 0.12 - 1.04  $\mu$ m/s.

**Durata:** Valor medio 2.4 s, STD 1.4 s. Intervallo  $\pm \sigma$ : 1.0 - 3.8 s.

**Lunghezza:** Valor medio 1.4  $\mu$ m, STD 1.0  $\mu$ m. Intervallo  $\pm \sigma$ : 0.4 - 2.4  $\mu$ m.

Il valor medio della velocità diminuisce lievemente, ma la deviazione standard rimane praticamente uguale (quindi, percentualmente pesa ancora di più). La durata non viene alterata in modo significativo; di conseguenza, la lunghezza diminuisce sia in media che come deviazione standard. Questo sembra indicare un ruolo del photobleaching nel rendere instabili questo tipo di misure, anche se l'interpretazione precisa di questi dati sar`a discussa in dettaglio con il personale del Laboratorio, ed è demandata a sviluppi futuri di questo lavoro. Le velocità medie calcolate sui dati elaborati con Anscombe-Wiener e LOG-Wiener sono lievemente inferiori, ma confrontabili con quelle ottenute sui i dati originari:  $0.69 \mu m/s$  con STD 0.47  $\mu$ m/s nel caso di dati Anscombe-Wiener, e 0.68  $\mu$ m/s con STD 0.48  $\mu$ m/s nel caso LOG-Wiener. Anche le altre metriche non cambiano in misura sostanziale.

|           | Velocità | V-STD | Durata | D-STD   | Lunghezza | L-STD   |
|-----------|----------|-------|--------|---------|-----------|---------|
| Test Lab  | 0.40     | 0.14  | 5.7    | 2.6     | 2.1       | 0.7     |
| Ctrl Lab  | 0.41     | 0.20  | 6.3    | 3.5     | 2.2       | 0.9     |
| Test Algo | 0.71     | 0.47  | 2.5    | $1.6\,$ | 1.7       | $1.3\,$ |
| Ctrl Algo | 0.55     | 0.37  | 2.6    |         |           | $1.2\,$ |

Tabella 5.12. Velocità  $[\mu m/s]$ , durata [s], lunghezza  $[\mu m]$  e rispettive deviazioni standard. Dati di riferimento del Laboratorio e valori medi ottenuti dagli algoritmi descritti

Nell'elaborare i risultati, sono anche state visionate le sequenze a cui sono state sovrapposte le traiettorie. Si è notato come, nella zona di interesse (MT astrali), le traiettorie inseguite non siano numerose, a dispetto del numero totale elevato. Per esempio, in "stack 20" si rilevano poche traiettorie utili, e effettivamente questo stack è caratterizzato da bassissimo SNR. Anche gli stack di controllo "ctrl 11" e "ctrl 14", che esibiscono caratteristiche macroscopiche diverse dai dati di test, presentano questo comportamento.

## 5.7 Commenti

Possiamo fare le seguenti considerazioni finali.

- Il numero di traiettorie rilevate non è legato molto strettamente a quella che si percepisce soggettivamente essere la qualità del rilevamento.
- Almeno alcuni dei parametri vanno stabiliti con estrema cura a seconda della tipologia delle immagini. Un'analisi pi`u accurata di questo aspetto (e su come si possa classificare a priori un'immagine per poter orientare la selezione dei parametri) è lasciata agli sviluppi futuri di questo lavoro.
- $\bullet$  Invece, sembra bene limitare il numero delle comete rilevate, in quanto si è notato che questo numero, se eccessivo, complica notevolmente l'inseguimento delle traiettorie.
- $\bullet$  Le traiettorie seguite dall'algoritmo mediamente sono più veloci e di più breve durata rispetto a quelle misurate manualmente sui dati di test.
- Il photobleaching ha certamente un effetto sulle prestazioni dell'algoritmo, dal momento che elaborando solo le prime 60 immagini dello stack i valori di velocità media diminuiscono lievemente. Questo è vero anche se metriche come SNR di fatto non sono in grado di misurare questo tipo di degradazione lungo l'asse temporale dello stack.
- Le immagini pre-elaborate con Anscombe-Wiener o LOG-Wiener forniscono valori di velocit`a media confrontabili con quelli dei dati originari. Di conseguenza, anche l'aspetto relativo all'influenza del rumore su queste misure merita ulteriore approfondimento.
- Infine, bisogna rimarcare che il fatto che l'algoritmo insegua e conteggi traiettorie brevi e veloci (e che quindi le traiettorie siano caratterizzate da grande variabilit`a, rispecchiata dagli elevati valori delle STD) potrebbe non essere "un errore", ma piuttosto riflettere una situazione obiettiva, che però le misurazioni manuali non sono in grado di rilevare.

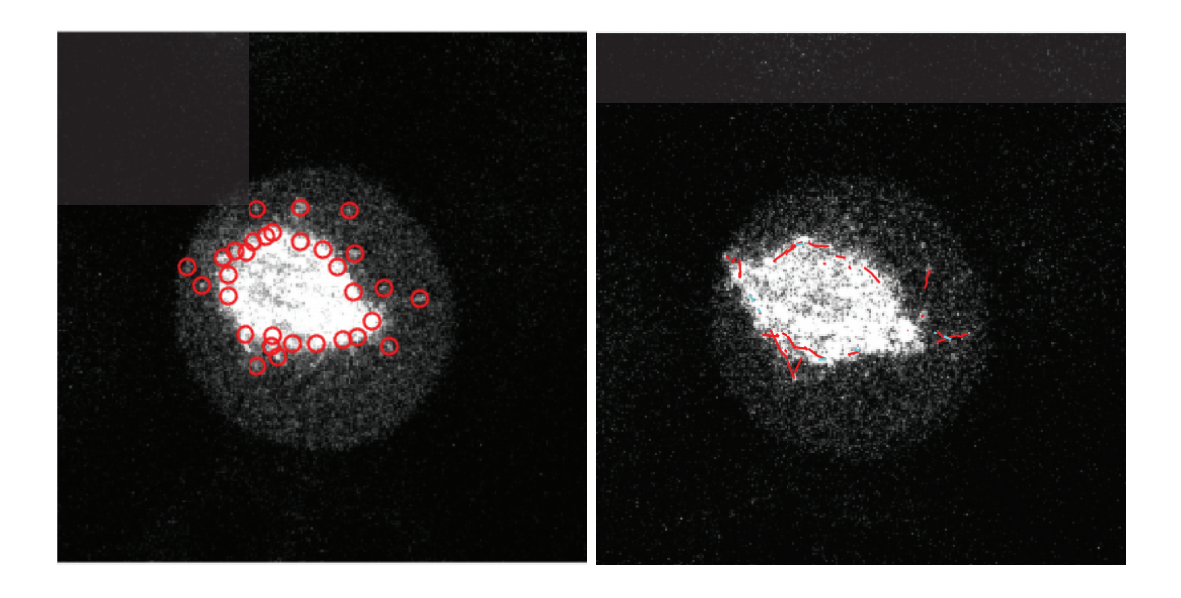

 $(a)$  (b)

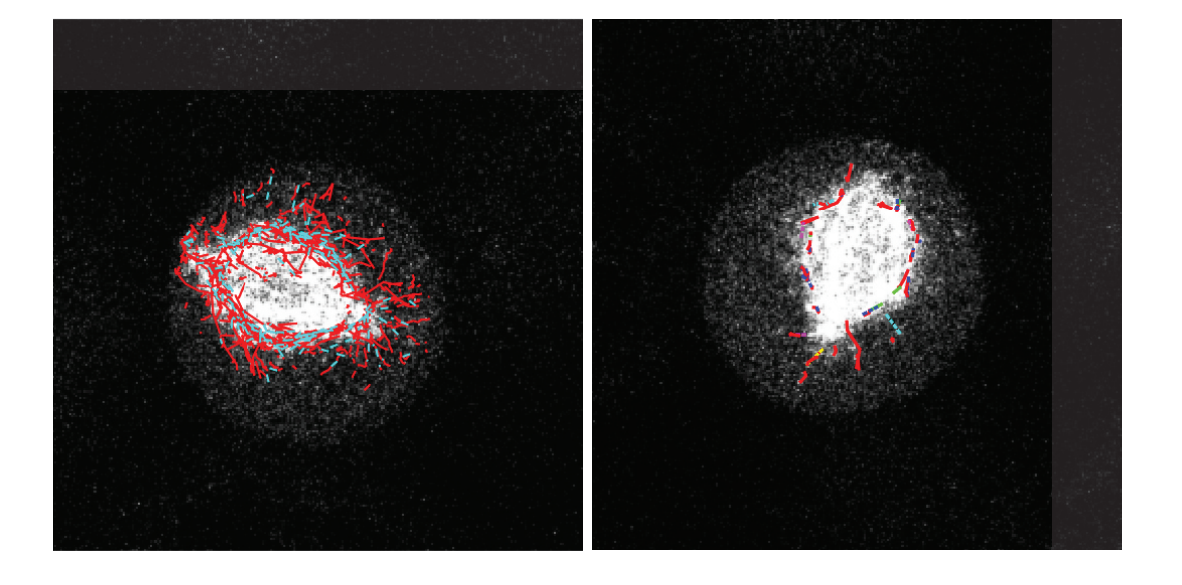

 $\qquad \qquad \textbf{(c)}\qquad \qquad \textbf{(d)}$ 

Figura 5.6. Esempi di immagini fornite da MATLAB con informazioni relative alle comete (a), alle traiettorie (b) alle traiettorie statiche (c) e alle traiettorie riclassificate (d) 80

# Capitolo 6

## Conclusioni

### 6.1 Discussione dei risultati

Questo lavoro di tesi ha affrontato il problema della identificazione automatica dei microtubuli astrali in sequenze di immagini di microscopia a fluorescenza. Si tratta di un problema molto interessante, in quanto attualmente l'analisi di queste immagini viene effettuata in modo manuale, e questo lavoro, oltre ad essere tedioso, stancante e poco riproducibile, sottrae energie preziose ad attività più importanti. Di fatto, l'analisi dei dati sta diventando il collo di bottiglia dell'intero processo di ricerca.

Peraltro, al momento attuale non esistono algoritmi in grado di analizzare questo tipo di immagini con sufficiente affidabilit`a e duttilit`a. Al contrario, esistono ottimi algoritmi che si adattano benissimo alla soluzione di specifici problemi, ma le cui prestazioni si riducono sensibilmente se cambia (anche non di molto) la tipologia dei dati. Altri metodi sono più generali, ma richiedono comunque che una serie di parametri critici vengano tarati con cura, pena un drastico crollo delle prestazioni. Per di più, anche la valutazione precisa delle prestazioni di questi algoritmi non è semplice, in quando spesso mancano i riferimenti (ground truth) e manca accordo su quali metriche siano più rappresentative.

In questo lavoro:

- E stata svolta un'accurata analisi della numerosa letteratura sull'argomento. ` Sono stati descritti gli algoritmi più significativi, ed è stata tentata una loro classificazione sulla base dei principali aspetti del problema che essi si propongono di risolvere: limitazione del rumore, miglioramento del segnale, tecnica di rilevamento vero e proprio, tecnica di inseguimento.
- $\bullet$  E stata eseguita una ricerca di software disponibile, ed è stato selezionato il toolbox open source di MATLAB denominato U-track, sviluppato dal Department of Cell Biology della Harvard Medical School.
- Sono stati selezionati l'algoritmo watershed per l'identificazione delle comete e l'algoritmo di inseguimento a due stadi realizzato in U-track. Sono state realizzate alcune funzioni MATLAB aggiuntive per migliorare la qualità del rilevamento: trasformata Anscombe-Wiener, trasformata LOG-Wiener, decorrelazione Lucy-Richardson, decorrelazione cieca.
- Sono state svolte intensive campagne di misura sui sette stack di test e sui sei stack di controllo forniti dal Laboratorio. Per tali esperimenti sono state adottate metriche basate su valori attesi dei parametri da valutare (numero di comete rilevate, velocit`a, durata e lunghezza delle tracce).

## 6.2 Considerazioni conclusive e sviluppi futuri

I risultati ottenuti hanno evidenziato in particolare alcuni aspetti del problema, e si sono dimostrati piuttosto in linea con le considerazioni riportate in letteratura.

- Al momento attuale, non si è ancora nelle condizioni di poter adottare un algoritmo di rilevamento automatico senza la necessità di validarlo con osservazione diretta, dal momento che le prestazioni di tutti gli algoritmi esistenti (inclusi quelli analizzati in questa tesi) sono fortemente dipendenti dalle caratteristiche dei dati.
- Analogamente, per ora non è praticabile un approccio che non consideri separatamente la fase di rilevamento degli oggetti nelle singole immagini, seguita da un algoritmo che ricostruisca le traiettorie di tali oggetti. Anche se ci sono evidenze che questo approccio non sia quello quello spontaneamente adottato dall'osservatore umano, per il momento non è pensabile affrontare in un unico passo la complessità del problema.
- È nostra convinzione che sia indispensabile eseguire un'attenta soppressione del rumore prima di elaborare le immagini. Dalle prove eseguite in questa tesi, si sono osservati grossi miglioramenti a seguito di una maggior attenzione posta su questo aspetto di pre-elaborazione, specie relativamente alla fase di rilevamento degli oggetti nelle singole immagini.
- Per quanto riguarda la fase di inseguimento delle traiettorie, si sono ottenuti valori di velocit`a media superiori e di durata media inferiori a quelli valutati manualmente. Tuttavia, altre misurazioni manuali su dati simili (colture trattate con CITK siRNA e marcate con EB3-dtomato) hanno fornito velocità medie superiori, e questo induce a ritenere possibile che l'algoritmo abbia trovato valori medi realistici. Anche le deviazioni standard di questi parametri

si sono rivelate più grandi, il che significa che, in ogni caso, l'algoritmo individua traiettorie molto eterogenee tra loro. Il photobleaching ha sicuramente un ruolo importante in questo fatto, il rumore invece sembra meno rilevante.

 $\bullet$  Rimane comunque discutibile se il fatto di identificare traiettorie così numerose ed eterogenee sia da considerarsi un limite dell'algoritmo, o piuttosto dell'analisi manuale, che non è in grado di seguire fenomeni così veloci. E quindi estremamente importante affrontare il discorso della validazione degli algoritmi su dati reali provvisti di affidabile ground truth. Questo aspetto, molto discusso anche nella letteratura recente, mette in evidenza la necessità di impostare in questi termini anche i confronti tra i vari algoritmi proposti, confronti attualmente molto difficili da effettuare proprio per l'eterogeneità sia dei dati di prova che delle metriche usate per la validazione.

## Appendice A

## Statistiche del rilevamento

## A.1 Statistiche di "Stack 0"

### Dati originali

medNNdistWithinFrameMic 1.2122 nGrowths 585 growth\_speed\_median 46.4462 growth\_speed\_mean 61.9983 growth\_speed\_std 49.1174 growth\_lifetime\_median 2 growth\_lifetime\_mean 2.88034 growth\_lifetime\_std 2.11126 growth\_length\_median 2.02726 growth\_length\_mean 2.68285 growth\_length\_std 2.3217 nFgaps 83 fgap\_speed\_median -3.95946 fgap\_speed\_mean -1.92052 fgap\_speed\_std 26.6691 fgap\_lifetime\_median 4 fgap\_lifetime\_mean 3.91566 fgap\_lifetime\_std 1.75794 fgap\_length\_median -0.2743 fgap\_length\_mean 0.0733969 fgap\_length\_std 1.51671 GrowthSpeedBeforeFgap\_MicPerMin\_mean 58.8477 GrowthSpeedBeforeFgap\_MicPerMin\_SE 3.86957 GrowthLifetimeBeforeFgap\_Sec\_mean 2.94643 GrowthLifetimeBeforeFgap\_Sec\_SE 0.239528 GrowthLengthBeforeFgap\_Mic\_mean 2.63196 GrowthLengthBeforeFgap\_Mic\_SE 0.213131 fgap\_freq\_time\_mean 0.462207 fgap\_freq\_time\_SE 0.0213284

fgap\_freq\_length\_mean 0.68603 fgap\_freq\_length\_SE 0.0759325 nBgaps 0 bgap\_speed\_median NaN bgap\_speed\_mean NaN bgap\_speed\_std NaN bgap\_lifetime\_median NaN bgap\_lifetime\_mean NaN bgap\_lifetime\_std NaN bgap\_length\_median NaN bgap\_length\_mean NaN bgap\_length\_std NaN bgap\_freq\_time\_mean NaN bgap\_freq\_length\_mean NaN bgap\_freq\_time\_SE NaN bgap\_freq\_length\_SE NaN GrowthSpeedBeforeBgap\_MicPerMin\_mean NaN GrowthSpeedBeforeBgap\_MicPerMin\_SE NaN GrowthLifetimeBeforeBgap\_Sec\_mean NaN GrowthLifetimeBeforeBgap\_Sec\_SE NaN GrowthLengthBeforeBgap\_Mic\_mean NaN GrowthLengthBeforeBgap\_Mic\_SE NaN nGrowthTermEvents 476 GrowthSpeedBeforeTermEvent\_MicPerMin\_mean 63.1336 GrowthSpeedBeforeTermEvent\_MicPerMin\_SE 2.37501 GrowthLifetimeBeforeTermEvent\_Sec\_mean 2.84139 GrowthLifetimeBeforeTermEvent\_Sec\_SE 0.095539 GrowthLengthBeforeTermEvent\_Mic\_mean 2.69103 GrowthLengthBeforeTermEvent\_Mic\_SE 0.109961 term\_freq\_time\_mean 0.465775 term\_freq\_time\_SE 0.00857741 term\_freq\_length\_mean 0.741346 term\_freq\_length\_SE 0.0317449 ratio\_preFgapVel2preTermVel 0.932114 ratio\_preBgapVel2preTermVel NaN ratio\_preFgapVel2preBgapVel NaN ratio\_preFgapLife2preTermLife 1.03697 ratio\_preBgapLife2preTermLife NaN ratio\_preFgapLife2preBgapLife NaN ratio\_preFgapDisp2preTermDisp NaN ratio\_preFgapDisp2preBgapDisp NaN percentTimeGrowth 83.8308 percentTimeFgap 16.1692 percentTimeBgap 0 percentGapsForward 100 percentGapsBackward 0 percentGrowthLinkedBackward NaN percentGrowthLinkedForward 14.359 percentGrowthTerminal 81.3675

percentGrowthLinkedUndefinedGap 4.2735 ratio\_TotalTracks2NumGrowthSubtracks 0.817094 NumTracksWithfGap2TotalTracks\_Per 13.8075 NumTracksWithbGap2TotalTracks\_Per 0 NumTracksWithGap2TotalTracks\_Per 13.8075 ratio\_Compound2SingleTracks 0.177835 VelGrowthInCompTrack\_mean\_MicPerMin 60.7956 VelGrowthInSingleTrack\_mean\_MicPerMin 63.9995 LifeGrowthInCompTrack\_mean\_Sec 2.93182 LifeGrowthInSingleTrack\_mean\_Sec 2.83119 DispGrowthInCompTrack\_mean\_Mic 2.664 DispGrowthInSingleTrack\_mean\_Mic 2.71412 ratio\_VelGrowthComp2Single 0.949939 ratio\_LifeGrowthComp2Single 1.03554 ratio\_DispGrowthComp2Single 0.981534 meanNumFgapsInMultTrackTraj 1.25758 avgIndivPercentTimeFgap 40.7505 avgIndivPercentTimeBgap NaN meanNumBgapsInMultTrackTraj NaN growth\_speed\_mean\_IncludeAllPause 59.3802 growth\_speed\_median\_IncludeAllPause 44.1005 growth\_lifetime\_mean\_IncludeAllPause 4.036 growth\_lifetime\_median\_IncludeAllPause 2.5 dynamicity 38.8764 avgComLatSec 0.0710312 numNucleationEvents 473 growth\_density NaN nucleationDensity NaN fgap\_density NaN bgap\_density NaN

#### Dati Anscombe-Wiener

```
medNNdistWithinFrameMic 1.37413
nGrowths 278
growth_speed_median 36.5992
growth_speed_mean 43.4349
growth_speed_std 26.8798
growth_lifetime_median 2
growth_lifetime_mean 2.57554
growth_lifetime_std 1.46919
growth_length_median 1.40305
growth_length_mean 1.74293
growth_length_std 1.16567
nFgaps 21
fgap_speed_median -5.38715
fgap_speed_mean -4.05805
fgap_speed_std 20.4186
fgap_lifetime_median 3.5
```
fgap\_lifetime\_mean 3.57143 fgap\_lifetime\_std 1.81167 fgap\_length\_median -0.346524 fgap\_length\_mean -0.132257 fgap\_length\_std 1.17365 GrowthSpeedBeforeFgap\_MicPerMin\_mean 49.68 GrowthSpeedBeforeFgap\_MicPerMin\_SE 6.98182 GrowthLifetimeBeforeFgap\_Sec\_mean 2.15909 GrowthLifetimeBeforeFgap\_Sec\_SE 0.184304 GrowthLengthBeforeFgap\_Mic\_mean 1.64682 GrowthLengthBeforeFgap\_Mic\_SE 0.209562 fgap\_freq\_time\_mean 0.521429 fgap\_freq\_time\_SE 0.0336229 fgap\_freq\_length\_mean 0.884524 fgap\_freq\_length\_SE 0.127338 nBgaps 1 bgap\_speed\_median -75.7633 bgap\_speed\_mean -75.7633 bgap\_speed\_std 0 bgap\_lifetime\_median 1 bgap\_lifetime\_mean 1 bgap\_lifetime\_std 0 bgap\_length\_median -1.26272 bgap\_length\_mean -1.26272 bgap\_length\_std 0 GrowthSpeedBeforeBgap\_MicPerMin\_mean 96.4472 GrowthSpeedBeforeBgap\_MicPerMin\_SE 0 GrowthLifetimeBeforeBgap\_Sec\_mean 2 GrowthLifetimeBeforeBgap\_Sec\_SE 0 GrowthLengthBeforeBgap\_Mic\_mean 3.21491 GrowthLengthBeforeBgap\_Mic\_SE 0 bgap\_freq\_time\_mean 0.5 bgap\_freq\_time\_SE 0 bgap\_freq\_length\_mean 0.311051 bgap\_freq\_length\_SE 0 nGrowthTermEvents 244 GrowthSpeedBeforeTermEvent\_MicPerMin\_mean 42.9913 GrowthSpeedBeforeTermEvent\_MicPerMin\_SE 1.7016 GrowthLifetimeBeforeTermEvent\_Sec\_mean 2.6168 GrowthLifetimeBeforeTermEvent\_Sec\_SE 0.0980414 GrowthLengthBeforeTermEvent\_Mic\_mean 1.75806 GrowthLengthBeforeTermEvent\_Mic\_SE 0.0768178 term\_freq\_time\_mean 0.475025 term\_freq\_time\_SE 0.0115428 term\_freq\_length\_mean 0.90238 term\_freq\_length\_SE 0.0426428 ratio\_preFgapVel2preTermVel 1.15558 ratio\_preBgapVel2preTermVel 2.24341 ratio\_preFgapVel2preBgapVel 0.515101

```
ratio_preFgapLife2preTermLife 0.825087
ratio_preBgapLife2preTermLife 0.764291
ratio_preFgapLife2preBgapLife 1.07955
ratio_preFgapDisp2preTermDisp 1.82867
ratio_preFgapDisp2preBgapDisp 0.512246
percentTimeGrowth 90.404
percentTimeFgap 9.4697
percentTimeBgap 0.126263
percentGapsForward 95.4545
percentGapsBackward 4.54545
percentGrowthLinkedBackward 0.359712
percentGrowthLinkedForward 7.91367
percentGrowthTerminal 87.7698
percentGrowthLinkedUndefinedGap 3.95683
ratio_TotalTracks2NumGrowthSubtracks 0.881295
NumTracksWithfGap2TotalTracks_Per 7.7551
NumTracksWithbGap2TotalTracks_Per 0.408163
NumTracksWithGap2TotalTracks_Per 7.7551
ratio_Compound2SingleTracks 0.0883721
VelGrowthInCompTrack_mean_MicPerMin 50.6014
VelGrowthInSingleTrack_mean_MicPerMin 42.6701
LifeGrowthInCompTrack_mean_Sec 2.63415
LifeGrowthInSingleTrack_mean_Sec 2.56279
DispGrowthInCompTrack_mean_Mic 2.03171
DispGrowthInSingleTrack_mean_Mic 1.71019
ratio_VelGrowthComp2Single 1.18588
ratio_LifeGrowthComp2Single 1.02784
ratio_DispGrowthComp2Single 1.188
meanNumFgapsInMultTrackTraj 1.10526
avgIndivPercentTimeFgap 38.4933
meanNumBgapsInMultTrackTraj 1
avgIndivPercentTimeBgap 14.2857
growth_speed_mean_IncludeAllPause 41.5633
growth_speed_median_IncludeAllPause 35.2641
growth_lifetime_mean_IncludeAllPause 3.07782
growth_lifetime_median_IncludeAllPause 2
dynamicity 32.8778
avgComLatSec -0.182696
numNucleationEvents 245
growth_density NaN
nucleationDensity NaN
fgap_density NaN
bgap_density NaN
```
### Dati LOG-Wiener

medNNdistWithinFrameMic 1.44307 nGrowths 234 growth\_speed\_median 34.0037

```
growth_speed_mean 40.9974
growth_speed_std 26.624
growth_lifetime_median 2
growth_lifetime_mean 2.55983
growth_lifetime_std 1.38301
growth_length_median 1.34726
growth_length_mean 1.67239
growth_length_std 1.17077
nFgaps 21
fgap_speed_median 5.10443
fgap_speed_mean 2.43986
fgap_speed_std 11.191
fgap_lifetime_median 4
fgap_lifetime_mean 3.88095
fgap_lifetime_std 1.65759
fgap_length_median 0.155619
fgap_length_mean 0.0843379
fgap_length_std 0.704286
GrowthSpeedBeforeFgap_MicPerMin_mean 39.6621
GrowthSpeedBeforeFgap_MicPerMin_SE 5.35856
GrowthLifetimeBeforeFgap_Sec_mean 2.95238
GrowthLifetimeBeforeFgap_Sec_SE 0.412462
GrowthLengthBeforeFgap_Mic_mean 1.82927
GrowthLengthBeforeFgap_Mic_SE 0.246526
fgap_freq_time_mean 0.431581
fgap_freq_time_SE 0.0389608
fgap_freq_length_mean 0.854707
fgap_freq_length_SE 0.136363
nBgaps 5
bgap_speed_median -37.9471
bgap_speed_mean -52.0515
bgap_speed_std 34.0771
bgap_lifetime_median 2.5
bgap_lifetime_mean 2.2
bgap_lifetime_std 1.15109
bgap_length_median -1.37599
bgap_length_mean -1.40213
bgap_length_std 0.201145
GrowthSpeedBeforeBgap_MicPerMin_mean 83.8419
GrowthSpeedBeforeBgap_MicPerMin_SE 33.3786
GrowthLifetimeBeforeBgap_Sec_mean 2.1
GrowthLifetimeBeforeBgap_Sec_SE 0.244949
GrowthLengthBeforeBgap_Mic_mean 2.65488
GrowthLengthBeforeBgap_Mic_SE 0.756325
bgap_freq_time_mean 0.506667
bgap_freq_time_SE 0.0653197
bgap_freq_length_mean 0.524882
bgap_freq_length_SE 0.156701
nGrowthTermEvents 200
```
GrowthSpeedBeforeTermEvent\_MicPerMin\_mean 40.4032 GrowthSpeedBeforeTermEvent\_MicPerMin\_SE 1.72724 GrowthLifetimeBeforeTermEvent\_Sec\_mean 2.49 GrowthLifetimeBeforeTermEvent\_Sec\_SE 0.0889611 GrowthLengthBeforeTermEvent\_Mic\_mean 1.61152 GrowthLengthBeforeTermEvent\_Mic\_SE 0.0740208 term\_freq\_time\_mean 0.475801 term\_freq\_time\_SE 0.011797 term\_freq\_length\_mean 0.958785 term\_freq\_length\_SE 0.0501418 ratio\_preFgapVel2preTermVel 0.981658 ratio\_preBgapVel2preTermVel 2.07513 ratio\_preFgapVel2preBgapVel 0.473058 ratio\_preFgapLife2preTermLife 1.1857 ratio\_preBgapLife2preTermLife 0.843373 ratio\_preFgapLife2preBgapLife 1.4059 ratio\_preFgapDisp2preTermDisp 1.64744 ratio\_preFgapDisp2preBgapDisp 0.689022 percentTimeGrowth 86.6233 percentTimeFgap 11.786 percentTimeBgap 1.59074 percentGapsForward 80.7692 percentGapsBackward 19.2308 percentGrowthLinkedBackward 2.13675 percentGrowthLinkedForward 8.97436 percentGrowthTerminal 85.4701 percentGrowthLinkedUndefinedGap 3.4188 ratio\_TotalTracks2NumGrowthSubtracks 0.858974 NumTracksWithfGap2TotalTracks\_Per 9.45274 NumTracksWithbGap2TotalTracks\_Per 2.48756 NumTracksWithGap2TotalTracks\_Per 10.4478 ratio\_Compound2SingleTracks 0.128655 VelGrowthInCompTrack\_mean\_MicPerMin 45.7254 VelGrowthInSingleTrack\_mean\_MicPerMin 40.4368 LifeGrowthInCompTrack\_mean\_Sec 2.63542 LifeGrowthInSingleTrack\_mean\_Sec 2.4883 DispGrowthInCompTrack\_mean\_Mic 1.93486 DispGrowthInSingleTrack\_mean\_Mic 1.58415 ratio\_VelGrowthComp2Single 1.13078 ratio\_LifeGrowthComp2Single 1.05912 ratio\_DispGrowthComp2Single 1.22139 meanNumFgapsInMultTrackTraj 1.10526 avgIndivPercentTimeFgap 39.4416 meanNumBgapsInMultTrackTraj 1 avgIndivPercentTimeBgap 22.4929 growth\_speed\_mean\_IncludeAllPause 40.0546 growth\_speed\_median\_IncludeAllPause 32.56 growth\_lifetime\_mean\_IncludeAllPause 3.19484 growth\_lifetime\_median\_IncludeAllPause 2

dynamicity 30.5222 avgComLatSec 0.123429 numNucleationEvents 200 growth\_density NaN nucleationDensity NaN fgap\_density NaN bgap\_density NaN

## A.2 Statistiche di "Stack 6"

### Dati originali

medNNdistWithinFrameMic 1.39506 nGrowths 538 growth\_speed\_median 26.3365 growth\_speed\_mean 33.1895 growth\_speed\_std 23.6023 growth\_lifetime\_median 2 growth\_lifetime\_mean 2.48885 growth\_lifetime\_std 1.78 growth\_length\_median 0.979431 growth\_length\_mean 1.3291 growth\_length\_std 1.14277 nFgaps 32 fgap\_speed\_median 7.16273 fgap\_speed\_mean 6.10055 fgap\_speed\_std 11.5449 fgap\_lifetime\_median 3.25 fgap\_lifetime\_mean 3.3125 fgap\_lifetime\_std 1.67885 fgap\_length\_median 0.310061 fgap\_length\_mean 0.382611 fgap\_length\_std 0.568079 GrowthSpeedBeforeFgap\_MicPerMin\_mean 34.1105 GrowthSpeedBeforeFgap\_MicPerMin\_SE 3.51933 GrowthLifetimeBeforeFgap\_Sec\_mean 2.51563 GrowthLifetimeBeforeFgap\_Sec\_SE 0.28174 GrowthLengthBeforeFgap\_Mic\_mean 1.37035 GrowthLengthBeforeFgap\_Mic\_SE 0.172351 fgap\_freq\_time\_mean 0.481712 fgap\_freq\_time\_SE 0.0292895 fgap\_freq\_length\_mean 1.07126 fgap\_freq\_length\_SE 0.108716 nBgaps 4 bgap\_speed\_median -40.3229 bgap\_speed\_mean -43.9873 bgap\_speed\_std 19.2594 bgap\_lifetime\_median 1.25

bgap\_lifetime\_mean 1.625 bgap\_lifetime\_std 0.946485 bgap\_length\_median -1.17943 bgap\_length\_mean -1.10415 bgap\_length\_std 0.49414 GrowthSpeedBeforeBgap\_MicPerMin\_mean 30.7317 GrowthSpeedBeforeBgap\_MicPerMin\_SE 5.90871 GrowthLifetimeBeforeBgap\_Sec\_mean 1.7 GrowthLifetimeBeforeBgap\_Sec\_SE 0.2 GrowthLengthBeforeBgap\_Mic\_mean 0.861048 GrowthLengthBeforeBgap\_Mic\_SE 0.164487 bgap\_freq\_time\_mean 0.613333 bgap\_freq\_time\_SE 0.0533333 bgap\_freq\_length\_mean 1.37042 bgap\_freq\_length\_SE 0.290831 nGrowthTermEvents 490 GrowthSpeedBeforeTermEvent\_MicPerMin\_mean 33.0523 GrowthSpeedBeforeTermEvent\_MicPerMin\_SE 1.08098 GrowthLifetimeBeforeTermEvent\_Sec\_mean 2.50612 GrowthLifetimeBeforeTermEvent\_Sec\_SE 0.0820215 GrowthLengthBeforeTermEvent\_Mic\_mean 1.33348 GrowthLengthBeforeTermEvent\_Mic\_SE 0.0526222 term\_freq\_time\_mean 0.491344 term\_freq\_time\_SE 0.00766618 term\_freq\_length\_mean 1.27877 term\_freq\_length\_SE 0.0455371 ratio\_preFgapVel2preTermVel 1.03202 ratio\_preBgapVel2preTermVel 0.929791 ratio\_preFgapVel2preBgapVel 1.10995 ratio\_preFgapLife2preTermLife 1.00379 ratio\_preBgapLife2preTermLife 0.678339 ratio\_preFgapLife2preBgapLife 1.47978 ratio\_preFgapDisp2preTermDisp 0.645713 ratio\_preFgapDisp2preBgapDisp 1.5915 percentTimeGrowth 92.2494 percentTimeFgap 7.30279 percentTimeBgap 0.447813 percentGapsForward 88.8889 percentGapsBackward 11.1111 percentGrowthLinkedBackward 0.929368 percentGrowthLinkedForward 5.94796 percentGrowthTerminal 91.0781 percentGrowthLinkedUndefinedGap 2.04461 ratio\_TotalTracks2NumGrowthSubtracks 0.912639 NumTracksWithfGap2TotalTracks\_Per 6.10998 NumTracksWithbGap2TotalTracks\_Per 0.814664 NumTracksWithGap2TotalTracks\_Per 6.92464 ratio\_Compound2SingleTracks 0.0835214 VelGrowthInCompTrack\_mean\_MicPerMin 31.8303

```
VelGrowthInSingleTrack_mean_MicPerMin 33.4069
LifeGrowthInCompTrack_mean_Sec 2.37162
LifeGrowthInSingleTrack_mean_Sec 2.52822
DispGrowthInCompTrack_mean_Mic 1.25324
DispGrowthInSingleTrack_mean_Mic 1.34933
ratio_VelGrowthComp2Single 0.952808
ratio_LifeGrowthComp2Single 0.938061
ratio_DispGrowthComp2Single 0.928788
meanNumFgapsInMultTrackTraj 1.06667
avgIndivPercentTimeFgap 38.9414
meanNumBgapsInMultTrackTraj 1
avgIndivPercentTimeBgap 30.6548
growth_speed_mean_IncludeAllPause 32.807
growth_speed_median_IncludeAllPause 26.2554
growth_lifetime_mean_IncludeAllPause 2.87599
growth_lifetime_median_IncludeAllPause 2
dynamicity 23.0493
avgComLatSec 0.691685
numNucleationEvents 488
growth_density NaN
nucleationDensity NaN
fgap_density NaN
bgap_density NaN
```
### Dati Anscombe-Wiener

```
medNNdistWithinFrameMic 1.47888
nGrowths 512
growth_speed_median 26.9409
growth_speed_mean 32.4848
growth_speed_std 20.4155
growth_lifetime_median 2
growth_lifetime_mean 2.62891
growth_lifetime_std 1.75003
growth_length_median 1.04838
growth_length_mean 1.378
growth_length_std 1.07922
nFgaps 33
fgap_speed_median 3.24001
fgap_speed_mean -0.822902
fgap_speed_std 14.5591
fgap_lifetime_median 2.5
fgap_lifetime_mean 2.87879
fgap_lifetime_std 1.5614
fgap_length_median 0.133111
fgap_length_mean 0.0750003
fgap_length_std 0.668807
GrowthSpeedBeforeFgap_MicPerMin_mean 31.9839
GrowthSpeedBeforeFgap_MicPerMin_SE 2.92107
```

```
GrowthLifetimeBeforeFgap_Sec_mean 2.10606
GrowthLifetimeBeforeFgap_Sec_SE 0.138918
GrowthLengthBeforeFgap_Mic_mean 1.09237
GrowthLengthBeforeFgap_Mic_SE 0.1014
fgap_freq_time_mean 0.525565
fgap_freq_time_SE 0.0252708
fgap_freq_length_mean 1.27143
fgap_freq_length_SE 0.154652
nBgaps 1
bgap_speed_median -35.8601
bgap_speed_mean -35.8601
bgap_speed_std 0
bgap_lifetime_median 2
bgap_lifetime_mean 2
bgap_lifetime_std 0
bgap_length_median -1.19534
bgap_length_mean -1.19534
bgap_length_std 0
GrowthSpeedBeforeBgap_MicPerMin_mean 32.9638
GrowthSpeedBeforeBgap_MicPerMin_SE 0
GrowthLifetimeBeforeBgap_Sec_mean 1.5
GrowthLifetimeBeforeBgap_Sec_SE 0
GrowthLengthBeforeBgap_Mic_mean 0.824096
GrowthLengthBeforeBgap_Mic_SE 0
bgap_freq_time_mean 0.666667
bgap_freq_time_SE 0
bgap_freq_length_mean 1.21345
bgap_freq_length_SE 0
nGrowthTermEvents 465
GrowthSpeedBeforeTermEvent_MicPerMin_mean 32.4346
GrowthSpeedBeforeTermEvent_MicPerMin_SE 0.963783
GrowthLifetimeBeforeTermEvent_Sec_mean 2.68495
GrowthLifetimeBeforeTermEvent_Sec_SE 0.0840329
GrowthLengthBeforeTermEvent_Mic_mean 1.4061
GrowthLengthBeforeTermEvent_Mic_SE 0.0517461
term_freq_time_mean 0.466461
term_freq_time_SE 0.00812452
term_freq_length_mean 1.20026
term_freq_length_SE 0.0427916
ratio_preFgapVel2preTermVel 0.986106
ratio_preBgapVel2preTermVel 1.01632
ratio_preFgapVel2preBgapVel 0.970272
ratio_preFgapLife2preTermLife 0.784396
ratio_preBgapLife2preTermLife 0.55867
ratio_preFgapLife2preBgapLife 1.40404
ratio_preFgapDisp2preTermDisp 0.586086
ratio_preFgapDisp2preBgapDisp 1.32553
percentTimeGrowth 93.2779
percentTimeFgap 6.58351
```
percentTimeBgap 0.1386 percentGapsForward 97.0588 percentGapsBackward 2.94118 percentGrowthLinkedBackward 0.195313 percentGrowthLinkedForward 6.44531 percentGrowthTerminal 90.8203 percentGrowthLinkedUndefinedGap 2.53906 ratio\_TotalTracks2NumGrowthSubtracks 0.908203 NumTracksWithfGap2TotalTracks\_Per 6.66667 NumTracksWithbGap2TotalTracks\_Per 0.215054 NumTracksWithGap2TotalTracks\_Per 6.66667 ratio\_Compound2SingleTracks 0.0789474 VelGrowthInCompTrack\_mean\_MicPerMin 32.1572 VelGrowthInSingleTrack\_mean\_MicPerMin 32.0974 LifeGrowthInCompTrack\_mean\_Sec 2.28358 LifeGrowthInSingleTrack\_mean\_Sec 2.69737 DispGrowthInCompTrack\_mean\_Mic 1.19901 DispGrowthInSingleTrack\_mean\_Mic 1.39563 ratio\_VelGrowthComp2Single 1.00186 ratio\_LifeGrowthComp2Single 0.846596 ratio\_DispGrowthComp2Single 0.859117 meanNumFgapsInMultTrackTraj 1.06452 avgIndivPercentTimeFgap 37.7671 meanNumBgapsInMultTrackTraj 1 avgIndivPercentTimeBgap 26.6667 growth\_speed\_mean\_IncludeAllPause 31.8062 growth\_speed\_median\_IncludeAllPause 26.2408 growth\_lifetime\_mean\_IncludeAllPause 3.00835 growth\_lifetime\_median\_IncludeAllPause 2 dynamicity 23.6356 avgComLatSec 0.138527 numNucleationEvents 461 growth\_density NaN nucleationDensity NaN fgap\_density NaN bgap\_density NaN

### Dati LOG-Wiener

medNNdistWithinFrameMic 1.56254 nGrowths 443 growth\_speed\_median 27.1351 growth\_speed\_mean 32.4203 growth\_speed\_std 22.5935 growth\_lifetime\_median 2 growth\_lifetime\_mean 2.48758 growth\_lifetime\_std 1.56509 growth\_length\_median 0.970938 growth\_length\_mean 1.2953

growth\_length\_std 1.04892 nFgaps 20 fgap\_speed\_median 8.11156 fgap\_speed\_mean 4.27269 fgap\_speed\_std 13.3398 fgap\_lifetime\_median 2.25 fgap\_lifetime\_mean 2.775 fgap\_lifetime\_std 1.65016 fgap\_length\_median 0.289221 fgap\_length\_mean 0.148461 fgap\_length\_std 0.597125 GrowthSpeedBeforeFgap\_MicPerMin\_mean 32.7096 GrowthSpeedBeforeFgap\_MicPerMin\_SE 2.93986 GrowthLifetimeBeforeFgap\_Sec\_mean 2.72727 GrowthLifetimeBeforeFgap\_Sec\_SE 0.338265 GrowthLengthBeforeFgap\_Mic\_mean 1.34711 GrowthLengthBeforeFgap\_Mic\_SE 0.126104 fgap\_freq\_time\_mean 0.449648 fgap\_freq\_time\_SE 0.0376896 fgap\_freq\_length\_mean 0.902886 fgap\_freq\_length\_SE 0.0961133 nBgaps 3 bgap\_speed\_median -32.1009 bgap\_speed\_mean -31.0981 bgap\_speed\_std 2.35913 bgap\_lifetime\_median 1 bgap\_lifetime\_mean 1.5 bgap\_lifetime\_std 0.866025 bgap\_length\_median -0.535015 bgap\_length\_mean -0.791552 bgap\_length\_std 0.498661 GrowthSpeedBeforeBgap\_MicPerMin\_mean 35.5561 GrowthSpeedBeforeBgap\_MicPerMin\_SE 10.2877 GrowthLifetimeBeforeBgap\_Sec\_mean 1.625 GrowthLifetimeBeforeBgap\_Sec\_SE 0.125 GrowthLengthBeforeBgap\_Mic\_mean 0.938411 GrowthLengthBeforeBgap\_Mic\_SE 0.242629 bgap\_freq\_time\_mean 0.625 bgap\_freq\_time\_SE 0.0416667 bgap\_freq\_length\_mean 1.24324 bgap\_freq\_length\_SE 0.237313 nGrowthTermEvents 405 GrowthSpeedBeforeTermEvent\_MicPerMin\_mean 32.4559 GrowthSpeedBeforeTermEvent\_MicPerMin\_SE 1.1529 GrowthLifetimeBeforeTermEvent\_Sec\_mean 2.49506 GrowthLifetimeBeforeTermEvent\_Sec\_SE 0.0783528 GrowthLengthBeforeTermEvent\_Mic\_mean 1.30191 GrowthLengthBeforeTermEvent\_Mic\_SE 0.0534367 term\_freq\_time\_mean 0.489655

term\_freq\_time\_SE 0.00857542 term\_freq\_length\_mean 1.26573 term\_freq\_length\_SE 0.0490645 ratio\_preFgapVel2preTermVel 1.00782 ratio\_preBgapVel2preTermVel 1.09552 ratio\_preFgapVel2preBgapVel 0.919942 ratio\_preFgapLife2preTermLife 1.09307 ratio\_preBgapLife2preTermLife 0.651286 ratio\_preFgapLife2preBgapLife 1.67832 ratio\_preFgapDisp2preTermDisp 0.720797 ratio\_preFgapDisp2preBgapDisp 1.43552 percentTimeGrowth 94.8365 percentTimeFgap 4.77625 percentTimeBgap 0.387263 percentGapsForward 86.9565 percentGapsBackward 13.0435 percentGrowthLinkedBackward 0.902935 percentGrowthLinkedForward 4.96614 percentGrowthTerminal 91.4221 percentGrowthLinkedUndefinedGap 2.7088 ratio\_TotalTracks2NumGrowthSubtracks 0.920993 NumTracksWithfGap2TotalTracks\_Per 4.65686 NumTracksWithbGap2TotalTracks\_Per 0.735294 NumTracksWithGap2TotalTracks\_Per 4.90196 ratio\_Compound2SingleTracks 0.0672043 VelGrowthInCompTrack\_mean\_MicPerMin 32.2512 VelGrowthInSingleTrack\_mean\_MicPerMin 32.5632 LifeGrowthInCompTrack\_mean\_Sec 2.73958 LifeGrowthInSingleTrack\_mean\_Sec 2.47581 DispGrowthInCompTrack\_mean\_Mic 1.34709 DispGrowthInSingleTrack\_mean\_Mic 1.29667 ratio\_VelGrowthComp2Single 0.990416 ratio\_LifeGrowthComp2Single 1.10654 ratio\_DispGrowthComp2Single 1.03889 meanNumFgapsInMultTrackTraj 1.05263 avgIndivPercentTimeFgap 31.6997 meanNumBgapsInMultTrackTraj 1 avgIndivPercentTimeBgap 14.7112 growth\_speed\_mean\_IncludeAllPause 32.0282 growth\_speed\_median\_IncludeAllPause 27.0114 growth\_lifetime\_mean\_IncludeAllPause 2.73641 growth\_lifetime\_median\_IncludeAllPause 2 dynamicity 23.314 avgComLatSec 0.274755 numNucleationEvents 405 growth\_density NaN nucleationDensity NaN fgap\_density NaN bgap\_density NaN

## A.3 Statistiche di "Stack 11"

Dati originali

medNNdistWithinFrameMic 1.70038 nGrowths 401 growth\_speed\_median 38.0075 growth\_speed\_mean 55.5006 growth\_speed\_std 43.0401 growth\_lifetime\_median 2 growth\_lifetime\_mean 2.59726 growth\_lifetime\_std 2.12262 growth\_length\_median 1.54187 growth\_length\_mean 2.07829 growth\_length\_std 1.69646 nFgaps 33 fgap\_speed\_median 6.10128 fgap\_speed\_mean 3.78112 fgap\_speed\_std 27.0652 fgap\_lifetime\_median 3.5 fgap\_lifetime\_mean 3.62121 fgap\_lifetime\_std 1.72767 fgap\_length\_median 0.494007 fgap\_length\_mean 0.347784 fgap\_length\_std 1.25412 GrowthSpeedBeforeFgap\_MicPerMin\_mean 60.1213 GrowthSpeedBeforeFgap\_MicPerMin\_SE 6.87946 GrowthLifetimeBeforeFgap\_Sec\_mean 2.25758 GrowthLifetimeBeforeFgap\_Sec\_SE 0.276204 GrowthLengthBeforeFgap\_Mic\_mean 1.99184 GrowthLengthBeforeFgap\_Mic\_SE 0.217441 fgap\_freq\_time\_mean 0.536018 fgap\_freq\_time\_SE 0.028147 fgap\_freq\_length\_mean 0.71976 fgap\_freq\_length\_SE 0.075289 nBgaps 0 bgap\_speed\_median NaN bgap\_speed\_mean NaN bgap\_speed\_std NaN bgap\_lifetime\_median NaN bgap\_lifetime\_mean NaN bgap\_lifetime\_std NaN bgap\_length\_median NaN bgap\_length\_mean NaN bgap\_length\_std NaN bgap\_freq\_time\_mean NaN bgap\_freq\_length\_mean NaN bgap\_freq\_time\_SE NaN bgap\_freq\_length\_SE NaN

GrowthSpeedBeforeBgap\_MicPerMin\_mean NaN GrowthSpeedBeforeBgap\_MicPerMin\_SE NaN GrowthLifetimeBeforeBgap\_Sec\_mean NaN GrowthLifetimeBeforeBgap\_Sec\_SE NaN GrowthLengthBeforeBgap\_Mic\_mean NaN GrowthLengthBeforeBgap\_Mic\_SE NaN nGrowthTermEvents 361 GrowthSpeedBeforeTermEvent\_MicPerMin\_mean 54.8854 GrowthSpeedBeforeTermEvent\_MicPerMin\_SE 2.2961 GrowthLifetimeBeforeTermEvent\_Sec\_mean 2.63435 GrowthLifetimeBeforeTermEvent\_Sec\_SE 0.114581 GrowthLengthBeforeTermEvent\_Mic\_mean 2.07971 GrowthLengthBeforeTermEvent\_Mic\_SE 0.0915157 term\_freq\_time\_mean 0.498731 term\_freq\_time\_SE 0.00949083 term\_freq\_length\_mean 0.844018 term\_freq\_length\_SE 0.0337697 ratio\_preFgapVel2preTermVel 1.0954 ratio\_preBgapVel2preTermVel NaN ratio\_preFgapVel2preBgapVel NaN ratio\_preFgapLife2preTermLife 0.856977 ratio\_preBgapLife2preTermLife NaN ratio\_preFgapLife2preBgapLife NaN ratio\_preFgapDisp2preTermDisp NaN ratio\_preFgapDisp2preBgapDisp NaN percentTimeGrowth 89.7071 percentTimeFgap 10.2929 percentTimeBgap 0 percentGapsForward 100 percentGapsBackward 0 percentGrowthLinkedBackward NaN percentGrowthLinkedForward 8.22943 percentGrowthTerminal 90.0249 percentGrowthLinkedUndefinedGap 1.74564 ratio\_TotalTracks2NumGrowthSubtracks 0.900249 NumTracksWithfGap2TotalTracks\_Per 8.31025 NumTracksWithbGap2TotalTracks\_Per 0 NumTracksWithGap2TotalTracks\_Per 8.31025 ratio\_Compound2SingleTracks 0.0959752 VelGrowthInCompTrack\_mean\_MicPerMin 61.8396 VelGrowthInSingleTrack\_mean\_MicPerMin 54.3357 LifeGrowthInCompTrack\_mean\_Sec 2.65625 LifeGrowthInSingleTrack\_mean\_Sec 2.57895 DispGrowthInCompTrack\_mean\_Mic 2.34034 DispGrowthInSingleTrack\_mean\_Mic 2.02646 ratio\_VelGrowthComp2Single 1.1381 ratio\_LifeGrowthComp2Single 1.02997 ratio\_DispGrowthComp2Single 1.15489 meanNumFgapsInMultTrackTraj 1.1

```
avgIndivPercentTimeFgap 39.9165
avgIndivPercentTimeBgap NaN
meanNumBgapsInMultTrackTraj NaN
growth_speed_mean_IncludeAllPause 53.3487
growth_speed_median_IncludeAllPause 36.2599
growth_lifetime_mean_IncludeAllPause 3.15489
growth_lifetime_median_IncludeAllPause 2
dynamicity 38.236
avgComLatSec 0.375978
numNucleationEvents 359
growth_density NaN
nucleationDensity NaN
fgap_density NaN
bgap_density NaN
```
#### Dati Anscombe-Wiener

```
medNNdistWithinFrameMic 1.80911
nGrowths 373
growth_speed_median 35.7049
growth_speed_mean 53.7422
growth_speed_std 43.9082
growth_lifetime_median 2
growth_lifetime_mean 2.58713
growth_lifetime_std 1.63909
growth_length_median 1.55163
growth_length_mean 2.07802
growth_length_std 1.68593
nFgaps 25
fgap_speed_median -5.57147
fgap_speed_mean -5.10276
fgap_speed_std 19.7343
fgap_lifetime_median 3
fgap_lifetime_mean 3.02
fgap_lifetime_std 1.81131
fgap_length_median -0.336691
fgap_length_mean -0.182254
fgap_length_std 0.781633
GrowthSpeedBeforeFgap_MicPerMin_mean 49.8958
GrowthSpeedBeforeFgap_MicPerMin_SE 6.62461
GrowthLifetimeBeforeFgap_Sec_mean 2.6
GrowthLifetimeBeforeFgap_Sec_SE 0.281366
GrowthLengthBeforeFgap_Mic_mean 1.95206
GrowthLengthBeforeFgap_Mic_SE 0.253258
fgap_freq_time_mean 0.471368
fgap_freq_time_SE 0.0366224
fgap_freq_length_mean 0.697835
fgap_freq_length_SE 0.0760803
nBgaps 3
```
bgap\_speed\_median -69.4715 bgap\_speed\_mean -85.1291 bgap\_speed\_std 28.7127 bgap\_lifetime\_median 1.5 bgap\_lifetime\_mean 1.5 bgap\_lifetime\_std 0.5 bgap\_length\_median -1.97112 bgap\_length\_mean -1.99268 bgap\_length\_std 0.312808 GrowthSpeedBeforeBgap\_MicPerMin\_mean 48.4046 GrowthSpeedBeforeBgap\_MicPerMin\_SE 15.4054 GrowthLifetimeBeforeBgap\_Sec\_mean 2.16667 GrowthLifetimeBeforeBgap\_Sec\_SE 0.666667 GrowthLengthBeforeBgap\_Mic\_mean 1.4913 GrowthLengthBeforeBgap\_Mic\_SE 0.255001 bgap\_freq\_time\_mean 0.539683 bgap\_freq\_time\_SE 0.126984 bgap\_freq\_length\_mean 0.712846 bgap\_freq\_length\_SE 0.125497 nGrowthTermEvents 332 GrowthSpeedBeforeTermEvent\_MicPerMin\_mean 53.6452 GrowthSpeedBeforeTermEvent\_MicPerMin\_SE 2.45416 GrowthLifetimeBeforeTermEvent\_Sec\_mean 2.5738 GrowthLifetimeBeforeTermEvent\_Sec\_SE 0.089076 GrowthLengthBeforeTermEvent\_Mic\_mean 2.07804 GrowthLengthBeforeTermEvent\_Mic\_SE 0.0952697 term\_freq\_time\_mean 0.478614 term\_freq\_time\_SE 0.00941049 term\_freq\_length\_mean 0.858471 term\_freq\_length\_SE 0.0380524 ratio\_preFgapVel2preTermVel 0.930109 ratio\_preBgapVel2preTermVel 0.90231 ratio\_preFgapVel2preBgapVel 1.03081 ratio\_preFgapLife2preTermLife 1.01018 ratio\_preBgapLife2preTermLife 0.841818 ratio\_preFgapLife2preBgapLife 1.2 ratio\_preFgapDisp2preTermDisp 0.717649 ratio\_preFgapDisp2preBgapDisp 1.30897 percentTimeGrowth 92.3445 percentTimeFgap 7.22488 percentTimeBgap 0.430622 percentGapsForward 89.2857 percentGapsBackward 10.7143 percentGrowthLinkedBackward 0.80429 percentGrowthLinkedForward 6.70241 percentGrowthTerminal 89.008 percentGrowthLinkedUndefinedGap 3.48525 ratio\_TotalTracks2NumGrowthSubtracks 0.89008 NumTracksWithfGap2TotalTracks\_Per 6.92771

```
NumTracksWithbGap2TotalTracks_Per 0.903614
NumTracksWithGap2TotalTracks_Per 7.83133
ratio_Compound2SingleTracks 0.0887372
VelGrowthInCompTrack_mean_MicPerMin 45.9402
VelGrowthInSingleTrack_mean_MicPerMin 54.7933
LifeGrowthInCompTrack_mean_Sec 2.57407
LifeGrowthInSingleTrack_mean_Sec 2.58874
DispGrowthInCompTrack_mean_Mic 1.79036
DispGrowthInSingleTrack_mean_Mic 2.11668
ratio_VelGrowthComp2Single 0.838428
ratio_LifeGrowthComp2Single 0.994336
ratio_DispGrowthComp2Single 0.845835
meanNumFgapsInMultTrackTraj 1.08696
avgIndivPercentTimeFgap 36.7567
meanNumBgapsInMultTrackTraj 1
avgIndivPercentTimeBgap 25.1282
growth_speed_mean_IncludeAllPause 53.0784
growth_speed_median_IncludeAllPause 33.8341
growth_lifetime_mean_IncludeAllPause 2.98994
growth_lifetime_median_IncludeAllPause 2
dynamicity 32.5541
avgComLatSec -0.203476
numNucleationEvents 331
growth_density NaN
nucleationDensity NaN
fgap_density NaN
bgap_density NaN
```
### Dati LOG-Wiener

```
medNNdistWithinFrameMic 1.92954
nGrowths 328
growth_speed_median 35.4738
growth_speed_mean 52.509
growth_speed_std 43.1417
growth_lifetime_median 2
growth_lifetime_mean 2.6753
growth_lifetime_std 1.66422
growth_length_median 1.52885
growth_length_mean 2.05027
growth_length_std 1.55032
nFgaps 21
fgap_speed_median 4.4439
fgap_speed_mean 7.8589
fgap_speed_std 26.4451
fgap_lifetime_median 3.5
fgap_lifetime_mean 3.45238
fgap_lifetime_std 1.42219
fgap_length_median 0.291159
```
fgap\_length\_mean 0.617323 fgap\_length\_std 1.56622 GrowthSpeedBeforeFgap\_MicPerMin\_mean 69.5926 GrowthSpeedBeforeFgap\_MicPerMin\_SE 11.7028 GrowthLifetimeBeforeFgap\_Sec\_mean 2.30435 GrowthLifetimeBeforeFgap\_Sec\_SE 0.246996 GrowthLengthBeforeFgap\_Mic\_mean 2.3464 GrowthLengthBeforeFgap\_Mic\_SE 0.353599 fgap\_freq\_time\_mean 0.511149 fgap\_freq\_time\_SE 0.0349827 fgap\_freq\_length\_mean 0.649883 fgap\_freq\_length\_SE 0.0771353 nBgaps 1 bgap\_speed\_median -90.4734 bgap\_speed\_mean -90.4734 bgap\_speed\_std 0 bgap\_lifetime\_median 1 bgap\_lifetime\_mean 1 bgap\_lifetime\_std 0 bgap\_length\_median -1.50789 bgap\_length\_mean -1.50789 bgap\_length\_std 0 GrowthSpeedBeforeBgap\_MicPerMin\_mean 27.096 GrowthSpeedBeforeBgap\_MicPerMin\_SE 0 GrowthLifetimeBeforeBgap\_Sec\_mean 5.5 GrowthLifetimeBeforeBgap\_Sec\_SE 0 GrowthLengthBeforeBgap\_Mic\_mean 2.4838 GrowthLengthBeforeBgap\_Mic\_SE 0 bgap\_freq\_time\_mean 0.181818 bgap\_freq\_time\_SE 0 bgap\_freq\_length\_mean 0.402609 bgap\_freq\_length\_SE 0 nGrowthTermEvents 294 GrowthSpeedBeforeTermEvent\_MicPerMin\_mean 51.6195 GrowthSpeedBeforeTermEvent\_MicPerMin\_SE 2.47021 GrowthLifetimeBeforeTermEvent\_Sec\_mean 2.65986 GrowthLifetimeBeforeTermEvent\_Sec\_SE 0.0957337 GrowthLengthBeforeTermEvent\_Mic\_mean 2.00943 GrowthLengthBeforeTermEvent\_Mic\_SE 0.0887498 term\_freq\_time\_mean 0.467389 term\_freq\_time\_SE 0.0101274 term\_freq\_length\_mean 0.81051 term\_freq\_length\_SE 0.0363561 ratio\_preFgapVel2preTermVel 1.34818 ratio\_preBgapVel2preTermVel 0.524917 ratio\_preFgapVel2preBgapVel 2.56837 ratio\_preFgapLife2preTermLife 0.86634 ratio\_preBgapLife2preTermLife 2.06777 ratio\_preFgapLife2preBgapLife 0.418972

ratio\_preFgapDisp2preTermDisp 1.23607 ratio\_preFgapDisp2preBgapDisp 0.944681 percentTimeGrowth 92.2713 percentTimeFgap 7.62355 percentTimeBgap 0.105152 percentGapsForward 95.4545 percentGapsBackward 4.54545 percentGrowthLinkedBackward 0.304878 percentGrowthLinkedForward 7.0122 percentGrowthTerminal 89.6341 percentGrowthLinkedUndefinedGap 3.04878 ratio\_TotalTracks2NumGrowthSubtracks 0.905488 NumTracksWithfGap2TotalTracks\_Per 7.07071 NumTracksWithbGap2TotalTracks\_Per 0.3367 NumTracksWithGap2TotalTracks\_Per 7.40741 ratio\_Compound2SingleTracks 0.0961538 VelGrowthInCompTrack\_mean\_MicPerMin 58.1833 VelGrowthInSingleTrack\_mean\_MicPerMin 52.4009 LifeGrowthInCompTrack\_mean\_Sec 2.38298 LifeGrowthInSingleTrack\_mean\_Sec 2.67115 DispGrowthInCompTrack\_mean\_Mic 2.0467 DispGrowthInSingleTrack\_mean\_Mic 2.03896 ratio\_VelGrowthComp2Single 1.11035 ratio\_LifeGrowthComp2Single 0.892116 ratio\_DispGrowthComp2Single 1.00379 meanNumFgapsInMultTrackTraj 1 avgIndivPercentTimeFgap 41.9185 meanNumBgapsInMultTrackTraj 1 avgIndivPercentTimeBgap 6.89655 growth\_speed\_mean\_IncludeAllPause 50.7024 growth\_speed\_median\_IncludeAllPause 34.4028 growth\_lifetime\_mean\_IncludeAllPause 3.09446 growth\_lifetime\_median\_IncludeAllPause 2 dynamicity 40.0063 avgComLatSec 0.705391 numNucleationEvents 294 growth\_density NaN nucleationDensity NaN fgap\_density NaN bgap\_density NaN

## A.4 Statistiche di "Stack 14"

#### Dati originali

medNNdistWithinFrameMic 1.44221 nGrowths 412 growth\_speed\_median 33.1149

growth\_speed\_mean 41.3639 growth\_speed\_std 27.846 growth\_lifetime\_median 2 growth\_lifetime\_mean 2.62379 growth\_lifetime\_std 1.54745 growth\_length\_median 1.29134 growth\_length\_mean 1.71704 growth\_length\_std 1.264 nFgaps 51 fgap\_speed\_median -1.73944 fgap\_speed\_mean -4.54443 fgap\_speed\_std 22.6086 fgap\_lifetime\_median 3 fgap\_lifetime\_mean 3.08824 fgap\_lifetime\_std 1.8404 fgap\_length\_median -0.115963 fgap\_length\_mean -0.078572 fgap\_length\_std 0.994801 GrowthSpeedBeforeFgap\_MicPerMin\_mean 50.8882 GrowthSpeedBeforeFgap\_MicPerMin\_SE 3.77893 GrowthLifetimeBeforeFgap\_Sec\_mean 2.75926 GrowthLifetimeBeforeFgap\_Sec\_SE 0.277171 GrowthLengthBeforeFgap\_Mic\_mean 2.14875 GrowthLengthBeforeFgap\_Mic\_SE 0.186515 fgap\_freq\_time\_mean 0.458956 fgap\_freq\_time\_SE 0.0233504 fgap\_freq\_length\_mean 0.721632 fgap\_freq\_length\_SE 0.0776123 nBgaps 0 bgap\_speed\_median NaN bgap\_speed\_mean NaN bgap\_speed\_std NaN bgap\_lifetime\_median NaN bgap\_lifetime\_mean NaN bgap\_lifetime\_std NaN bgap\_length\_median NaN bgap\_length\_mean NaN bgap\_length\_std NaN bgap\_freq\_time\_mean NaN bgap\_freq\_length\_mean NaN bgap\_freq\_time\_SE NaN bgap\_freq\_length\_SE NaN GrowthSpeedBeforeBgap\_MicPerMin\_mean NaN GrowthSpeedBeforeBgap\_MicPerMin\_SE NaN GrowthLifetimeBeforeBgap\_Sec\_mean NaN GrowthLifetimeBeforeBgap\_Sec\_SE NaN GrowthLengthBeforeBgap\_Mic\_mean NaN GrowthLengthBeforeBgap\_Mic\_SE NaN nGrowthTermEvents 344

GrowthSpeedBeforeTermEvent\_MicPerMin\_mean 39.9176 GrowthSpeedBeforeTermEvent\_MicPerMin\_SE 1.50474 GrowthLifetimeBeforeTermEvent\_Sec\_mean 2.62209 GrowthLifetimeBeforeTermEvent\_Sec\_SE 0.0796136 GrowthLengthBeforeTermEvent\_Mic\_mean 1.66512 GrowthLengthBeforeTermEvent\_Mic\_SE 0.0676503 term\_freq\_time\_mean 0.466332 term\_freq\_time\_SE 0.00935367 term\_freq\_length\_mean 0.994887 term\_freq\_length\_SE 0.0412563 ratio\_preFgapVel2preTermVel 1.27483 ratio\_preBgapVel2preTermVel NaN ratio\_preFgapVel2preBgapVel NaN ratio\_preFgapLife2preTermLife 1.05231 ratio\_preBgapLife2preTermLife NaN ratio\_preFgapLife2preBgapLife NaN ratio\_preFgapDisp2preTermDisp NaN ratio\_preFgapDisp2preBgapDisp NaN percentTimeGrowth 87.283 percentTimeFgap 12.717 percentTimeBgap 0 percentGapsForward 100 percentGapsBackward 0 percentGrowthLinkedBackward NaN percentGrowthLinkedForward 13.1068 percentGrowthTerminal 83.4951 percentGrowthLinkedUndefinedGap 3.39806 ratio\_TotalTracks2NumGrowthSubtracks 0.842233 NumTracksWithfGap2TotalTracks\_Per 11.5274 NumTracksWithbGap2TotalTracks\_Per 0 NumTracksWithGap2TotalTracks\_Per 11.5274 ratio\_Compound2SingleTracks 0.14433 VelGrowthInCompTrack\_mean\_MicPerMin 44.9165 VelGrowthInSingleTrack\_mean\_MicPerMin 40.3316 LifeGrowthInCompTrack\_mean\_Sec 2.82979 LifeGrowthInSingleTrack\_mean\_Sec 2.60137 DispGrowthInCompTrack\_mean\_Mic 2.00964 DispGrowthInSingleTrack\_mean\_Mic 1.65511 ratio\_VelGrowthComp2Single 1.11368 ratio\_LifeGrowthComp2Single 1.0878 ratio\_DispGrowthComp2Single 1.2142 meanNumFgapsInMultTrackTraj 1.275 avgIndivPercentTimeFgap 35.2839 avgIndivPercentTimeBgap NaN meanNumBgapsInMultTrackTraj NaN growth\_speed\_mean\_IncludeAllPause 39.0313 growth\_speed\_median\_IncludeAllPause 31.1306 growth\_lifetime\_mean\_IncludeAllPause 3.45278 growth\_lifetime\_median\_IncludeAllPause 2.5

dynamicity 31.4589 avgComLatSec -0.113972 numNucleationEvents 347 growth\_density NaN nucleationDensity NaN fgap\_density NaN bgap\_density NaN

### Dati Anscombe-Wiener

medNNdistWithinFrameMic 1.5356 nGrowths 378 growth\_speed\_median 30.799 growth\_speed\_mean 39.4454 growth\_speed\_std 28.2964 growth\_lifetime\_median 2 growth\_lifetime\_mean 2.66402 growth\_lifetime\_std 1.81968 growth\_length\_median 1.23385 growth\_length\_mean 1.64191 growth\_length\_std 1.29076 nFgaps 41 fgap\_speed\_median -6.11372 fgap\_speed\_mean -3.31208 fgap\_speed\_std 12.6437 fgap\_lifetime\_median 4 fgap\_lifetime\_mean 3.95122 fgap\_lifetime\_std 1.87018 fgap\_length\_median -0.342802 fgap\_length\_mean -0.292881 fgap\_length\_std 0.690533 GrowthSpeedBeforeFgap\_MicPerMin\_mean 40.9108 GrowthSpeedBeforeFgap\_MicPerMin\_SE 3.95245 GrowthLifetimeBeforeFgap\_Sec\_mean 3.22619 GrowthLifetimeBeforeFgap\_Sec\_SE 0.580661 GrowthLengthBeforeFgap\_Mic\_mean 1.85433 GrowthLengthBeforeFgap\_Mic\_SE 0.243535 fgap\_freq\_time\_mean 0.468791 fgap\_freq\_time\_SE 0.029642 fgap\_freq\_length\_mean 0.94684 fgap\_freq\_length\_SE 0.126172 nBgaps 0 bgap\_speed\_median NaN bgap\_speed\_mean NaN bgap\_speed\_std NaN bgap\_lifetime\_median NaN bgap\_lifetime\_mean NaN bgap\_lifetime\_std NaN bgap\_length\_median NaN

bgap\_length\_mean NaN bgap\_length\_std NaN bgap\_freq\_time\_mean NaN bgap\_freq\_length\_mean NaN bgap\_freq\_time\_SE NaN bgap\_freq\_length\_SE NaN GrowthSpeedBeforeBgap\_MicPerMin\_mean NaN GrowthSpeedBeforeBgap\_MicPerMin\_SE NaN GrowthLifetimeBeforeBgap\_Sec\_mean NaN GrowthLifetimeBeforeBgap\_Sec\_SE NaN GrowthLengthBeforeBgap\_Mic\_mean NaN GrowthLengthBeforeBgap\_Mic\_SE NaN nGrowthTermEvents 324 GrowthSpeedBeforeTermEvent\_MicPerMin\_mean 39.434 GrowthSpeedBeforeTermEvent\_MicPerMin\_SE 1.59959 GrowthLifetimeBeforeTermEvent\_Sec\_mean 2.58796 GrowthLifetimeBeforeTermEvent\_Sec\_SE 0.077233 GrowthLengthBeforeTermEvent\_Mic\_mean 1.62428 GrowthLengthBeforeTermEvent\_Mic\_SE 0.0701163 term\_freq\_time\_mean 0.469985 term\_freq\_time\_SE 0.00970992 term\_freq\_length\_mean 1.03102 term\_freq\_length\_SE 0.0446357 ratio\_preFgapVel2preTermVel 1.03745 ratio\_preBgapVel2preTermVel NaN ratio\_preFgapVel2preBgapVel NaN ratio\_preFgapLife2preTermLife 1.24661 ratio\_preBgapLife2preTermLife NaN ratio\_preFgapLife2preBgapLife NaN ratio\_preFgapDisp2preTermDisp NaN ratio\_preFgapDisp2preBgapDisp NaN percentTimeGrowth 86.142 percentTimeFgap 13.858 percentTimeBgap 0 percentGapsForward 100 percentGapsBackward 0 percentGrowthLinkedBackward NaN percentGrowthLinkedForward 11.1111 percentGrowthTerminal 85.7143 percentGrowthLinkedUndefinedGap 3.1746 ratio\_TotalTracks2NumGrowthSubtracks 0.859788 NumTracksWithfGap2TotalTracks\_Per 12.3077 NumTracksWithbGap2TotalTracks\_Per 0 NumTracksWithGap2TotalTracks\_Per 12.3077 ratio\_Compound2SingleTracks 0.149635 VelGrowthInCompTrack\_mean\_MicPerMin 38.4263 VelGrowthInSingleTrack\_mean\_MicPerMin 40.1034 LifeGrowthInCompTrack\_mean\_Sec 2.98171 LifeGrowthInSingleTrack\_mean\_Sec 2.54562

```
DispGrowthInCompTrack_mean_Mic 1.70697
DispGrowthInSingleTrack_mean_Mic 1.62087
ratio_VelGrowthComp2Single 0.958182
ratio_LifeGrowthComp2Single 1.17131
ratio_DispGrowthComp2Single 1.05311
meanNumFgapsInMultTrackTraj 1.025
avgIndivPercentTimeFgap 39.6218
avgIndivPercentTimeBgap NaN
meanNumBgapsInMultTrackTraj NaN
growth_speed_mean_IncludeAllPause 37.9277
growth_speed_median_IncludeAllPause 30.2307
growth_lifetime_mean_IncludeAllPause 3.46884
growth_lifetime_median_IncludeAllPause 2.5
dynamicity 24.4832
avgComLatSec -0.445498
numNucleationEvents 324
growth_density NaN
nucleationDensity NaN
fgap_density NaN
bgap_density NaN
```
### Dati LOG-Wiener

medNNdistWithinFrameMic 1.62236 nGrowths 349 growth\_speed\_median 30.7705 growth\_speed\_mean 37.5244 growth\_speed\_std 22.6634 growth\_lifetime\_median 2 growth\_lifetime\_mean 2.54441 growth\_lifetime\_std 1.39484 growth\_length\_median 1.25913 growth\_length\_mean 1.50591 growth\_length\_std 1.01059 nFgaps 33 fgap\_speed\_median -6.15656 fgap\_speed\_mean -2.44486 fgap\_speed\_std 16.6524 fgap\_lifetime\_median 3 fgap\_lifetime\_mean 3.43939 fgap\_lifetime\_std 1.89472 fgap\_length\_median -0.308944 fgap\_length\_mean -0.187895 fgap\_length\_std 0.742987 GrowthSpeedBeforeFgap\_MicPerMin\_mean 41.0247 GrowthSpeedBeforeFgap\_MicPerMin\_SE 3.49515 GrowthLifetimeBeforeFgap\_Sec\_mean 3.06061 GrowthLifetimeBeforeFgap\_Sec\_SE 0.326945 GrowthLengthBeforeFgap\_Mic\_mean 1.88045 GrowthLengthBeforeFgap\_Mic\_SE 0.192747

fgap\_freq\_time\_mean 0.433202 fgap\_freq\_time\_SE 0.0340092 fgap\_freq\_length\_mean 0.798561 fgap\_freq\_length\_SE 0.126195 nBgaps 0 bgap\_speed\_median NaN bgap\_speed\_mean NaN bgap\_speed\_std NaN bgap\_lifetime\_median NaN bgap\_lifetime\_mean NaN bgap\_lifetime\_std NaN bgap\_length\_median NaN bgap\_length\_mean NaN bgap\_length\_std NaN bgap\_freq\_time\_mean NaN bgap\_freq\_length\_mean NaN bgap\_freq\_time\_SE NaN bgap\_freq\_length\_SE NaN GrowthSpeedBeforeBgap\_MicPerMin\_mean NaN GrowthSpeedBeforeBgap\_MicPerMin\_SE NaN GrowthLifetimeBeforeBgap\_Sec\_mean NaN GrowthLifetimeBeforeBgap\_Sec\_SE NaN GrowthLengthBeforeBgap\_Mic\_mean NaN GrowthLengthBeforeBgap\_Mic\_SE NaN nGrowthTermEvents 306 GrowthSpeedBeforeTermEvent\_MicPerMin\_mean 37.3102 GrowthSpeedBeforeTermEvent\_MicPerMin\_SE 1.31799 GrowthLifetimeBeforeTermEvent\_Sec\_mean 2.5 GrowthLifetimeBeforeTermEvent\_Sec\_SE 0.0768012 GrowthLengthBeforeTermEvent\_Mic\_mean 1.47607 GrowthLengthBeforeTermEvent\_Mic\_SE 0.0570634 term\_freq\_time\_mean 0.479657 term\_freq\_time\_SE 0.00958361 term\_freq\_length\_mean 1.01064 term\_freq\_length\_SE 0.0399966 ratio\_preFgapVel2preTermVel 1.09956 ratio\_preBgapVel2preTermVel NaN ratio\_preFgapVel2preBgapVel NaN ratio\_preFgapLife2preTermLife 1.22424 ratio\_preBgapLife2preTermLife NaN ratio\_preFgapLife2preBgapLife NaN ratio\_preFgapDisp2preTermDisp NaN ratio\_preFgapDisp2preBgapDisp NaN percentTimeGrowth 88.667 percentTimeFgap 11.333 percentTimeBgap 0 percentGapsForward 100 percentGapsBackward 0 percentGrowthLinkedBackward NaN

percentGrowthLinkedForward 9.45559 percentGrowthTerminal 87.6791 percentGrowthLinkedUndefinedGap 2.86533 ratio\_TotalTracks2NumGrowthSubtracks 0.876791 NumTracksWithfGap2TotalTracks\_Per 9.80392 NumTracksWithbGap2TotalTracks\_Per 0 NumTracksWithGap2TotalTracks\_Per 9.80392 ratio\_Compound2SingleTracks 0.116541 VelGrowthInCompTrack\_mean\_MicPerMin 37.7183 VelGrowthInSingleTrack\_mean\_MicPerMin 37.7056 LifeGrowthInCompTrack\_mean\_Sec 2.8125 LifeGrowthInSingleTrack\_mean\_Sec 2.50188 DispGrowthInCompTrack\_mean\_Mic 1.68619 DispGrowthInSingleTrack\_mean\_Mic 1.4771 ratio\_VelGrowthComp2Single 1.00033 ratio\_LifeGrowthComp2Single 1.12415 ratio\_DispGrowthComp2Single 1.14155 meanNumFgapsInMultTrackTraj 1.1 avgIndivPercentTimeFgap 34.7701 avgIndivPercentTimeBgap NaN meanNumBgapsInMultTrackTraj NaN growth\_speed\_mean\_IncludeAllPause 36.2681 growth\_speed\_median\_IncludeAllPause 29.5888 growth\_lifetime\_mean\_IncludeAllPause 3.1693 growth\_lifetime\_median\_IncludeAllPause 2 dynamicity 25.633 avgComLatSec -0.300437 numNucleationEvents 305 growth\_density NaN nucleationDensity NaN fgap\_density NaN bgap\_density NaN

### A.5 Statistiche di "Stack 20"

#### Dati originali

medNNdistWithinFrameMic 1.30107 nGrowths 643 growth\_speed\_median 32.1669 growth\_speed\_mean 41.3924 growth\_speed\_std 28.4898 growth\_lifetime\_median 2 growth\_lifetime\_mean 2.49533 growth\_lifetime\_std 1.38555 growth\_length\_median 1.28807 growth\_length\_mean 1.62761 growth\_length\_std 1.2339

nFgaps 66 fgap\_speed\_median -3.1308 fgap\_speed\_mean -2.92095 fgap\_speed\_std 17.4362 fgap\_lifetime\_median 3 fgap\_lifetime\_mean 3.12121 fgap\_lifetime\_std 1.70533 fgap\_length\_median -0.13735 fgap\_length\_mean -0.0363935 fgap\_length\_std 0.807655 GrowthSpeedBeforeFgap\_MicPerMin\_mean 39.2559 GrowthSpeedBeforeFgap\_MicPerMin\_SE 2.85036 GrowthLifetimeBeforeFgap\_Sec\_mean 2.28788 GrowthLifetimeBeforeFgap\_Sec\_SE 0.110656 GrowthLengthBeforeFgap\_Mic\_mean 1.46079 GrowthLengthBeforeFgap\_Mic\_SE 0.128187 fgap\_freq\_time\_mean 0.49614 fgap\_freq\_time\_SE 0.0196237 fgap\_freq\_length\_mean 1.04345 fgap\_freq\_length\_SE 0.0951379 nBgaps 2 bgap\_speed\_median -62.78 bgap\_speed\_mean -62.78 bgap\_speed\_std 10.2397 bgap\_lifetime\_median 1.75 bgap\_lifetime\_mean 1.75 bgap\_lifetime\_std 0.353553 bgap\_length\_median -1.80092 bgap\_length\_mean -1.80092 bgap\_length\_std 0.0712759 GrowthSpeedBeforeBgap\_MicPerMin\_mean 50.0849 GrowthSpeedBeforeBgap\_MicPerMin\_SE 14.9811 GrowthLifetimeBeforeBgap\_Sec\_mean 5.33333 GrowthLifetimeBeforeBgap\_Sec\_SE 2.83333 GrowthLengthBeforeBgap\_Mic\_mean 3.19866 GrowthLengthBeforeBgap\_Mic\_SE 0.629443 bgap\_freq\_time\_mean 0.29697 bgap\_freq\_time\_SE 0.10303 bgap\_freq\_length\_mean 0.339232 bgap\_freq\_length\_SE 0.0689309 nGrowthTermEvents 561 GrowthSpeedBeforeTermEvent\_MicPerMin\_mean 41.7485 GrowthSpeedBeforeTermEvent\_MicPerMin\_SE 1.2341 GrowthLifetimeBeforeTermEvent\_Sec\_mean 2.50802 GrowthLifetimeBeforeTermEvent\_Sec\_SE 0.0589628 GrowthLengthBeforeTermEvent\_Mic\_mean 1.64685 GrowthLengthBeforeTermEvent\_Mic\_SE 0.0531539 term\_freq\_time\_mean 0.482088 term\_freq\_time\_SE 0.00727238

term\_freq\_length\_mean 1.01464 term\_freq\_length\_SE 0.0344259 ratio\_preFgapVel2preTermVel 0.940295 ratio\_preBgapVel2preTermVel 1.19968 ratio\_preFgapVel2preBgapVel 0.783787 ratio\_preFgapLife2preTermLife 0.912225 ratio\_preBgapLife2preTermLife 2.12651 ratio\_preFgapLife2preBgapLife 0.428977 ratio\_preFgapDisp2preTermDisp 1.94228 ratio\_preFgapDisp2preBgapDisp 0.456689 percentTimeGrowth 88.4509 percentTimeFgap 11.3561 percentTimeBgap 0.192944 percentGapsForward 97.0588 percentGapsBackward 2.94118 percentGrowthLinkedBackward 0.466563 percentGrowthLinkedForward 10.2644 percentGrowthTerminal 87.2473 percentGrowthLinkedUndefinedGap 2.02177 ratio\_TotalTracks2NumGrowthSubtracks 0.874028 NumTracksWithfGap2TotalTracks\_Per 10.4982 NumTracksWithbGap2TotalTracks\_Per 0.355872 NumTracksWithGap2TotalTracks\_Per 10.6762 ratio\_Compound2SingleTracks 0.127572 VelGrowthInCompTrack\_mean\_MicPerMin 38.9875 VelGrowthInSingleTrack\_mean\_MicPerMin 42.2423 LifeGrowthInCompTrack\_mean\_Sec 2.5229 LifeGrowthInSingleTrack\_mean\_Sec 2.49486 DispGrowthInCompTrack\_mean\_Mic 1.57021 DispGrowthInSingleTrack\_mean\_Mic 1.6564 ratio\_VelGrowthComp2Single 0.922951 ratio\_LifeGrowthComp2Single 1.01124 ratio\_DispGrowthComp2Single 0.947964 meanNumFgapsInMultTrackTraj 1.11864 avgIndivPercentTimeFgap 38.2576 meanNumBgapsInMultTrackTraj 1 avgIndivPercentTimeBgap 10.088 growth\_speed\_mean\_IncludeAllPause 40.299 growth\_speed\_median\_IncludeAllPause 31.4243 growth\_lifetime\_mean\_IncludeAllPause 3.13778 growth\_lifetime\_median\_IncludeAllPause 2 dynamicity 27.2345 avgComLatSec -0.052754 numNucleationEvents 558 growth\_density NaN nucleationDensity NaN fgap\_density NaN bgap\_density NaN

#### Dati Anscombe-Wiener

medNNdistWithinFrameMic 1.41024 nGrowths 581 growth\_speed\_median 31.1726 growth\_speed\_mean 40.6586 growth\_speed\_std 29.9742 growth\_lifetime\_median 2 growth\_lifetime\_mean 2.5938 growth\_lifetime\_std 1.65292 growth\_length\_median 1.26375 growth\_length\_mean 1.63572 growth\_length\_std 1.26084 nFgaps 42 fgap\_speed\_median -6.81255 fgap\_speed\_mean -4.81466 fgap\_speed\_std 18.4971 fgap\_lifetime\_median 3.75 fgap\_lifetime\_mean 3.66667 fgap\_lifetime\_std 1.85007 fgap\_length\_median -0.326493 fgap\_length\_mean -0.144094 fgap\_length\_std 0.886129 GrowthSpeedBeforeFgap\_MicPerMin\_mean 39.4963 GrowthSpeedBeforeFgap\_MicPerMin\_SE 3.35651 GrowthLifetimeBeforeFgap\_Sec\_mean 2.68605 GrowthLifetimeBeforeFgap\_Sec\_SE 0.244555 GrowthLengthBeforeFgap\_Mic\_mean 1.72787 GrowthLengthBeforeFgap\_Mic\_SE 0.204667 fgap\_freq\_time\_mean 0.459237 fgap\_freq\_time\_SE 0.0267115 fgap\_freq\_length\_mean 0.862142 fgap\_freq\_length\_SE 0.0769152 nBgaps 0 bgap\_speed\_median NaN bgap\_speed\_mean NaN bgap\_speed\_std NaN bgap\_lifetime\_median NaN bgap\_lifetime\_mean NaN bgap\_lifetime\_std NaN bgap\_length\_median NaN bgap\_length\_mean NaN bgap\_length\_std NaN bgap\_freq\_time\_mean NaN bgap\_freq\_length\_mean NaN bgap\_freq\_time\_SE NaN bgap\_freq\_length\_SE NaN GrowthSpeedBeforeBgap\_MicPerMin\_mean NaN GrowthSpeedBeforeBgap\_MicPerMin\_SE NaN

GrowthLifetimeBeforeBgap\_Sec\_mean NaN GrowthLifetimeBeforeBgap\_Sec\_SE NaN GrowthLengthBeforeBgap\_Mic\_mean NaN GrowthLengthBeforeBgap\_Mic\_SE NaN nGrowthTermEvents 516 GrowthSpeedBeforeTermEvent\_MicPerMin\_mean 40.3739 GrowthSpeedBeforeTermEvent\_MicPerMin\_SE 1.34705 GrowthLifetimeBeforeTermEvent\_Sec\_mean 2.59012 GrowthLifetimeBeforeTermEvent\_Sec\_SE 0.0733069 GrowthLengthBeforeTermEvent\_Mic\_mean 1.62007 GrowthLengthBeforeTermEvent\_Mic\_SE 0.0556666 term\_freq\_time\_mean 0.481139 term\_freq\_time\_SE 0.00767715 term\_freq\_length\_mean 1.03842 term\_freq\_length\_SE 0.0342457 ratio\_preFgapVel2preTermVel 0.978263 ratio\_preBgapVel2preTermVel NaN ratio\_preFgapVel2preBgapVel NaN ratio\_preFgapLife2preTermLife 1.03704 ratio\_preBgapLife2preTermLife NaN ratio\_preFgapLife2preBgapLife NaN ratio\_preFgapDisp2preTermDisp NaN ratio\_preFgapDisp2preBgapDisp NaN percentTimeGrowth 90.7285 percentTimeFgap 9.27152 percentTimeBgap 0 percentGapsForward 100 percentGapsBackward 0 percentGrowthLinkedBackward NaN percentGrowthLinkedForward 7.40103 percentGrowthTerminal 88.8124 percentGrowthLinkedUndefinedGap 3.78657 ratio\_TotalTracks2NumGrowthSubtracks 0.893287 NumTracksWithfGap2TotalTracks\_Per 7.32177 NumTracksWithbGap2TotalTracks\_Per 0 NumTracksWithGap2TotalTracks\_Per 7.32177 ratio\_Compound2SingleTracks 0.0851528 VelGrowthInCompTrack\_mean\_MicPerMin 41.5128 VelGrowthInSingleTrack\_mean\_MicPerMin 40.0045 LifeGrowthInCompTrack\_mean\_Sec 2.62963 LifeGrowthInSingleTrack\_mean\_Sec 2.57205 DispGrowthInCompTrack\_mean\_Mic 1.71081 DispGrowthInSingleTrack\_mean\_Mic 1.59901 ratio\_VelGrowthComp2Single 1.0377 ratio\_LifeGrowthComp2Single 1.02239 ratio\_DispGrowthComp2Single 1.06992 meanNumFgapsInMultTrackTraj 1.10526 avgIndivPercentTimeFgap 39.9879 avgIndivPercentTimeBgap NaN

meanNumBgapsInMultTrackTraj NaN growth\_speed\_mean\_IncludeAllPause 39.4628 growth\_speed\_median\_IncludeAllPause 30.3299 growth\_lifetime\_mean\_IncludeAllPause 3.08163 growth\_lifetime\_median\_IncludeAllPause 2 dynamicity 27.3094 avgComLatSec -0.21264 numNucleationEvents 518 growth\_density NaN nucleationDensity NaN fgap\_density NaN bgap\_density NaN

#### Dati LOG-Wiener

medNNdistWithinFrameMic 1.48437 nGrowths 521 growth\_speed\_median 30.7589 growth\_speed\_mean 40.0407 growth\_speed\_std 32.9122 growth\_lifetime\_median 2 growth\_lifetime\_mean 2.53071 growth\_lifetime\_std 1.4291 growth\_length\_median 1.23599 growth\_length\_mean 1.58556 growth\_length\_std 1.24883 nFgaps 36 fgap\_speed\_median 3.72357 fgap\_speed\_mean 3.98447 fgap\_speed\_std 11.9328 fgap\_lifetime\_median 4.5 fgap\_lifetime\_mean 4.40278 fgap\_lifetime\_std 1.74773 fgap\_length\_median 0.224133 fgap\_length\_mean 0.224437 fgap\_length\_std 0.876932 GrowthSpeedBeforeFgap\_MicPerMin\_mean 38.5784 GrowthSpeedBeforeFgap\_MicPerMin\_SE 4.11566 GrowthLifetimeBeforeFgap\_Sec\_mean 2.30769 GrowthLifetimeBeforeFgap\_Sec\_SE 0.15544 GrowthLengthBeforeFgap\_Mic\_mean 1.43394 GrowthLengthBeforeFgap\_Mic\_SE 0.171815 fgap\_freq\_time\_mean 0.498616 fgap\_freq\_time\_SE 0.0267842 fgap\_freq\_length\_mean 1.02673 fgap\_freq\_length\_SE 0.100401 nBgaps 4 bgap\_speed\_median -32.8572 bgap\_speed\_mean -34.8849

bgap\_speed\_std 7.75131 bgap\_lifetime\_median 1.5 bgap\_lifetime\_mean 1.5 bgap\_lifetime\_std 0.408248 bgap\_length\_median -0.956985 bgap\_length\_mean -0.88184 bgap\_length\_std 0.31054 GrowthSpeedBeforeBgap\_MicPerMin\_mean 42.1445 GrowthSpeedBeforeBgap\_MicPerMin\_SE 11.3868 GrowthLifetimeBeforeBgap\_Sec\_mean 2.875 GrowthLifetimeBeforeBgap\_Sec\_SE 0.688446 GrowthLengthBeforeBgap\_Mic\_mean 2.17102 GrowthLengthBeforeBgap\_Mic\_SE 0.694483 bgap\_freq\_time\_mean 0.418651 bgap\_freq\_time\_SE 0.101811 bgap\_freq\_length\_mean 1.29308 bgap\_freq\_length\_SE 0.923389 nGrowthTermEvents 463 GrowthSpeedBeforeTermEvent\_MicPerMin\_mean 40.4057 GrowthSpeedBeforeTermEvent\_MicPerMin\_SE 1.57756 GrowthLifetimeBeforeTermEvent\_Sec\_mean 2.5486 GrowthLifetimeBeforeTermEvent\_Sec\_SE 0.0684814 GrowthLengthBeforeTermEvent\_Mic\_mean 1.60264 GrowthLengthBeforeTermEvent\_Mic\_SE 0.0592408 term\_freq\_time\_mean 0.47922 term\_freq\_time\_SE 0.00801889 term\_freq\_length\_mean 1.05586 term\_freq\_length\_SE 0.0381352 ratio\_preFgapVel2preTermVel 0.954775 ratio\_preBgapVel2preTermVel 1.04303 ratio\_preFgapVel2preBgapVel 0.915383 ratio\_preFgapLife2preTermLife 0.905476 ratio\_preBgapLife2preTermLife 1.12807 ratio\_preFgapLife2preBgapLife 0.802676 ratio\_preFgapDisp2preTermDisp 1.35465 ratio\_preFgapDisp2preBgapDisp 0.660491 percentTimeGrowth 88.9076 percentTimeFgap 10.6878 percentTimeBgap 0.404585 percentGapsForward 90 percentGapsBackward 10 percentGrowthLinkedBackward 0.767754 percentGrowthLinkedForward 7.4856 percentGrowthTerminal 88.8676 percentGrowthLinkedUndefinedGap 2.87908 ratio\_TotalTracks2NumGrowthSubtracks 0.896353 NumTracksWithfGap2TotalTracks\_Per 7.49465 NumTracksWithbGap2TotalTracks\_Per 0.856531 NumTracksWithGap2TotalTracks\_Per 7.92291

```
ratio_Compound2SingleTracks 0.1
VelGrowthInCompTrack_mean_MicPerMin 38.6388
VelGrowthInSingleTrack_mean_MicPerMin 40.4048
LifeGrowthInCompTrack_mean_Sec 2.75926
LifeGrowthInSingleTrack_mean_Sec 2.47561
DispGrowthInCompTrack_mean_Mic 1.7069
DispGrowthInSingleTrack_mean_Mic 1.55814
ratio_VelGrowthComp2Single 0.956292
ratio_LifeGrowthComp2Single 1.11458
ratio_DispGrowthComp2Single 1.09547
meanNumFgapsInMultTrackTraj 1.02857
avgIndivPercentTimeFgap 42.8883
meanNumBgapsInMultTrackTraj 1
avgIndivPercentTimeBgap 17.6282
growth_speed_mean_IncludeAllPause 39.2453
growth_speed_median_IncludeAllPause 30.0596
growth_lifetime_mean_IncludeAllPause 3.04536
growth_lifetime_median_IncludeAllPause 2
dynamicity 26.1181
avgComLatSec 0.336314
numNucleationEvents 465
growth_density NaN
nucleationDensity NaN
fgap_density NaN
bgap_density NaN
```
### A.6 Statistiche di "Stack 27"

### Dati originali

```
medNNdistWithinFrameMic 1.42996
nGrowths 458
growth_speed_median 32.2931
growth_speed_mean 39.9217
growth_speed_std 26.1834
growth_lifetime_median 2
growth_lifetime_mean 2.5393
growth_lifetime_std 1.49162
growth_length_median 1.22707
growth_length_mean 1.60181
growth_length_std 1.16445
nFgaps 39
fgap_speed_median -7.58224
fgap_speed_mean -5.98218
fgap_speed_std 15.5558
fgap_lifetime_median 3.5
fgap_lifetime_mean 3.44872
fgap_lifetime_std 1.66146
```
fgap\_length\_median -0.379112 fgap\_length\_mean -0.280331 fgap\_length\_std 0.764093 GrowthSpeedBeforeFgap\_MicPerMin\_mean 41.8359 GrowthSpeedBeforeFgap\_MicPerMin\_SE 4.45541 GrowthLifetimeBeforeFgap\_Sec\_mean 2.375 GrowthLifetimeBeforeFgap\_Sec\_SE 0.16187 GrowthLengthBeforeFgap\_Mic\_mean 1.62838 GrowthLengthBeforeFgap\_Mic\_SE 0.196621 fgap\_freq\_time\_mean 0.483849 fgap\_freq\_time\_SE 0.0256789 fgap\_freq\_length\_mean 0.98837 fgap\_freq\_length\_SE 0.127534 nBgaps 0 bgap\_speed\_median NaN bgap\_speed\_mean NaN bgap\_speed\_std NaN bgap\_lifetime\_median NaN bgap\_lifetime\_mean NaN bgap\_lifetime\_std NaN bgap\_length\_median NaN bgap\_length\_mean NaN bgap\_length\_std NaN bgap\_freq\_time\_mean NaN bgap\_freq\_length\_mean NaN bgap\_freq\_time\_SE NaN bgap\_freq\_length\_SE NaN GrowthSpeedBeforeBgap\_MicPerMin\_mean NaN GrowthSpeedBeforeBgap\_MicPerMin\_SE NaN GrowthLifetimeBeforeBgap\_Sec\_mean NaN GrowthLifetimeBeforeBgap\_Sec\_SE NaN GrowthLengthBeforeBgap\_Mic\_mean NaN GrowthLengthBeforeBgap\_Mic\_SE NaN nGrowthTermEvents 402 GrowthSpeedBeforeTermEvent\_MicPerMin\_mean 39.9036 GrowthSpeedBeforeTermEvent\_MicPerMin\_SE 1.28161 GrowthLifetimeBeforeTermEvent\_Sec\_mean 2.56841 GrowthLifetimeBeforeTermEvent\_Sec\_SE 0.0772856 GrowthLengthBeforeTermEvent\_Mic\_mean 1.6142 GrowthLengthBeforeTermEvent\_Mic\_SE 0.0581696 term\_freq\_time\_mean 0.482644 term\_freq\_time\_SE 0.00883111 term\_freq\_length\_mean 0.995115 term\_freq\_length\_SE 0.0374515 ratio\_preFgapVel2preTermVel 1.04842 ratio\_preBgapVel2preTermVel NaN ratio\_preFgapVel2preBgapVel NaN ratio\_preFgapLife2preTermLife 0.924697 ratio\_preBgapLife2preTermLife NaN

ratio\_preFgapLife2preBgapLife NaN ratio\_preFgapDisp2preTermDisp NaN ratio\_preFgapDisp2preBgapDisp NaN percentTimeGrowth 89.6339 percentTimeFgap 10.3661 percentTimeBgap 0 percentGapsForward 100 percentGapsBackward 0 percentGrowthLinkedBackward NaN percentGrowthLinkedForward 8.73362 percentGrowthTerminal 87.7729 percentGrowthLinkedUndefinedGap 3.49345 ratio\_TotalTracks2NumGrowthSubtracks 0.884279 NumTracksWithfGap2TotalTracks\_Per 8.88889 NumTracksWithbGap2TotalTracks\_Per 0 NumTracksWithGap2TotalTracks\_Per 8.88889 ratio\_Compound2SingleTracks 0.104816 VelGrowthInCompTrack\_mean\_MicPerMin 39.3644 VelGrowthInSingleTrack\_mean\_MicPerMin 40.3476 LifeGrowthInCompTrack\_mean\_Sec 2.33553 LifeGrowthInSingleTrack\_mean\_Sec 2.56799 DispGrowthInCompTrack\_mean\_Mic 1.49859 DispGrowthInSingleTrack\_mean\_Mic 1.63444 ratio\_VelGrowthComp2Single 0.975634 ratio\_LifeGrowthComp2Single 0.909477 ratio\_DispGrowthComp2Single 0.916882 meanNumFgapsInMultTrackTraj 1.08333 avgIndivPercentTimeFgap 40.2785 avgIndivPercentTimeBgap NaN meanNumBgapsInMultTrackTraj NaN growth\_speed\_mean\_IncludeAllPause 38.7607 growth\_speed\_median\_IncludeAllPause 31.2548 growth\_lifetime\_mean\_IncludeAllPause 3.09666 growth\_lifetime\_median\_IncludeAllPause 2 dynamicity 26.3383 avgComLatSec -0.421321 numNucleationEvents 405 growth\_density NaN nucleationDensity NaN fgap\_density NaN bgap\_density NaN

#### Dati Anscombe-Wiener

medNNdistWithinFrameMic 1.5166 nGrowths 448 growth\_speed\_median 32.3216 growth\_speed\_mean 39.1976 growth\_speed\_std 25.5421

```
growth_lifetime_median 2
growth_lifetime_mean 2.46094
growth_lifetime_std 1.44207
growth_length_median 1.21757
growth_length_mean 1.51733
growth_length_std 1.08235
nFgaps 35
fgap_speed_median -9.56932
fgap_speed_mean -9.10905
fgap_speed_std 14.9168
fgap_lifetime_median 3
fgap_lifetime_mean 3.34286
fgap_lifetime_std 1.88949
fgap_length_median -0.395528
fgap_length_mean -0.388128
fgap_length_std 0.769665
GrowthSpeedBeforeFgap_MicPerMin_mean 34.7116
GrowthSpeedBeforeFgap_MicPerMin_SE 3.00266
GrowthLifetimeBeforeFgap_Sec_mean 2.87143
GrowthLifetimeBeforeFgap_Sec_SE 0.313789
GrowthLengthBeforeFgap_Mic_mean 1.56037
GrowthLengthBeforeFgap_Mic_SE 0.180407
fgap_freq_time_mean 0.452379
fgap_freq_time_SE 0.0313871
fgap_freq_length_mean 0.945772
fgap_freq_length_SE 0.104389
nBgaps 5
bgap_speed_median -57.6403
bgap_speed_mean -59.0662
bgap_speed_std 14.7078
bgap_lifetime_median 2
bgap_lifetime_mean 1.9
bgap_lifetime_std 0.74162
bgap_length_median -2.01453
bgap_length_mean -1.78672
bgap_length_std 0.494439
GrowthSpeedBeforeBgap_MicPerMin_mean 38.9492
GrowthSpeedBeforeBgap_MicPerMin_SE 9.23754
GrowthLifetimeBeforeBgap_Sec_mean 3.2
GrowthLifetimeBeforeBgap_Sec_SE 1.00747
GrowthLengthBeforeBgap_Mic_mean 2.63607
GrowthLengthBeforeBgap_Mic_SE 1.41079
bgap_freq_time_mean 0.419048
bgap_freq_time_SE 0.0917825
bgap_freq_length_mean 1.09992
bgap_freq_length_SE 0.56406
nGrowthTermEvents 398
GrowthSpeedBeforeTermEvent_MicPerMin_mean 39.4512
GrowthSpeedBeforeTermEvent_MicPerMin_SE 1.32089
```

```
GrowthLifetimeBeforeTermEvent_Sec_mean 2.41457
GrowthLifetimeBeforeTermEvent_Sec_SE 0.0699713
GrowthLengthBeforeTermEvent_Mic_mean 1.49247
GrowthLengthBeforeTermEvent_Mic_SE 0.0523235
term_freq_time_mean 0.495612
term_freq_time_SE 0.00833514
term_freq_length_mean 1.0263
term_freq_length_SE 0.0369834
ratio_preFgapVel2preTermVel 0.879862
ratio_preBgapVel2preTermVel 0.987275
ratio_preFgapVel2preBgapVel 0.891202
ratio_preFgapLife2preTermLife 1.18921
ratio_preBgapLife2preTermLife 1.32529
ratio_preFgapLife2preBgapLife 0.897321
ratio_preFgapDisp2preTermDisp 1.76624
ratio_preFgapDisp2preBgapDisp 0.591932
percentTimeGrowth 89.7071
percentTimeFgap 9.51993
percentTimeBgap 0.772986
percentGapsForward 87.5
percentGapsBackward 12.5
percentGrowthLinkedBackward 1.11607
percentGrowthLinkedForward 7.8125
percentGrowthTerminal 88.8393
percentGrowthLinkedUndefinedGap 2.23214
ratio_TotalTracks2NumGrowthSubtracks 0.890625
NumTracksWithfGap2TotalTracks_Per 7.26817
NumTracksWithbGap2TotalTracks_Per 1.25313
NumTracksWithGap2TotalTracks_Per 8.5213
ratio_Compound2SingleTracks 0.105114
VelGrowthInCompTrack_mean_MicPerMin 36.6609
VelGrowthInSingleTrack_mean_MicPerMin 39.5272
LifeGrowthInCompTrack_mean_Sec 2.88312
LifeGrowthInSingleTrack_mean_Sec 2.36648
DispGrowthInCompTrack_mean_Mic 1.67591
DispGrowthInSingleTrack_mean_Mic 1.47557
ratio_VelGrowthComp2Single 0.927486
ratio_LifeGrowthComp2Single 1.21832
ratio_DispGrowthComp2Single 1.13578
meanNumFgapsInMultTrackTraj 1.2069
avgIndivPercentTimeFgap 36.2517
meanNumBgapsInMultTrackTraj 1
avgIndivPercentTimeBgap 28.5641
growth_speed_mean_IncludeAllPause 38.2873
growth_speed_median_IncludeAllPause 31.7296
growth_lifetime_mean_IncludeAllPause 2.95278
growth_lifetime_median_IncludeAllPause 2
dynamicity 27.8626
avgComLatSec -0.59411
```
numNucleationEvents 396 growth\_density NaN nucleationDensity NaN fgap\_density NaN bgap\_density NaN

### Dati LOG-Wiener

medNNdistWithinFrameMic 1.61168 nGrowths 390 growth\_speed\_median 30.1241 growth\_speed\_mean 37.5076 growth\_speed\_std 25.8956 growth\_lifetime\_median 2 growth\_lifetime\_mean 2.51795 growth\_lifetime\_std 1.5163 growth\_length\_median 1.16636 growth\_length\_mean 1.47632 growth\_length\_std 1.03538 nFgaps 27 fgap\_speed\_median -3.10292 fgap\_speed\_mean -2.37246 fgap\_speed\_std 12.633 fgap\_lifetime\_median 3 fgap\_lifetime\_mean 3.42593 fgap\_lifetime\_std 1.78511 fgap\_length\_median -0.250578 fgap\_length\_mean -0.128844 fgap\_length\_std 0.599466 GrowthSpeedBeforeFgap\_MicPerMin\_mean 35.7507 GrowthSpeedBeforeFgap\_MicPerMin\_SE 3.52798 GrowthLifetimeBeforeFgap\_Sec\_mean 2.2963 GrowthLifetimeBeforeFgap\_Sec\_SE 0.13413 GrowthLengthBeforeFgap\_Mic\_mean 1.37921 GrowthLengthBeforeFgap\_Mic\_SE 0.166918 fgap\_freq\_time\_mean 0.473898 fgap\_freq\_time\_SE 0.026302 fgap\_freq\_length\_mean 0.955116 fgap\_freq\_length\_SE 0.0903387 nBgaps 2 bgap\_speed\_median -44.4153 bgap\_speed\_mean -44.4153 bgap\_speed\_std 5.38504 bgap\_lifetime\_median 1.75 bgap\_lifetime\_mean 1.75 bgap\_lifetime\_std 0.353553 bgap\_length\_median -1.27958 bgap\_length\_mean -1.27958 bgap\_length\_std 0.104656

GrowthSpeedBeforeBgap\_MicPerMin\_mean 40.2949 GrowthSpeedBeforeBgap\_MicPerMin\_SE 12.4219 GrowthLifetimeBeforeBgap\_Sec\_mean 2.75 GrowthLifetimeBeforeBgap\_Sec\_SE 1.25 GrowthLengthBeforeBgap\_Mic\_mean 1.58806 GrowthLengthBeforeBgap\_Mic\_SE 0.270138 bgap\_freq\_time\_mean 0.458333 bgap\_freq\_time\_SE 0.208333 bgap\_freq\_length\_mean 0.648464 bgap\_freq\_length\_SE 0.110307 nGrowthTermEvents 352 GrowthSpeedBeforeTermEvent\_MicPerMin\_mean 37.8374 GrowthSpeedBeforeTermEvent\_MicPerMin\_SE 1.42197 GrowthLifetimeBeforeTermEvent\_Sec\_mean 2.52983 GrowthLifetimeBeforeTermEvent\_Sec\_SE 0.0832331 GrowthLengthBeforeTermEvent\_Mic\_mean 1.48128 GrowthLengthBeforeTermEvent\_Mic\_SE 0.0549457 term\_freq\_time\_mean 0.484317 term\_freq\_time\_SE 0.00922069 term\_freq\_length\_mean 1.04285 term\_freq\_length\_SE 0.0394499 ratio\_preFgapVel2preTermVel 0.94485 ratio\_preBgapVel2preTermVel 1.06495 ratio\_preFgapVel2preBgapVel 0.887226 ratio\_preFgapLife2preTermLife 0.907688 ratio\_preBgapLife2preTermLife 1.08703 ratio\_preFgapLife2preBgapLife 0.835017 ratio\_preFgapDisp2preTermDisp 1.07209 ratio\_preFgapDisp2preBgapDisp 0.868488 percentTimeGrowth 91.0946 percentTimeFgap 8.58071 percentTimeBgap 0.324675 percentGapsForward 93.1034 percentGapsBackward 6.89655 percentGrowthLinkedBackward 0.512821 percentGrowthLinkedForward 6.92308 percentGrowthTerminal 90.2564 percentGrowthLinkedUndefinedGap 2.30769 ratio\_TotalTracks2NumGrowthSubtracks 0.902564 NumTracksWithfGap2TotalTracks\_Per 7.10227 NumTracksWithbGap2TotalTracks\_Per 0.568182 NumTracksWithGap2TotalTracks\_Per 7.67045 ratio\_Compound2SingleTracks 0.0886076 VelGrowthInCompTrack\_mean\_MicPerMin 35.3821 VelGrowthInSingleTrack\_mean\_MicPerMin 38.3359 LifeGrowthInCompTrack\_mean\_Sec 2.54386 LifeGrowthInSingleTrack\_mean\_Sec 2.49051 DispGrowthInCompTrack\_mean\_Mic 1.43099 DispGrowthInSingleTrack\_mean\_Mic 1.48176

```
ratio_VelGrowthComp2Single 0.92295
ratio_LifeGrowthComp2Single 1.02142
ratio_DispGrowthComp2Single 0.965734
meanNumFgapsInMultTrackTraj 1.08
avgIndivPercentTimeFgap 38.1835
meanNumBgapsInMultTrackTraj 1
avgIndivPercentTimeBgap 26.0989
growth_speed_mean_IncludeAllPause 36.7851
growth_speed_median_IncludeAllPause 29.4826
growth_lifetime_mean_IncludeAllPause 2.96006
growth_lifetime_median_IncludeAllPause 2
dynamicity 23.9533
avgComLatSec -0.206108
numNucleationEvents 350
growth_density NaN
nucleationDensity NaN
fgap_density NaN
bgap_density NaN
```
### A.7 Statistiche di "Stack 30"

### Dati originali

```
medNNdistWithinFrameMic 1.52988
nGrowths 427
growth_speed_median 36.6645
growth_speed_mean 44.043
growth_speed_std 28.4599
growth_lifetime_median 2
growth_lifetime_mean 2.30562
growth_lifetime_std 1.1566
growth_length_median 1.35973
growth_length_mean 1.63192
growth_length_std 1.15283
nFgaps 35
fgap_speed_median -8.2803
fgap_speed_mean -5.52671
fgap_speed_std 20.4728
fgap_lifetime_median 4.5
fgap_lifetime_mean 3.72857
fgap_lifetime_std 1.6949
fgap_length_median -0.571852
fgap_length_mean -0.279866
fgap_length_std 0.992489
GrowthSpeedBeforeFgap_MicPerMin_mean 43.3949
GrowthSpeedBeforeFgap_MicPerMin_SE 3.89559
GrowthLifetimeBeforeFgap_Sec_mean 2.34722
GrowthLifetimeBeforeFgap_Sec_SE 0.189841
```
GrowthLengthBeforeFgap\_Mic\_mean 1.7739 GrowthLengthBeforeFgap\_Mic\_SE 0.239445 fgap\_freq\_time\_mean 0.500178 fgap\_freq\_time\_SE 0.028017 fgap\_freq\_length\_mean 0.973365 fgap\_freq\_length\_SE 0.123841 nBgaps 2 bgap\_speed\_median -71.6627 bgap\_speed\_mean -71.6627 bgap\_speed\_std 2.41246 bgap\_lifetime\_median 1.75 bgap\_lifetime\_mean 1.75 bgap\_lifetime\_std 0.353553 bgap\_length\_median -2.08306 bgap\_length\_mean -2.08306 bgap\_length\_std 0.351913 GrowthSpeedBeforeBgap\_MicPerMin\_mean 87.1306 GrowthSpeedBeforeBgap\_MicPerMin\_SE 48.841 GrowthLifetimeBeforeBgap\_Sec\_mean 2 GrowthLifetimeBeforeBgap\_Sec\_SE 0.5 GrowthLengthBeforeBgap\_Mic\_mean 2.49734 GrowthLengthBeforeBgap\_Mic\_SE 0.901944 bgap\_freq\_time\_mean 0.533333 bgap\_freq\_time\_SE 0.133333 bgap\_freq\_length\_mean 0.46049 bgap\_freq\_length\_SE 0.166311 nGrowthTermEvents 377 GrowthSpeedBeforeTermEvent\_MicPerMin\_mean 43.7838 GrowthSpeedBeforeTermEvent\_MicPerMin\_SE 1.48346 GrowthLifetimeBeforeTermEvent\_Sec\_mean 2.29443 GrowthLifetimeBeforeTermEvent\_Sec\_SE 0.06003 GrowthLengthBeforeTermEvent\_Mic\_mean 1.603 GrowthLengthBeforeTermEvent\_Mic\_SE 0.0580771 term\_freq\_time\_mean 0.507407 term\_freq\_time\_SE 0.00825542 term\_freq\_length\_mean 0.991811 term\_freq\_length\_SE 0.0385763 ratio\_preFgapVel2preTermVel 0.991117 ratio\_preBgapVel2preTermVel 1.99002 ratio\_preFgapVel2preBgapVel 0.498045 ratio\_preFgapLife2preTermLife 1.02301 ratio\_preBgapLife2preTermLife 0.871676 ratio\_preFgapLife2preBgapLife 1.17361 ratio\_preFgapDisp2preTermDisp 1.55792 ratio\_preFgapDisp2preBgapDisp 0.710316 percentTimeGrowth 88.0197 percentTimeFgap 11.6674 percentTimeBgap 0.312919 percentGapsForward 94.5946

percentGapsBackward 5.40541 percentGrowthLinkedBackward 0.468384 percentGrowthLinkedForward 8.43091 percentGrowthTerminal 88.2904 percentGrowthLinkedUndefinedGap 2.8103 ratio\_TotalTracks2NumGrowthSubtracks 0.885246 NumTracksWithfGap2TotalTracks\_Per 8.46561 NumTracksWithbGap2TotalTracks\_Per 0.529101 NumTracksWithGap2TotalTracks\_Per 8.73016 ratio\_Compound2SingleTracks 0.10574 VelGrowthInCompTrack\_mean\_MicPerMin 43.4821 VelGrowthInSingleTrack\_mean\_MicPerMin 43.9711 LifeGrowthInCompTrack\_mean\_Sec 2.38194 LifeGrowthInSingleTrack\_mean\_Sec 2.29607 DispGrowthInCompTrack\_mean\_Mic 1.7514 DispGrowthInSingleTrack\_mean\_Mic 1.59779 ratio\_VelGrowthComp2Single 0.988881 ratio\_LifeGrowthComp2Single 1.0374 ratio\_DispGrowthComp2Single 1.09614 meanNumFgapsInMultTrackTraj 1.09375 avgIndivPercentTimeFgap 42.9605 meanNumBgapsInMultTrackTraj 1 avgIndivPercentTimeBgap 20.8075 growth\_speed\_mean\_IncludeAllPause 42.9269 growth\_speed\_median\_IncludeAllPause 35.0449 growth\_lifetime\_mean\_IncludeAllPause 2.84439 growth\_lifetime\_median\_IncludeAllPause 2 dynamicity 31.9243 avgComLatSec -0.381262 numNucleationEvents 376 growth\_density NaN nucleationDensity NaN fgap\_density NaN bgap\_density NaN

### Dati Anscombe-Wiener

medNNdistWithinFrameMic 1.62651 nGrowths 393 growth\_speed\_median 34.9159 growth\_speed\_mean 42.6115 growth\_speed\_std 27.4561 growth\_lifetime\_median 2 growth\_lifetime\_mean 2.38422 growth\_lifetime\_std 1.27023 growth\_length\_median 1.31526 growth\_length\_mean 1.64741 growth\_length\_std 1.22609 nFgaps 27 fgap\_speed\_median 10.4387

fgap\_speed\_mean 1.79972 fgap\_speed\_std 22.2595 fgap\_lifetime\_median 2.5 fgap\_lifetime\_mean 3.11111 fgap\_lifetime\_std 1.84669 fgap\_length\_median 0.307497 fgap\_length\_mean 0.0873784 fgap\_length\_std 0.99774 GrowthSpeedBeforeFgap\_MicPerMin\_mean 47.9827 GrowthSpeedBeforeFgap\_MicPerMin\_SE 4.46257 GrowthLifetimeBeforeFgap\_Sec\_mean 2.2963 GrowthLifetimeBeforeFgap\_Sec\_SE 0.220494 GrowthLengthBeforeFgap\_Mic\_mean 1.81728 GrowthLengthBeforeFgap\_Mic\_SE 0.24763 fgap\_freq\_time\_mean 0.512728 fgap\_freq\_time\_SE 0.0332242 fgap\_freq\_length\_mean 0.794864 fgap\_freq\_length\_SE 0.0904826 nBgaps 5 bgap\_speed\_median -59.1742 bgap\_speed\_mean -67.6406 bgap\_speed\_std 15.0064 bgap\_lifetime\_median 1 bgap\_lifetime\_mean 1.2 bgap\_lifetime\_std 0.447214 bgap\_length\_median -1.3552 bgap\_length\_mean -1.31178 bgap\_length\_std 0.371525 GrowthSpeedBeforeBgap\_MicPerMin\_mean 57.4451 GrowthSpeedBeforeBgap\_MicPerMin\_SE 4.16791 GrowthLifetimeBeforeBgap\_Sec\_mean 1.8 GrowthLifetimeBeforeBgap\_Sec\_SE 0.122474 GrowthLengthBeforeBgap\_Mic\_mean 1.71698 GrowthLengthBeforeBgap\_Mic\_SE 0.166126 bgap\_freq\_time\_mean 0.566667 bgap\_freq\_time\_SE 0.0408248 bgap\_freq\_length\_mean 0.60074 bgap\_freq\_length\_SE 0.0476293 nGrowthTermEvents 356 GrowthSpeedBeforeTermEvent\_MicPerMin\_mean 41.9029 GrowthSpeedBeforeTermEvent\_MicPerMin\_SE 1.47935 GrowthLifetimeBeforeTermEvent\_Sec\_mean 2.39747 GrowthLifetimeBeforeTermEvent\_Sec\_SE 0.0682976 GrowthLengthBeforeTermEvent\_Mic\_mean 1.62779 GrowthLengthBeforeTermEvent\_Mic\_SE 0.0652566 term\_freq\_time\_mean 0.497366 term\_freq\_time\_SE 0.00889274 term\_freq\_length\_mean 1.01234 term\_freq\_length\_SE 0.040356

ratio\_preFgapVel2preTermVel 1.14509 ratio\_preBgapVel2preTermVel 1.37091 ratio\_preFgapVel2preBgapVel 0.83528 ratio\_preFgapLife2preTermLife 0.957799 ratio\_preBgapLife2preTermLife 0.750791 ratio\_preFgapLife2preBgapLife 1.27572 ratio\_preFgapDisp2preTermDisp 1.05479 ratio\_preFgapDisp2preBgapDisp 1.05842 percentTimeGrowth 91.2366 percentTimeFgap 8.17916 percentTimeBgap 0.584226 percentGapsForward 84.375 percentGapsBackward 15.625 percentGrowthLinkedBackward 1.27226 percentGrowthLinkedForward 6.87023 percentGrowthTerminal 90.5852 percentGrowthLinkedUndefinedGap 1.27226 ratio\_TotalTracks2NumGrowthSubtracks 0.905852 NumTracksWithfGap2TotalTracks\_Per 7.02247 NumTracksWithbGap2TotalTracks\_Per 1.40449 NumTracksWithGap2TotalTracks\_Per 8.42697 ratio\_Compound2SingleTracks 0.0934579 VelGrowthInCompTrack\_mean\_MicPerMin 44.1132 VelGrowthInSingleTrack\_mean\_MicPerMin 42.0349 LifeGrowthInCompTrack\_mean\_Sec 2.37097 LifeGrowthInSingleTrack\_mean\_Sec 2.40031 DispGrowthInCompTrack\_mean\_Mic 1.7311 DispGrowthInSingleTrack\_mean\_Mic 1.62746 ratio\_VelGrowthComp2Single 1.04944 ratio\_LifeGrowthComp2Single 0.987775 ratio\_DispGrowthComp2Single 1.06368 meanNumFgapsInMultTrackTraj 1.08 avgIndivPercentTimeFgap 37.3661 meanNumBgapsInMultTrackTraj 1 avgIndivPercentTimeBgap 20.6522 growth\_speed\_mean\_IncludeAllPause 41.6767 growth\_speed\_median\_IncludeAllPause 34.3636 growth\_lifetime\_mean\_IncludeAllPause 2.78962 growth\_lifetime\_median\_IncludeAllPause 2 dynamicity 33.796 avgComLatSec 0.123035 numNucleationEvents 356 growth\_density NaN nucleationDensity NaN fgap\_density NaN bgap\_density NaN

#### Dati LOG-Wiener

medNNdistWithinFrameMic 1.70386

nGrowths 361 growth\_speed\_median 36.0725 growth\_speed\_mean 43.2742 growth\_speed\_std 26.3189 growth\_lifetime\_median 2 growth\_lifetime\_mean 2.43352 growth\_lifetime\_std 1.5718 growth\_length\_median 1.2827 growth\_length\_mean 1.68097 growth\_length\_std 1.2432 nFgaps 19 fgap\_speed\_median 4.50433 fgap\_speed\_mean -0.456755 fgap\_speed\_std 21.116 fgap\_lifetime\_median 2.5 fgap\_lifetime\_mean 3.34211 fgap\_lifetime\_std 1.77992 fgap\_length\_median 0.14471 fgap\_length\_mean 0.0287623 fgap\_length\_std 1.01826 GrowthSpeedBeforeFgap\_MicPerMin\_mean 49.4523 GrowthSpeedBeforeFgap\_MicPerMin\_SE 6.33046 GrowthLifetimeBeforeFgap\_Sec\_mean 2.09524 GrowthLifetimeBeforeFgap\_Sec\_SE 0.156673 GrowthLengthBeforeFgap\_Mic\_mean 1.68143 GrowthLengthBeforeFgap\_Mic\_SE 0.248123 fgap\_freq\_time\_mean 0.524603 fgap\_freq\_time\_SE 0.0327654 fgap\_freq\_length\_mean 0.856491 fgap\_freq\_length\_SE 0.115653 nBgaps 3 bgap\_speed\_median -62.8521 bgap\_speed\_mean -66.3734 bgap\_speed\_std 15.7581 bgap\_lifetime\_median 1.5 bgap\_lifetime\_mean 1.33333 bgap\_lifetime\_std 0.288675 bgap\_length\_median -1.31685 bgap\_length\_mean -1.48475 bgap\_length\_std 0.541065 GrowthSpeedBeforeBgap\_MicPerMin\_mean 62.5849 GrowthSpeedBeforeBgap\_MicPerMin\_SE 21.2316 GrowthLifetimeBeforeBgap\_Sec\_mean 2.33333 GrowthLifetimeBeforeBgap\_Sec\_SE 0.440959 GrowthLengthBeforeBgap\_Mic\_mean 2.70715 GrowthLengthBeforeBgap\_Mic\_SE 1.29707 bgap\_freq\_time\_mean 0.466667 bgap\_freq\_time\_SE 0.101835 bgap\_freq\_length\_mean 0.616052

bgap\_freq\_length\_SE 0.290084 nGrowthTermEvents 329 GrowthSpeedBeforeTermEvent\_MicPerMin\_mean 42.7426 GrowthSpeedBeforeTermEvent\_MicPerMin\_SE 1.44537 GrowthLifetimeBeforeTermEvent\_Sec\_mean 2.45441 GrowthLifetimeBeforeTermEvent\_Sec\_SE 0.0897798 GrowthLengthBeforeTermEvent\_Mic\_mean 1.66823 GrowthLengthBeforeTermEvent\_Mic\_SE 0.0684779 term\_freq\_time\_mean 0.500483 term\_freq\_time\_SE 0.00946516 term\_freq\_length\_mean 0.952722 term\_freq\_length\_SE 0.038345 ratio\_preFgapVel2preTermVel 1.15698 ratio\_preBgapVel2preTermVel 1.46423 ratio\_preFgapVel2preBgapVel 0.790163 ratio\_preFgapLife2preTermLife 0.853664 ratio\_preBgapLife2preTermLife 0.950671 ratio\_preFgapLife2preBgapLife 0.897959 ratio\_preFgapDisp2preTermDisp 1.62276 ratio\_preFgapDisp2preBgapDisp 0.621109 percentTimeGrowth 92.8647 percentTimeFgap 6.71247 percentTimeBgap 0.422833 percentGapsForward 86.3636 percentGapsBackward 13.6364 percentGrowthLinkedBackward 0.831025 percentGrowthLinkedForward 5.81717 percentGrowthTerminal 91.1357 percentGrowthLinkedUndefinedGap 2.21607 ratio\_TotalTracks2NumGrowthSubtracks 0.916898 NumTracksWithfGap2TotalTracks\_Per 5.13595 NumTracksWithbGap2TotalTracks\_Per 0.906344 NumTracksWithGap2TotalTracks\_Per 6.0423 ratio\_Compound2SingleTracks 0.0766667 VelGrowthInCompTrack\_mean\_MicPerMin 45.1085 VelGrowthInSingleTrack\_mean\_MicPerMin 43.0807 LifeGrowthInCompTrack\_mean\_Sec 2.38889 LifeGrowthInSingleTrack\_mean\_Sec 2.46333 DispGrowthInCompTrack\_mean\_Mic 1.79213 DispGrowthInSingleTrack\_mean\_Mic 1.68125 ratio\_VelGrowthComp2Single 1.04707 ratio\_LifeGrowthComp2Single 0.969779 ratio\_DispGrowthComp2Single 1.06595 meanNumFgapsInMultTrackTraj 1.11765 avgIndivPercentTimeFgap 39.1365 meanNumBgapsInMultTrackTraj 1 avgIndivPercentTimeBgap 22.4349 growth\_speed\_mean\_IncludeAllPause 42.3947 growth\_speed\_median\_IncludeAllPause 35.2877

growth\_lifetime\_mean\_IncludeAllPause 2.75439 growth\_lifetime\_median\_IncludeAllPause 2 dynamicity 33.5316 avgComLatSec 0.0398791 numNucleationEvents 330 growth\_density NaN nucleationDensity NaN fgap\_density NaN bgap\_density NaN

# Appendice B

# Listati delle funzioni MATLAB

### B.1 Calcolo rapporto segnale-rumore

```
function [peak_average,SNR]= SNRcount(nomefile)
%
%
% QUESTA FUNZIONE CALCOLA SNR E PSNR MEDIE DELLO STACK
% CONTENUTO IN 'NOMEFILE'
%
%
%
A=imread_tif(nomefile); %INTERO STACK
B=double(A);
dimension=size(B); %NORMALMENTE [256 256 120]
dim_frame=[dimension(1) dimension(2)]; % NORMALMENTE [256 256]
for i=1:dimension(3) %NORMALMENTE 120
    image_to_evaluate=B(:,:,i); %i-ESIMO FRAME
    % CALCOLO PSNR i-ESIMO FRAME
    background=image_to_evaluate(:,1:100);
    image_reference= imresize(background,dim_frame, 'nearest');
    peak_snr(i) = psnr(image_reference,image_to_evaluate,255);
    % CALCOLO DI SNR IN BASE A METRICA USUALE IN BIOLOGIA
    %(I0-IB)/IB
 sizeB=size(background);
    pot_back(i)= sum(sum(background.^2))/sizeB(1)/sizeB(2);
    SNR_bio\_vector(i)=10*log10((255-sqrt(pot_back(i)))/sqrt(pot_back(i)));
end
```
% VALUTAZIONE DEI VALORI MEDI SULL'INTERO STACK

```
peak_average=mean(peak_snr);
SNR=mean(SNR_bio_vector);
```
### B.2 Analisi spettrale

```
function spectrum(nomefile)
%
close all
A=imread_tif(nomefile);
B=double(A);
B1=B(:,:,120);FB1=fft2(B1);MOD=abs(FB1);
massimo=max(max(MOD));
MODnorm=MOD./massimo;
MODshift=fftshift(MODnorm);
MODshiftdb=10*log10(MODshift);
[X Y]=meshgrid(-pi:pi/128:pi-pi/128, -pi:pi/128:pi-pi/128);
mesh(X,Y,MODshiftdb)
figure
unoDshift=MODshift(:,128);
semilogy(unoDshift)
grid
```
end

### B.3 Conteggio numero di comete

```
function [n_comete,maxn,minn,med]=comet_count(movieInfo,n_frame)
%
% CONTEGGIO N. COMETE MINIMO, MASSIMO, MEDIO DELLO STACK
% GRAFICO ANDAMENTO N. COMETE CON IL TEMPO
%
close all
%
%movieInfo CONTIENE I RISULTATI ANALITICI IN USCITA DALL'ALGORITMO WATERSHED
%
for i=1:n_frame
    n_comete(i)= length(movieInfo(i).xCoord(:,1)); %NUMERO COMETE RILEVATE IN FRAME i
```

```
end;
maxn=max(n_comete);
minn=min(n_comete);
med=sum(n_comete)/n_frame;
figure
plot(n_comete)
grid
hold on
for i=1:n_frame
vetmedia(i)=med;
end;
plot(vetmedia,'--r');
%hold off
end
```
### B.4 Elaborazione Anscombe-Wiener

```
function[B,noise]=anscombe_processing(nomefile)
%
%
% QUESTA FUNZIONE LEGGE LO STACK NOMEFILE.TIF
% ESEGUE LA TRASFORMATA DI ANSCOMBE
% ESEGUE FILTRAGGIO DI WIENER
% ESEGUE ANSCOMBE INVERSA
% SALVA L'INTERO STACK IN TEST.TIF (DA RINOMINARE OPPORTUNAMENTE)
% RESTITUISCE LO STACK ANCHE NELLA VARIABILE B
% RESTITUISCE LA VARIANZA DI RUMORE (CONSIDERATO GAUSSIANO BIANCO)
%
%
A=imread_tif(nomefile); %INTERO STACK
% B=double(A);
dimension=size(A);
AN=anscombe(A);
for t=1:dimension(3)
    [J(:,:,t),noise] = winner2(AN(:,:,t),[3 3]);end
BN=ianscombe(J);
B=uint8(BN);
imwrite_tif(B, 'test.tif');
end
%%%%%%%%%%%%%%%%%%%%%%%%%%%
function [ANSC] = anscombe(A)
```

```
% CALCOLA LA TRASFORMATA DI ANSCOMBE DELLA MATRICE
%TRIDIMENSIONALE ANSC
B=double(A);
dimension=size(A); %NORMALMENTE [256 256 120]
for t=1:dimension(3)
    for i=1:dimension(1)
        for j=1:dimension(2)
            ANSC(i,j,t)=sqrt(B(i,j,t)+3/8);end
    end
end
end
%%%%%%%%%%%%%%%%%%%%%%%%%%%%
function [B] =ianscombe(ansc)
% CALCOLA LA TRASFORMATA DI ANSCOMBE INVERSA DELLA MATRICE
%TRIDIMENSIONALE ANSC
dimension=size(ansc); %NORMALMENTE [256 256 120]
for t=1:dimension(3)
    for i=1:dimension(1)
        for j=1:dimension(2)
            B(i,j,t)=1/4*ansc(i,j,t)^2 -3/8;end
    end
end
end
```
## B.5 Deconvoluzione Lucy-Richardson

```
function[B]=deconv_lr__processing(nomefile)
%
%
% QUESTA FUNZIONE LEGGE LO STACK NOMEFILE.TIF
% ESEGUE DECONVOLUZIONE LUCY-RICHARDSON
% SALVA L'INTERO STACK IN TEST.TIF (DA RINOMINARE OPPORTUNAMENTE)
% RESTITUISCE LO STACK ANCHE NELLA VARIABILE B
%
%
A=imread_tif(nomefile); %INTERO STACK
```
```
% B=double(A);
dimension=size(A);
BN = deconv_lucy_richardson(A);
B=uint8(BN);
imwrite_tif(B, 'test.tif');
end
%
%
function [B]=deconv_lucy_richardson(A)
dimension=size(A);
% CREAZIONE DI UN FILTRO BIDIMENSIONALE SIMMETRICO PASSABASSO GAUSSIANO
% DIMENSIONE[3,3], DEVIAZIONE STANDARD 0.5
% PER CAMBIARE USARE LA SINTASSI:
% h = fspecial('gaussian', hsize, sigma)
PSF = fspecial('gaussian');
% DECONVOLUZIONE CON METODO LUCY-RICHARDSON
% DI DEFAULT: 10 ITERAZIONI
% PER CAMBIARE USARE LA SINTASSI:
% J = deconvlucy(I, PSF, NUMIT)
for i=1:dimension(3)
    B(:,:,i) = deconvlucy(A(:,,:,i), PSF);end
```

```
end
```
## **Bibliografia**

- [1] M. Gai et al., in "ASPM and CITK regulate spindle orientation by affecting the dynamics of astral microtubules" 2016 (to be published).
- [2] E. Meijering, I. Smal, G. Danuser, "Tracking in molecular bioimaging" in IEEE Signal Processing Magazine, v. 1, pp. 46–53, May 2006.
- [3] I. Smal, M. Loog, W. Niessen, E. Meijering, "Quantitative comparison of spot detection methods in fluorescence microscopy" in IEEE Transactions on Medical Imaging, v. 29, no. 2, pp. 282–301, February 2010.
- [4] N. Chenouard, I. Blochand, J. C. Olivo-Marin, "Multiple hypothesis tracking for cluttered biological image sequences" in IEEE Transactions on Pattern Analysis and Machine Intell., v. 35, no. 11, pp. 2736–2750, November 2013.
- [5] C. Kervrann, C. O. Sanchez-Sorzano, S. T. Acton, J. C. Olivo-Marin, M. Unser, "A guided tour of selected image processing and analysis methods for fluorescence and electron microscopy" in IEEE Journal on Selected Topics in Signal Processing, v. 10, no. 1, pp. 6–30, February 2016.
- [6] B. Alberts, Molecular biology of the cell 6th edition, Garland Science, 2014.
- [7] B. G. Katzung, Farmacologia generale e clinica 9th edition, Piccin-Nuova Libraria, 2014.
- [8] I. Semenova, V. Rodionov, "Fluorescence microscopy of microtubules in cultured cells" in Zhou, J. (ed.), Microtubule Protocols, Humana Press, v. 137, pp. 93–102, 2007.
- [9] K. T. Applegate, S. Besson, A. Matov, M. H. Bagonis, K. Jaqamal, G. Danuser, "plusTipTracker: quantitative image analysis software for the measurement of microtubule dynamics" in Elsevier Journal of Structural Biology, v. 176 (2011), pp. 168–184, 2011.
- [10] A. V. Oppenheim, R. W. Schafer, Digital signal processing Prentice-Hall, 1975.
- [11] F. Anscombe, "The transformation of Poisson, binomial and negative-binomial data" in Biometrika, v. 15, pp. 246–254, 1948.
- [12] H. L. V. Trees, Detection, estimation and modulation theory, Part III: radarsonar signal processing and Gaussian signals in noise John Wiley and sons, 2001.
- [13] B. Zhang, J. Fadili, J. Starck, J. C. Olivo-Marin, "Multiscale variancestabilizing transform for mixed Posson-Gaussian processes and its application in bioimaging" in Proc. IEEE Intl. Conf. in Image Processing (ICIP), San Antonio, TX, USA, 2007, pp. 233–236.
- [14] A. Bindilatti, N. Mascarenhas, "Patch reprojections for Non-Local methods" in Signal Processing Letters, v. 20, no.11, 2013.
- [15] J. Boulanger, C. Kervrann, P. Bouthemy, P. Elbau, J. B. Sibarita, J. Salamero, "Patch-based nonlocal functional for denoising fluorescence microscopy image sequences" in IEEE Transactions on Medical Imaging, v. 29, no. 2, pp. 1522– 1539, February 2010.
- [16] M. Makitalo, A. Foi, "Optimal inversion of the generalized Anscombe transformation for Poisson-Gaussian noise" in *IEEE Transactions on Image Processing*, v. 2, no. 1, pp. 91–103, January 2013.
- [17] B. Zhang, J. Fadili, J. Starck, "Wavelets, ridgelets and curvelets for Poisson noise removal" in *IEEE Transactions on Image Processing*, v. 51, no. 1, pp. 1093–1108, 2008.
- [18] S. Mallat, A wavelet tour of signal processing Academic Press, 2008.
- [19] D. L. Donoho, "De-noising by soft-thresholding" in IEEE Transactions on Information Theory, v. 41, no.3, pp. 613–627, May 1995.
- [20] F. Luisier, C. Vonesch, T. Blu, M. Unser, "Fast interscale wavelet denoising of Poisson-corrupted images" in Signal Processing, v. 90, no. 2, pp. 415–427, 2010.
- [21] F. Luisier, T. Blu, M. Unser, "Image denoising in mixed Poisson-Gaussian noise" in IEEE Transactions on Image Processing, v. 20, no. 3, pp. 696–708, March 2011.
- [22] Y. LeMontagner, E. D. Angelini, J. C. Olivo-Marin, "An unbiased risk estimator for image denoising in the presence of mixed Poisson-Gaussian noise" in IEEE Transactions on Image Processing, v. 23, no. 3, pp. 1255–1268, March 2014.
- [23] A. Bijaoui, G. Jammal, "On the distribution of the wavelet coefficients for a Poisson noise" in Signal Processing, v. 81, pp. 1789–1800, 2001.
- [24] R. D. Novak, R. G. Baraniuk, "Wavelet-domain filtering for photon imaging systems" in IEEE Transactions on Image Processing, v. 8, no. 5, pp. 666–678, May 1999.
- [25] L. Lo Presti, F. Neri, L'analisi dei segnali Torino, CLUT, 1992.
- [26] J. M. Sanches, J. C. Nascimento, J. S. Marques, "Medical image noise reduction using Sylvester-Lyapunov equation" in IEEE Transactions on Image Processing, v. 17, no. 9, pp. 1522–1539, September 2008.
- [27] K. E. Timmermann, R. D. Nowak, "Multiscale modeling and estimation of Poisson processes with application to photon-limited imaging" in IEEE Transactions on Information Theory, v. 45, no.3, pp. 846–862, April 1999.
- [28] R. D. Nowak, E. D. Kolaczyn, "A statistical multiscale framework for Poisson inverse problem" in *IEEE Transactions on Information Theory*, v. 46, no. 8, pp. 1811–1825, August 2000.
- [29] R. G. Brown, P. Y. C. Hwang, Introduction to random signals and applied Kalman filtering 4th edition, John Wiley and sons, 2012.
- [30] C. Vonesch, M. Unser, "A fast thresholded Landweber algorithm for waveletregularized multidimensional deconvolution" in IEEE Transactions on Image Processing, v. 17, no. 4, pp. 539–549, April 2008.
- [31] F. Soulez, "A learn 2D, apply 3D method for 3D deconvolution microscopy" in Proc. IEEE Intl. Symp. Biomedical Imaging, Beijing, China, 2014, pp. 1075– 1078.
- [32] S. Lefkimmiatis, M. Unser, "Poisson image reconstruction with Hessian Schatten-norm regularization" in IEEE Trans. on Image Processing, v. 22.
- [33] J. C. Olivo-Marin, "Extraction of spots in biological images usin multiscale product" in Pattern Recognition, v. 35, no. 9, pp. 1989–1996, 2002.
- [34] T. Lindeberg, Scale-space Theory in Computer Vision Springer-Verlag, 2010.
- [35] D. Sage, F. R. Neuman, F. Hediger, S. M. Gasser, M. Unser, "Automatic tracking of individual fluorescent particles: application to the study of chromosome dynamics" in *IEEE Transactions on Image Processing*, v. 14, no. 9, pp. 1372–1383, September 205.
- [36] I. Smal, K. Draegenstein, N. Galjart, W. Niessen, E. Meijering, "Particle filtering for multiple object tracking in dynamic fluorescence microscopy images: application to microtubule growth analysis" in IEEE Transactions on Medical Imaging, v. 27, no. 6, pp. 789–804, June 2008.
- [37] R. Gonzales, R. Woods, Digital image processing Prentice-Hall, 2007.
- [38] M. S. Grewal, A. P. Andrews, Kalman filtering: theory and practice using MATLAB 4th ed., John Wiley and sons, 2015.
- [39] N. Chenouard et al., "Objective comparison of particle tracking methods" in Nature methods, v. 11, no. 3, pp. 281–290, March 2014.
- [40] K. Jaqaman, D. Loerke, M. Mettlen, K. Kuwata, S. Grinstein, S. L. Schmid, G. Danuser, "Robust single-particle tracking in live-cell time-lapse sequences" in Nature Methods, v. 5, pp. 695–702, 2008.
- [41] K. T. Applegate, G. Danuser, "Using plusTipTracker software to measure and analyze microtubule dynamics for  $+TIP$  comets" in *Technical Report*, 2012, pp. 1–27.
- [42] [Online]: www.openmicroscopy.org/site/support/previous/omero3/omero.server
- [43] F. Sgrò et al., "Tissue-specific control of midbody microtubule stability by Citron kinase through modulation og TUBB3 phosphorylation" in Cell Death Differ., v. 23 (5), pp. 801–813, May 2016.